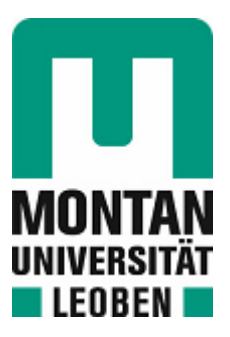

# Lehrstuhl für Umformtechnik

# Masterarbeit

Rapid Tooling von Schmiedegesenken mittels Blechpakete

# Bernhard Michael Grill, BSc

September 2021

**MONTANUNIVERSITÄT LEOBEN** 

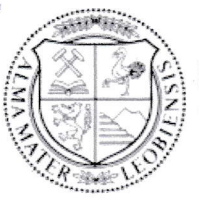

#### www.unileoben.ac.at

#### EIDESSTATTLICHE ERKLÄRUNG

Ich erkläre an Eides statt, dass ich diese Arbeit selbständig verfasst, andere als die angegebenen Quellen und Hilfsmittel nicht benutzt, und mich auch sonst keiner unerlaubten Hilfsmittel bedient habe.

Ich erkläre, dass ich die Richtlinien des Senats der Montanuniversität Leoben zu "Gute wissenschaftliche Praxis" gelesen, verstanden und befolgt habe.

Weiters erkläre ich, dass die elektronische und gedruckte Version der eingereichten wissenschaftlichen Abschlussarbeit formal und inhaltlich identisch sind.

Datum 21.09.2021

Unterschrift Verfasser/in Bernhard Michael Grill

# **Danksagung**

An dieser Stelle möchte ich meinen Dank aussprechen an alle Personen, die mich bei meiner Masterarbeit unterstützt haben. Allen voran bedanke ich mich bei meinem Betreuer Herrn Prof. Martin Stockinger, der mir bei der Umsetzung dieser Arbeit immer mit Rat und Tat zur Seite gestanden ist und auch Herrn Christian Stöckl, der für die Fertigung der Gesenkwerkzeuge verantwortlich war. Weiters gilt mein Dank Herrn Dr. Axel Demmler von der Firma voestalpine Böhler Welding Fontargen GmbH, welcher mich in einem längerem Telefonat bei der Auswahl der geeignetsten Hartlotfolie beraten hat. Außerdem bedanke ich mich noch bei Herrn Alexander Braun von der Firma voestalpine High Performance Metals International GmbH und Frau Dr. Julia Hahn von der Firma VACUUMSCHMELZE GmbH & Co KG, die mir die zur Fertigung der Formwerkzeuge benötigten Materialien kostenlos zur Verfügung gestellt haben. Letztlich bedanke ich mich bei meinen Eltern, meiner Familie, meiner Freundin und all meinen Freunden, die mich tagtäglich unterstützen und immer zu mir stehen.

# **Einleitung**

Das Ziel dieser Diplomarbeit besteht darin, Methoden zur schnellen Herstellung von Gesenken zu evaluieren, simulieren und anschließend die erhaltenen Ergebnisse in einem realen Schmiedeprozess zu validieren. Dabei werden Herstellprozesse im Bereich des Rapid Prototypings (RP) herangezogen, allem voran die verschiedenen Laminierverfahren. Dies soll der Zeitreduktion bis zur Herstellung der ersten konventionell gefertigen Gesenkprototypen dienen und die Flexibilität bei der Formgeometriefindung erhöhen. Der Grund für die Wahl dieser Laminierprozesse ist, dass bei der Herstellung von Gesenkschmiedeteilen oft Prototypen schneller gefertigt werden müssen, als passende Werkzeuge erzeugt werden können. Die bei konventioneller Gesenkfertigung anfallenden aufwändigen mechanischen Bearbeitungen von komplexen Gesenkformen und die Beschaffung des verwendeten Warmarbeitsstahls führen zu hohen Kosten und stellen einen zusätzlichen Zeitaufwand dar. Da diese ersten Versuchswerkzeuge nur zur Herstellung von einer geringen Stückzahl verwendet werden, sind die mechanischen und thermischen Anforderungen vergleichsweise gering. Somit können oben genannte Laminierverfahren und günstigere, leichter beschaffbare Stähle zur schnelleren Herstellung herangezogen werden. Zusätzlich werden die Methoden des RPs zur rascheren und kostengünstigeren Fertigung von Kleinserien für Werkstücke mit Schmiedeteileigenschaften eingesetzt.

# **Abstract**

The purpose of this master thesis is to evaluate and simulate methods for a fast manufacturing of forging dies and to validate the obtained results in a real forging process. Therefore rapid tooling processes will be considered, especially the Laminate Object Manufacturing (LOM) procedure. This should reduce the required time to produce the first die forged prototypes and increase flexibility in finding the best die geometry. The reason for choosing these laminating processes is that in the production of die forgings, some prototypes have to be manufactured in advance to the serial production. Prototyping of these forging dies with usual production methods and the hard acquisition of expensive hot-forming steel lead to high production costs and also a huge time consumtion. Since these initial die prototypes are only used to produce a small number of units, the mechanical and thermal requirements are comparatively low. Therefore, the above-mentioned LOM procedure and cheaper, easier accessible steels can be used for the prototype dies. In addition, the RP methods can also be considered for faster and cheaper production of small batches of workpieces having mechanic properties of forging.

# **Inhaltsverzeichnis**

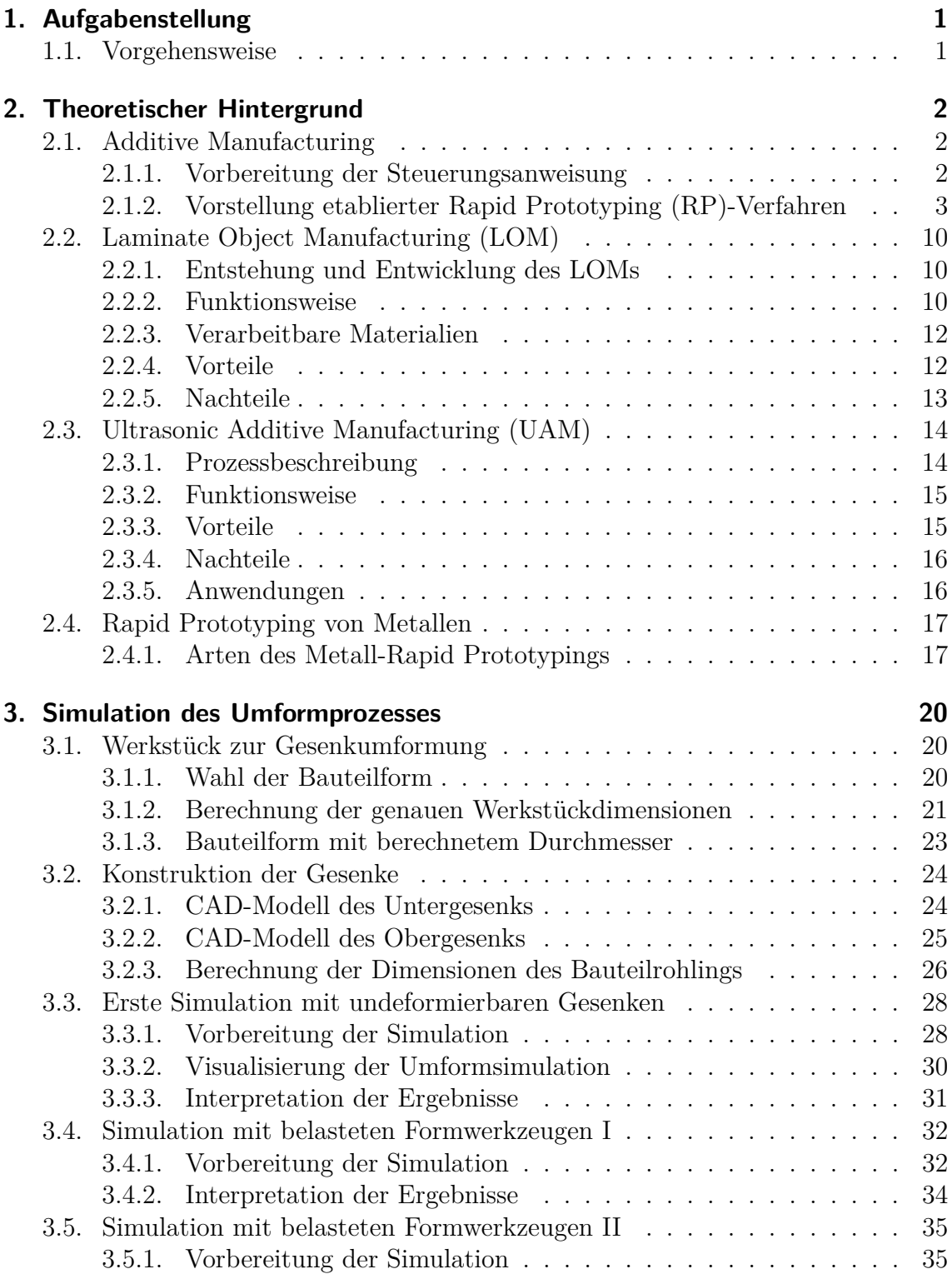

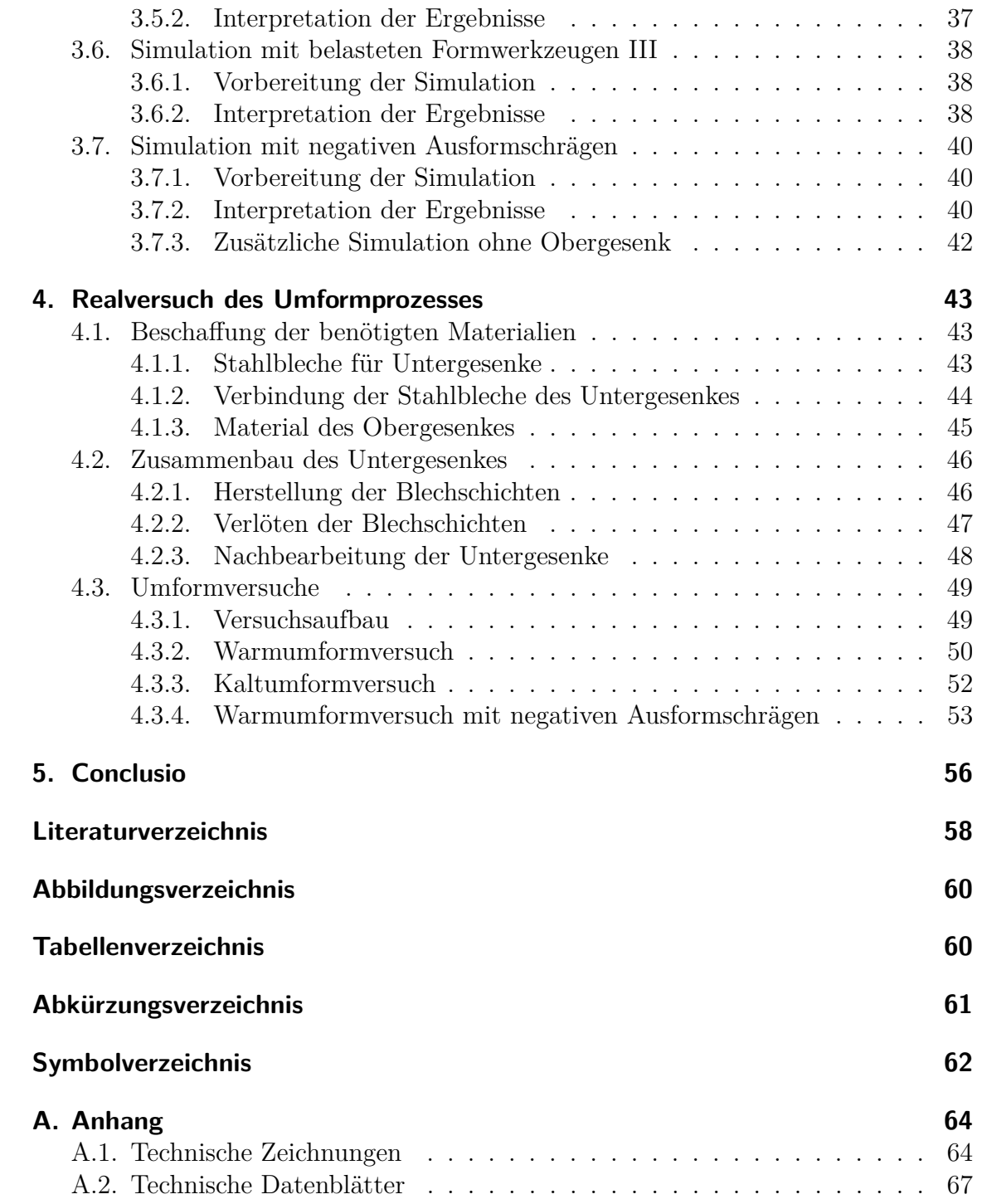

# **1. Aufgabenstellung**

Zur Erprobung und Geometriefindung von Schmiedegesenken vor der Fertigung erster Gesenkprotoypen sollen Kosten und Zeit reduziert werden, um einen wirtschaftlicheren Werkzeugbau mittels neuartiger Herstellmethoden vorantreiben zu können. Dabei sollen verschiedene Laminierverfahren, u.a. der LOM-Prozess, evaluiert und miteinander verglichen werden, um eine anschließende Bewertung der Verfahren abgeben zu können. Mögliche Werkzeug- und Verbindungsmaterialen zur Herstellung von Laminat-Gesenken sollen auf mechanische Eigenschaften analysiert werden und eine geeignete Auswahl erstellt werden. Aus der erhobenen Evaluierung soll jener Herstellprozess ausgewählt werden, welcher sich als wirtschaftlich umsetzbar herausstellt. Das auf dieser Basis konzipierte Verfahren zur Erzeugung von Versuchsgesenken soll anschließend mittels FEM-Simulationen analysiert werden. Letztendlich soll aufgrund der Ergebnisse der Simulationen die vielversprechendste Methode gewählt werden und die simulierten Resultate in einem realen Gesenkschmiedeversuch eines einfachen Schmiedeteils verifiziert werden.

## **1.1. Vorgehensweise**

Die Schritte zur Umsetzung der Ziele dieser Diplomarbeit sind wie folgt:

- 1. Evaluierung und Bewertung von Rapid Tooling Konzepten insbesondere Laminiertechniken.
- 2. Konstruktion von geometrisch einfachen Schmiedeteilen und deren dazugehörigen Gesenkformen.
- 3. Simulation unterschiedlicher Konzepte des Gesenkprototypen mit der Finite-Elemente-Methode (FEM).
- 4. Herstellung eines simplen Gesenks für einen realen Umformprozess.
- 5. Verifikation der Simulationsergebnisse mittels Versuche an einer 1-MN-Presse am Institut für Umformtechnik.

# **2. Theoretischer Hintergrund**

Dieses Kapitel befasst sich im Allgemeinen mit dem Näherbringen moderner Herstellungsverfahren unter dem Überbegriff des Additive Manufacturings (AM). Dies beinhaltet die Erläuterung einiger gängiger Verfahren in diesem Bereich. Weiters werden laminierend aufbauende Herstellungsprozesse im Detail beschrieben, da diese für die Diplomarbeit besonders wichtig sind. Unter diese Art von Verfahren fallen zum Beispiel das Laminate Object Manufacturing (LOM) oder das Ultrasonic Additive Manufacturing (UAM).

## **2.1. Additive Manufacturing**

Additive Manufacturing (AM), auch unter dem Begriff Rapid Prototyping (RP) bekannt, beschreibt eine Familie von Herstellungsmethoden, welche Prototypen in möglichst kurzer Vorlaufzeit, basierend auf einem CAD-Modell eines Bauteils, produzieren. Da ein virtueller Prototyp oft nicht ausreichend ist, um das Produkt angemessen visualisieren zu können, benötigen Konstrukteure ein physisches Bauteil. Mittels RP kann somit in relativ kurzer Zeit ein solches Teil erzeugt werden und anschließende Experimente bzw. Tests können durchgeführt werden. Das Prinzip hinter allen AM-Verfahren ist das Aufbringen der Materialschichten nacheinander, um letztendlich die Form eines Festkörpers herzustellen.[1]

### **2.1.1. Vorbereitung der Steuerungsanweisung**

Die gemeinsame Herangehensweise zur Vorbereitung aller AM-Verfahren wird in drei Schritten beschrieben.

1. Geometrische Modellierung:

Hierbei wird das geschlossene Volumen des Bauteils mittels eines CAD-Systems modelliert. Die bevorzugte Technologie ist die Festkörper-Modellierung, um eine komplette und eindeutige mathematische Representation der Geometrie zu gewährleisten.

2. Tesselation des Geometrischen Modells:

In diesem Schritt wird das CAD-Modell in ein Format konvertiert, welches die Oberfläche mit Dreiecken oder Polygonen näherungsweise beschreibt. Das gängige Tesselationsformat bei RP-Prozessen ist Standard Triangulation/Tesselation Language (STL), welches mittlerweile als Standard-Input-Format für fast alle RP-Systeme gilt.

3. Schneiden des Modells in Schichten:

Im letzten Abschnitt wird das Modell im STL-Format in parallel nah aneinanderliegende horizontale Schichten geschnitten. Nach Konvention liegen die Flächen in der x-y-Ebene und das Aufschichten findet in der z-Richtung statt. Die Umwandlung eines festen Körper in Schichten ist in Abbildung 2.1 dargestellt.[1]

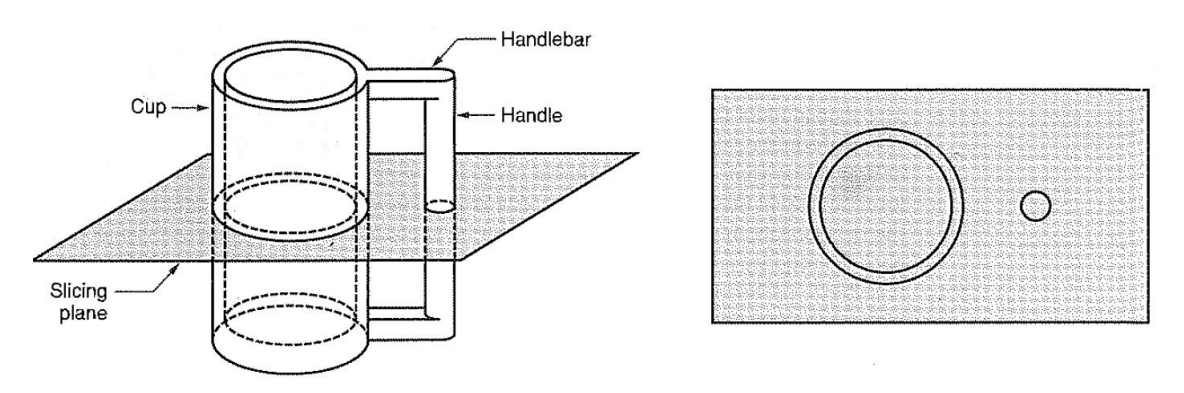

Abbildung 2.1.: Umwandlung eines festen Körper in Schichten[1]

#### **2.1.2. Vorstellung etablierter RP-Verfahren**

Nach jetztigem Stand lassen sich verfügbare RP-Technologien nach der Form des Ausgangsmaterials wie folgt klassifizieren:

- Flüssigkeitsbasierte RP-Prozesse
- Festkörperbasierte RP-Prozesse
- Pulverbasierte RP-Prozesse

In den nächsten Unterkapiteln werden einige gängige RP-Verfahren passend zu den Unterteilungen vorgestellt. [1]

#### **Flüssigkeitsbasierte RP-Prozesse:**

**Stereolithographie (SL):** Der stereolithographische Prozess verwendet einen ultravioletten (UV)-Laser, um eine Reaktion in einem durch Licht aushärtbares Harz auszulösen. Gesteuert mittels einer Computer-aided Design (CAD)-Datei wird ein ausgewählter Bereich auf der Oberfläche eines harzbefüllten Behälters ausgehärtet und auf einer Plattform verfestigt. Nach der Bildung einer Schicht wird die Standfläche um typischerweise 100 *µ*m gesenkt und eine neue flüssige Harzschicht wird auf der Vorherigen aufgebracht. Der Laser härtet eine neue Ebene aus und diese verbindet sich mit der darunterliegenden. Nach Fertigstellung wird das Bauteil aus

der Maschine entfernt, von Unterstützungsbauteilen befreit und in einem UV- beziehungsweise thermischen Ofen nachbearbeitet, um jegliches unausgehärtetes Harz auszuhärten.[2]

Hierbei besteht das Harz oft aus photosensitiven Polymeren, welche schichtweise zu einem festen Polymer aushärten. [1]

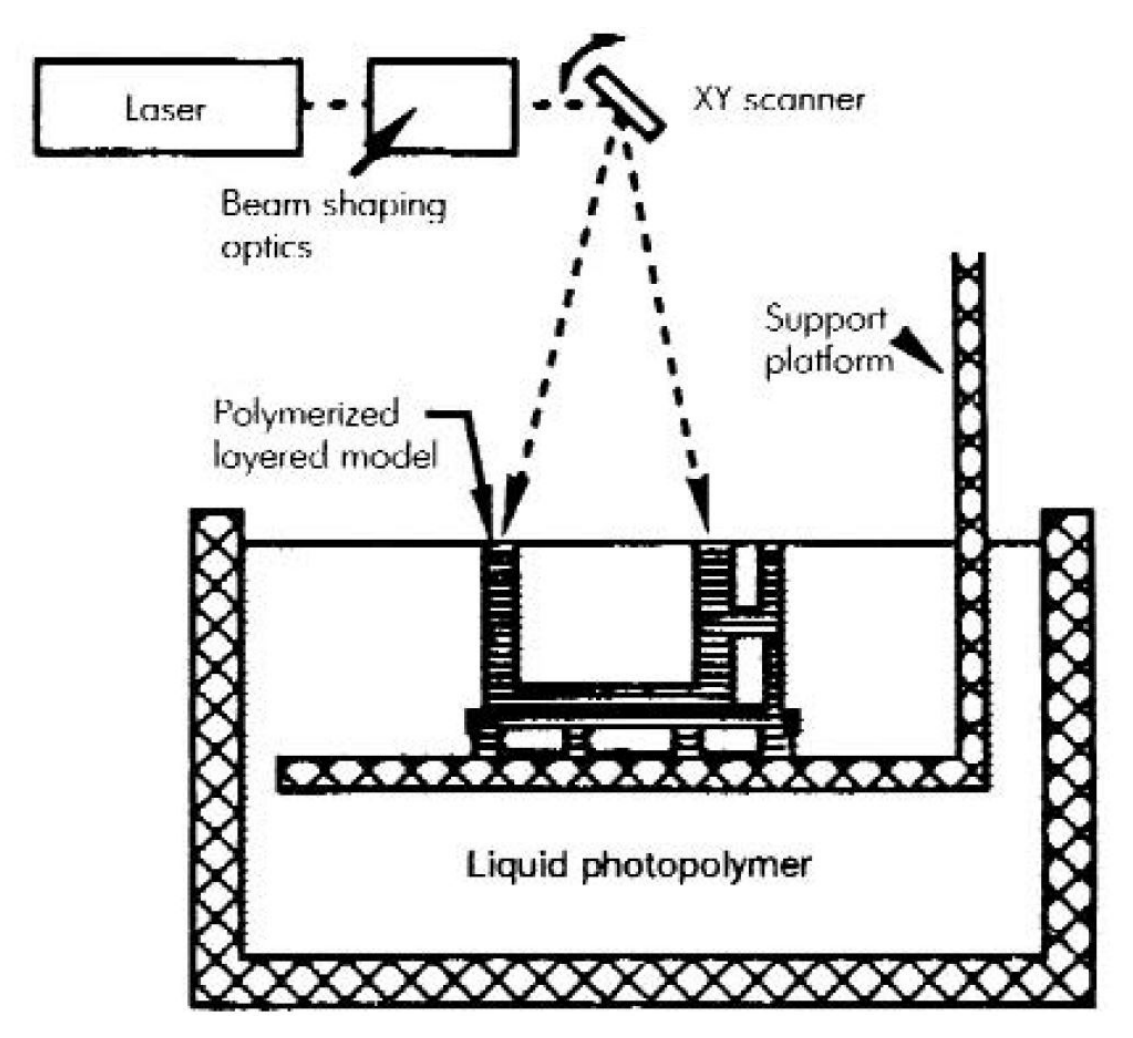

Abbildung 2.2.: Schematische Darstellung des SL-Verfahrens[3]

**Solid Ground Curing (SGC):** Ähnlich wie bei der SL, wird beim SGC ein photosensitves Polymer mittles UV-Strahlung ausgehärtet. Allerding wird bei diesem Verfahren die ganze Schicht bestrahlt und mit Hilfe einer davor aufgebrachten Maske, welche stellenweise lichtdurchlässig ist, die Oberfläche abgedeckt.[1]

Die Schichten der vorbereitenden STL-Datei werden vorab auf eine Glasfotomaske gedruckt. Die Stellen der Belichtungsmaske, welche das feste Material representieren, bleiben dabei transparent. Aufgebrachte ultraviolette (UV)-Strahlung strahlt teilweise durch die aufgelegte Maske und härtet dabei die freigelegten Flächen aus. Die bedeckten Stellen bleiben dabei flüssig und werden nach der Bestrahlung abgewischt beziehungsweise abgesaugt und mit geschmolzenem Wachs, welches sich schnell verfestigt, ersetzt. Dabei bilden das ausgehärtete Harz und das hinzugefügte Wachs eine flache Ebene für die nächste aufzubringende Schicht. Nachdem alle Schichten aufgebracht wurden ist das Bauteil in einem soliden Block aus Wachs eingebettet. Dieses wird anschließend weggeschmolzen und das ausgehärtete Bauteil bleibt übrig.[3]

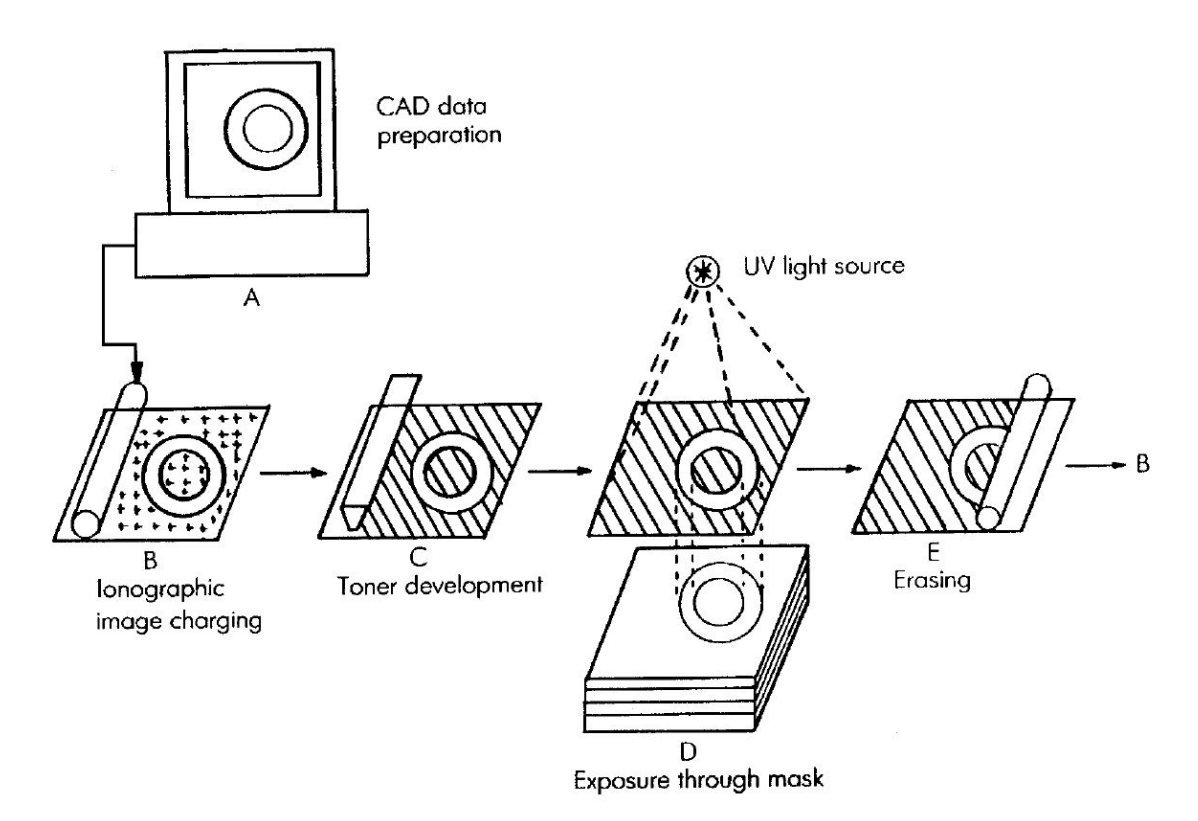

Abbildung 2.3.: Erstellung der Belichtungsmaske für das SGC-Verfahren[3]

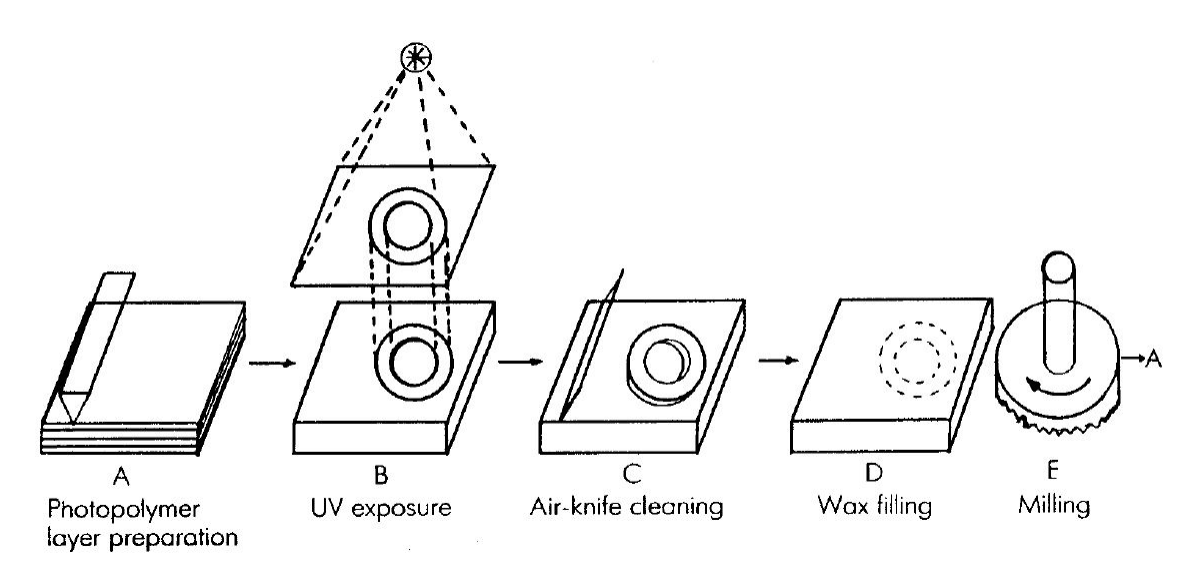

Abbildung 2.4.: Schematische Darstellung des SGC-Verfahrens[3]

#### **Festkörperbasierte RP-Prozesse:**

**Fused Deposition Modeling (FDM):** Beim FDM entsteht ein Bauteil indem Material (in der Regel ein thermoplastisches Polymer) durch eine Düse extrudiert wird, welche in der x-y-Ebene verfährt, um je eine zweidimensionale Schicht zu erzeugen. Seperate Düsen tragen zum einen das Einsatzmaterial auf, welches die Form herstellt, und zum anderen ein Unterstützungsmaterial für überhängende Geometrien. Aufgrund der typischen Düsendurchmesser von etwa 0,3 mm sind die Auflösung und Genauigkeit begrenzt. Da zudem die Düsen selbst in der Ebene physisch verfahren müssen, ist das FDM auch in seinen Herstellungsgeschwindigkeiten limitiert.[2]

Das Anfangsmaterial ist ein festes Filament mit einem Durchmesser von ungefähr 1,25 mm, welches von einer Spule in den Druckkopf zugeführt wird. Dabei wird das Material auf etwa 0,5 ◦C über seinen Schmelzpunkt erhitzt, bevor es auf die Bauteiloberfläche extrudiert wird. Nach ungefähr 0,1 s verfestigt sich das Extrudat und es kaltverschweißt mit der kühleren Formoberfläche.[1]

Das FDM-Verfahren ist die populärste Technologie für Desktop-3D-Drucker und zugleich das günstigste für professionelle Drucker.[4]

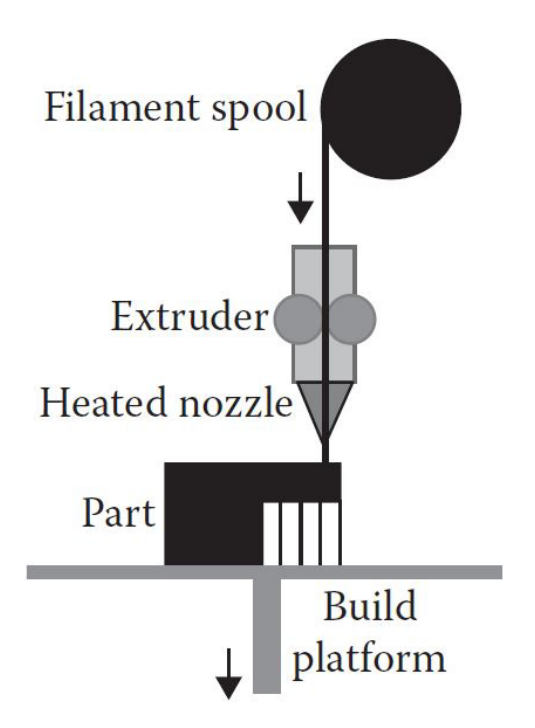

Abbildung 2.5.: Schematische Darstellung des FDM-Verfahrens[4]

**Wire Arc Additive Manufacturing (WAAM):** Das WAAM ist ein Verfahren, mit dem ein gesamtes Bauteil durch das schichtweise Auftragen von Schweißmaterial hergestellt wird. Es ist das einzige AM-Verfahren, welches zur Fertigung von Bauteilen aus Metall in Verbindung mit metallischen Füllstoffen herangezogen werden kann. Mit Hilfe von computergesteuerten Systemen können die Bedienung, Materialzufuhr und Werkstoffzusammensetzung des Schweißvorganges sehr präzise ausgeführt werden, wodurch auch komplexere Bauteile hergestellt werden können. Das Cold Metal Transfer (CMT)-Schweißen bietet sich dabei als die geeignetste Schweißtechnik an, da diese einen geringen Wärmeeintrag im Material verursacht, um den unerwünschten Bauteilverzug zu minimieren. Zudem lassen sich spritzfreie Schweißverbindungen herstellen.[5]

Im Bereich der Umformtechnik wird am Einsatz von WAAM, zur Oberflächenreperatur von Schmiedegesenken, geforscht.[6]

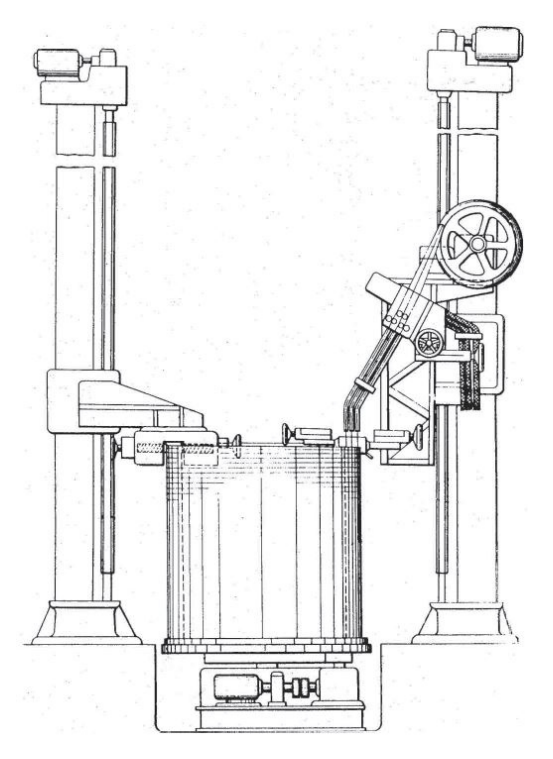

Abbildung 2.6.: Kesselherstellung mittels WAAM-Verfahren[5]

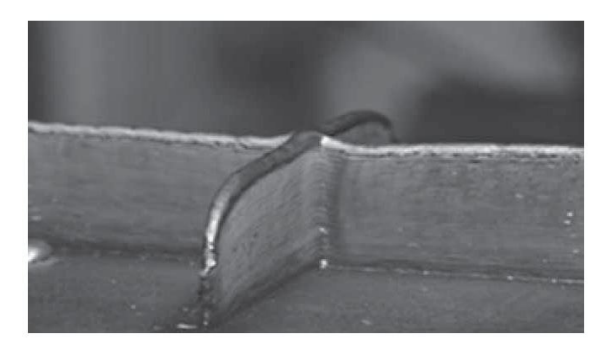

Abbildung 2.7.: Kreuzstruktur mittels WAAM-Verfahren hergestellt[5]

**Laminate Object Manufacturing (LOM) / Ultrasonic Additive Manufacturing (UAM):** Diese feststoffbasierenden Verfahren werden später in dieser Diplomarbeit gesondert und im Detail beschrieben, da diese RP-Prozesse besonders wichtig für die Themenstellung dieser Arbeit sind. (Siehe Kapitel 2.2 bzw. 2.3)

#### **Pulverbasierte RP-Prozesse:**

**Selective Laser Sintering (SLS):** Beim SLS sintert ein beweglicher Laserstrahl ein schmelzbares Pulver in bestimmten Bereichen einer Schicht nach Vorlage eines CAD Modells. Nachdem eine Ebene fertig gesintert wurde, wird eine neue Schicht mit losem Pulver auf die Oberfläche, mit Hilfe einer gegenläufigen Walze, aufgetragen. Die Pulverpartikel werden dabei auf knapp unter dem Schmelzpunkt vorgeheizt, um die anschließende Verbindung zwischen den Partikeln zu erleichtern und Verformungen zu reduzieren. Schicht für Schicht verbindet sich stufenweise das Pulver zu einem soliden 3-dimensionalen Bauteil. Das nicht gesinterte, übrig gebliebene Pulver wird nach Fertigstellung aus dem vollendeten Werkstück entfernt. Die übliche Schichtdicke beim SLS beträgt ungefähr 0*,* 075 − 0*,* 5*mm*.[1]

Am besten eignen sich Pulvermaterialien mit einer halb-kristallinen Struktur, welche einen eindeutig ausgeprägten Schmelzpunkt besitzen.[2]

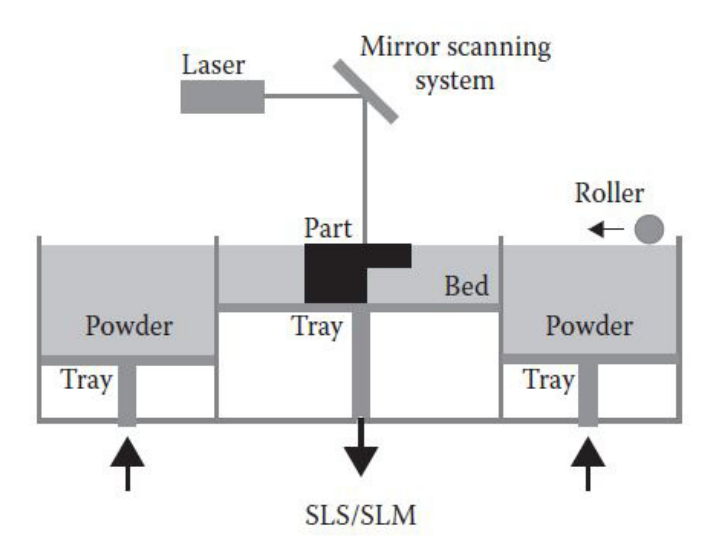

Abbildung 2.8.: Schematische Darstellung des SLS-Verfahrens[4]

**Selective Laser Melting (SLM):** Der SLM-Prozess ist dem SLS-Verfahren sehr ähnlich mit zwei wesentlichen Unterschieden. Erstens nutzt man beim SLM ganzheitliches Pulver, ohne zusätzlich Materialen mit niedrigen Schmelzpunkten hinzufügen zu müssen und zweitens sind leistungsfähigere Laser notwendig, um das Pulver vollständig aufzuschmelzen. Dabei kann eine Porösität von fast 0% erreicht werden, wodurch serienidentische Eigenschaften gewährleistet und Nachbehandlungen überflüssig sind.[7]

**Pulverauftragsschweißen:** In der additiven Fertigungstechnik kommt das Pulverauftragsschweißen immer öfter zur Anwendung. Dieses Verfahren kann dem Laserbeschichten untergeordnet werden, bei dem ein pulverförmiger Ausgangswerkstoff über eine Düse durch einen Schutzgasstrom zugeführt wird. Das zugegebene Material schmilzt dabei in einem lokal begrenztem Schmelzbad, welches vom Laser erzeugt wird, und erstarrt anschließend. Dieses Fertigungsverfahren ermöglicht ein formgebendes Schweißen bei dem, im Vergleich zu anderen additiven Verfahren, kein schichtweiser Aufbau notwendig ist, da die Formgebung über eine frei verfahrbare Düse erfolgt. Stützstrukturen lassen sich zudem durch eine fünfachsige Bearbeitung umgehen.[8]

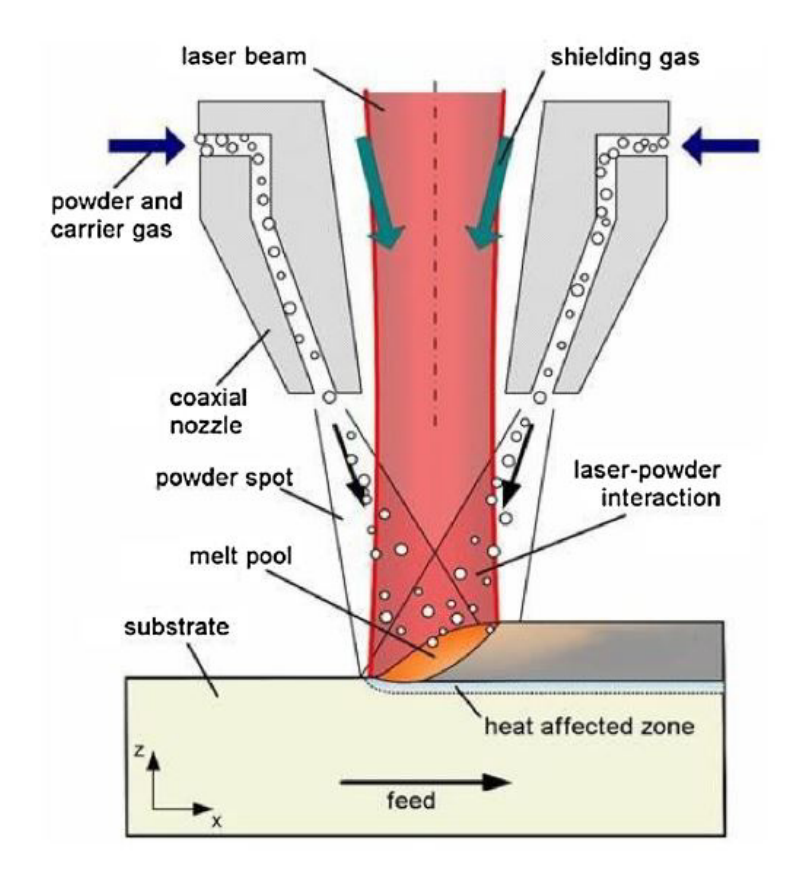

Abbildung 2.9.: Schematische Darstellung des Pulverauftragsschweißens[9]

**Three-Dimensional Printing (3DP):** Das 3DP verwendet einen Tintenstrahldrucker, welcher auf aufeinanderfolgenden Pulverschichten ein haftendes Verbindungsmaterial aufträgt. Das Bindemittel beschichtet stellenweise Flächen, welche dem Querschnitt des Werkstücks entsprechen. Das Mittel hält das Pulver zu einem Festkörper zusammen, wohingegen das ungebundene Material lose bleibt und zum Schluss entfernt wird. Während des Prozesses unterstützt das lose Pulvermaterial Überhänge und fragilge Stellen des Festkörpers. Nach vollendetem Druckprozess wird das Werkstück anschließend wärmebehandelt, um die Verbindung zu stärken. Das Bauteil wird auf einer Plattform gefertigt, welche mit Hilfe eines verfahrbaren Zylinders in der Höhe verstellbar ist. Nach Fertigstellung einer Schicht wird der gesamte Tisch um die Schichtdicke nach unten versenkt und die nächste Ebene kann gedruckt werden. [1]

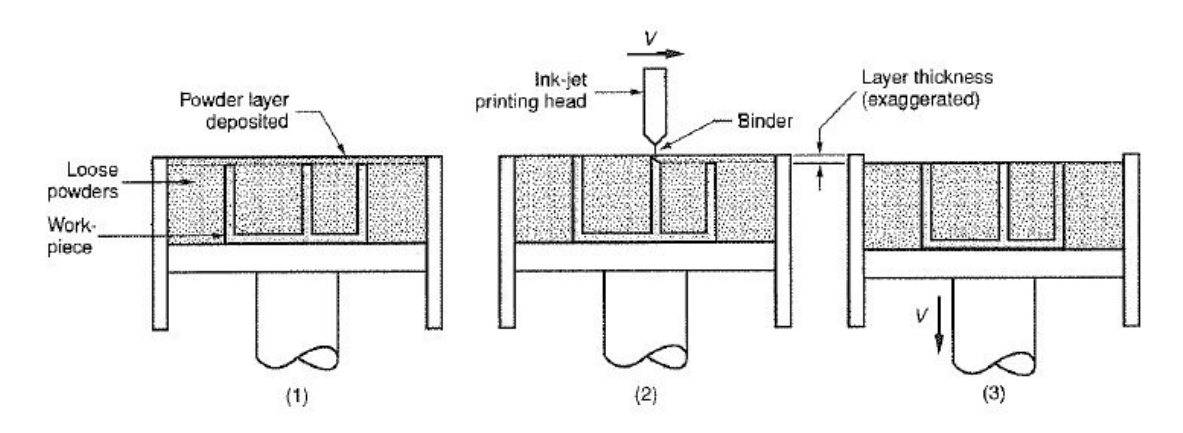

Abbildung 2.10.: Schematische Darstellung des 3DP-Verfahrens[4]

# **2.2. Laminate Object Manufacturing (LOM)**

Dieses Kapitel befasst sich ausführlich mit dem LOM-Prozess, da dieses Verfahren essentiell für Erfüllung der Aufgabenstellung dieser Diplomarbeit ist. Es werden die Funktionsweise, Anwendungsfälle, verwendbare Materialien, sowie Vor- und Nachteil des LOM-Verfahrens genauer beleuchtet.

## **2.2.1. Entstehung und Entwicklung des LOMs**

Im Jahr 1985 gründete Michael Feygin sein Unternehmen Helisys Inc., welches das LOM-Verfahren entwickelte und LOM-Maschinen vertrieb. Nach finanziellen Schwierigkeiten im Jahr 2000 hat das Nachfolgenunternehmen Cubic Technologies dieses Geschäftsfeld übernommen und ist seither der exklusive Hersteller von LOM-Automaten.[10]

## **2.2.2. Funktionsweise**

LOM ist ein RP-Verfahren, welches die fügende und die wegnehmende Herstellungstechnik kombiniert, um ein Bauteil Ebene für Ebene aus einem aufgerollten Grundmaterial herzustellen. Eine Schicht, meist aus Papier bestehend, wird von einer kleinen Abgaberolle bereitgestellt und ein CO<sub>2</sub>-Laser schneidet anschließend die von der STL-Datei vorgegebenen Kontur aus.[7] Dabei wird der Laser mit Hilfe von Spiegeln, welche auf einem in der Ebene verfahrbaren Tisch befestigt sind, umgelenkt und somit die oberste Papierschicht geschnitten.[11] Die Stärke des Laserstrahls ist dabei so abgestimmt, sodass nur eine Schicht geschnitten wird und die darunterliegenden unberührt bleiben.[10] Außerhalb der geschnittenen Kontur wird das überstehende Material durch den Laser schraffiert, um es nach der Fertigstellung leichter entfernen zu können. Dieses Material dient zudem für die nachfolgenden Schichten als Unterstützungsmaterial.[3] Die Blattschichten werden mittels Druck und Hitze und

mit Hilfe einer thermisch aktivierbaren Klebebeschichtung mit einander verklebt.[7] Eine thermische Walze über der Plattform bringt den notwendigen Druck und Hitze auf, um die Materialschicht mit der vorherigen Schicht zu verbinden.[3] Die Klebeschicht ist entweder auf einer oder beiden Seiten des Papiers aufgetragen. Das Papiermaterial kann auch selbst den Klebstoff beinhalten, als gewobener Verbundwerkstoff mit impregniertem Bindemittel. Beim LOM-Prozess wird nacheinander eine Blattschicht von der Walze abgerollt, mit einander verbunden und abschließend von dem Laser entlang der Außenkanten des Querschnittes ausgeschnitten. Dieser "Bonding-Before-Cutting"-Prozess wird solange wiederholt bis die finale Höhe des Werkstücks erreicht worden ist.[11]

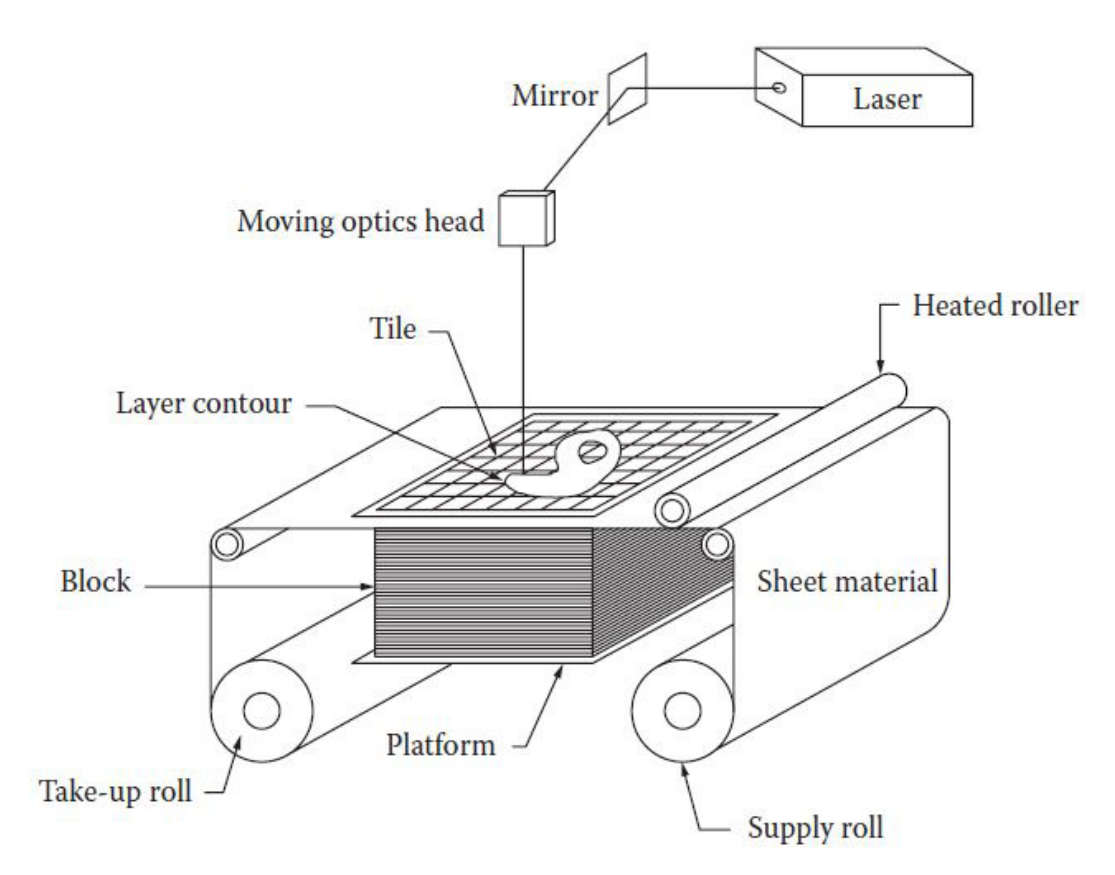

Abbildung 2.11.: Schematische Darstellung des LOM-Verfahrens[7]

Nach Fertigstellung des Quaders, bestehend aus den verklebten Schichten, muss dieser noch nachbearbeitet und das Werkstück vom Unterstützungsmaterial getrennt werden. Dabei ist das überstehende Material, aufgrund der vorhin geschnitten Schraffur in den Schichten, bereits gewürfelt und lässt sich somit leicht vom Werkstück entfernen.[11] Für das Separieren der Würfel können auch Holzschnitzwerkzeuge herangezogen werden. Anschließend besteht die Möglichkeit traditionelle Oberflächenbearbeitungen, wie Sandstrahlen, Abschleifen oder Färben, anzuwenden. Zudem wird empfohlen das Werkstück im letzten Schritt mit Urethan, Epoxid oder Silikonspray zu versiegeln, um das Aufnehmen von Feuchtigkeit, bzw. das Vergrößern der Form zu verhindern. Falls notwendig können LOM-Bauteile auch nachträglich gebohrt, gefräst oder gedreht werden.[10]

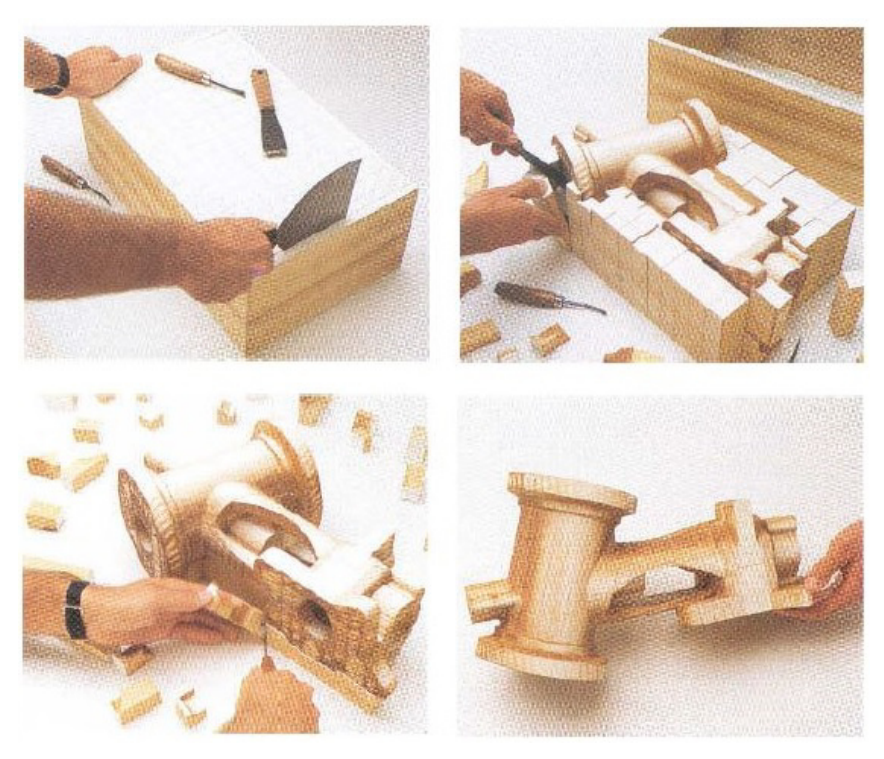

Abbildung 2.12.: Nachbearbeitung des fertiggestellten LOM-Quaders[10]

## **2.2.3. Verarbeitbare Materialien**

Beim LOM-Verfahren kommen unter anderem kunststoffbeschichtetes Papier, Kunststofffilme, Keramiken bzw. Verbundwerkstoffe mit einer Schichtdicke zwischen 0*,* 005*mm* und 0*,* 5*mm* zum Einsatz.[3] Weiters werden auch Metalle, Textilstoffe und synthetische Stoffe zur Verarbeitung herangezogen.[12]

## **2.2.4. Vorteile**

Aufgrund des simplen und unkomplizierten Prozesses gibt es beim LOM eine Reihe an Vorteilen:[11]

- Das LOM ist im Vergleich zu anderen RP-Verfahren ein weitaus schnellerer Prozess, da hier der Laser nicht den gesamten Querschnitt abtasten muss. Stattdessen wird nur der Kontur entlang mit dem Laser geschnitten. Zudem verkleben die Schichten unmittelbar nach dem Aufbringen der Schicht miteinander, wobei sich die Schichtaufbauzeit beträchtlich verkürzt. Dabei wächst der Geschwindigkeitsvorteil beim LOM mit der Größe des herzustellenden Bauteils.[11]
- Der Prozess verursacht nahezu keine Eigenspannungen im Material und die damit einhergehenden unerwünschten Deformationen. Da das Bauteil während der Herstellung bereits in fester Form vorliegt, ist es möglich die aktuelle Höhe zu messen. Aufgrund der nicht vorhandenen Schrumpfung des Bauteils und der Möglichkeit eine Echtzeitmessung durchzuführen, wird eine sehr hohe Präzision gewährleistet.[11]
- Es wird kein zusätzliches Unterstützungsmaterial benötigt, da das überschüssige umgebende Material als Unterstützung, während der LOM-Prozess weiter aufschichtet, dient. Dadurch sind Überhänge und Hinterschneidungen möglich und es wird keine zusätzliche Zeit benötigt, um angemessene Unterstützungsstrukturen zu konstruieren.[11]
- Eine Vielzahl an organischen bzw. anorganischen Materialien können zur Herstellung von Bauteilen herangezogen werden, dies erlaubt dem Anwender verschiedenste Anforderungen an das Werkstück zu stellen. Unter anderem das Preisniveau des Grundmaterials, die Umweltverträglichkeit, chemische und mechanische Eigenschaften, Farbe und Aussehen, sowie die Beständigkeit gegenüber weiteren Bearbeitungsprozessen. Grundsätzlich ist jedes schichtförmige Material für das LOM geeignet, solange es mit sich selbst verbunden und mit einem Laser ausgeschnitten werden kann.[11]

### **2.2.5. Nachteile**

- Einer der größeren Nachteile ist eine schlechte Oberflächenbeschaffenheit gegenüber anderer RP-Verfahren, aufgrund der gestapelten Schichten. (Siehe Abb. 2.13) Dies führt dazu, dass manche Bauteile nicht für allgemeine industrielle Zwecke ausreichen.[7] Die Oberflächenqualität ist zudem abhängig von der Kompetenz des Anwenders, da sie stark von der Wahl der richtigen Parameterwerte beeinflusst wird.[13]
- Beim LOM wird Material vom Grundmaterial entfernt und somit fällt Abfall an.[12] Dabei werden bis zu 90% an Verschnitt, relativ gesehen zum fertigen Bauteil, produziert. Viele Abfälle sind dabei oft nicht auf konventionelle bzw. praktische Art recyclebar, außer es lassen sich für die Abfallprodukte neue andere Anwendungen finden. Es müssen umständliche Entsorgungsstrategien umgesetzt werden.[14]
- Die Festigkeit der Bauteile ist durch die Haftfestigkeit der miteinander verklebten Schichten limitiert.[3] Zudem sind die mechanischen Eigenschaften und die maschinelle Verarbeitbarkeit der Materialien nach der Herstellung richtungsabhängig.[12]
- Das LOM-Verfahren ist nicht geeignet dünne Wandstärken in die Z-Richtung herzustellen.[3] Ebenso komplexe innere Hohlräume sind schwer produzierbar.[12]

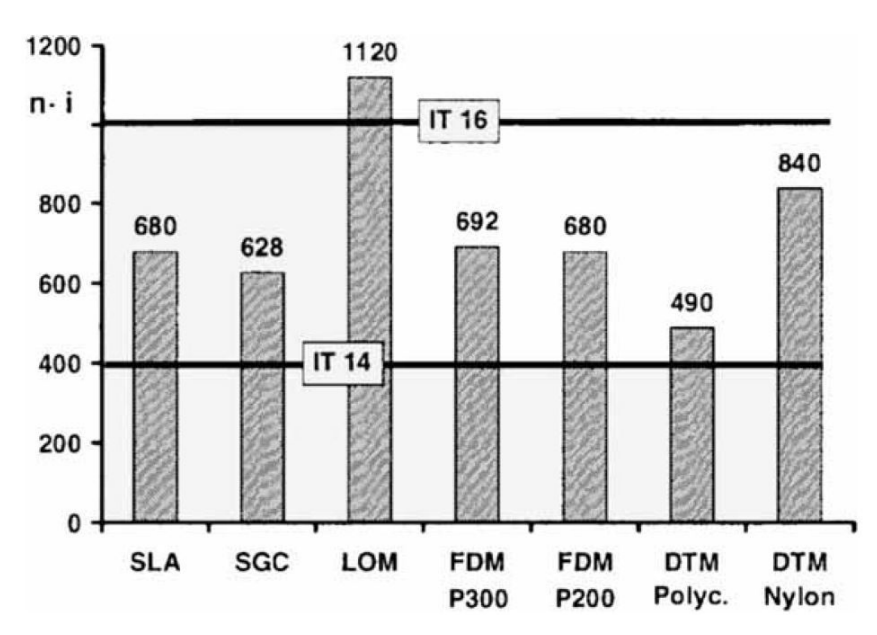

Abbildung 2.13.: Vergleich der Oberflächentoleranzen von RP-Verfahren.[13]

# **2.3. Ultrasonic Additive Manufacturing (UAM)**

### **2.3.1. Prozessbeschreibung**

UAM ist ein festkörperbasiertes RP-Verfahren, welches auf das Ultraschallschweißen aufbaut und womit es möglich ist Metallstrukturen aus einem Blechstapel zu produzieren. Das Grundprinzip des UAMs ist das Aufschichten der Folien mittels Festkörperschweißtechnik, um ein vollkommen dichtes, lückenloses Bauteil zu erzeugen. Zudem kann UAM als Verbindungstechnik verwendet werden, um verschiedenartige Metalle miteinander zu verbinden, Metallbleche zu verschweißen, oder als Verkleidungstechnologie, bei der hochwertige Materialien über ein massiges Trägermaterial geschichtet werden. Außerdem besteht die Möglichkeit Metalle mit Nicht-Metallen zu verbinden, sofern brauchbare Fügekonfigurationen entwickelt werden.[4]

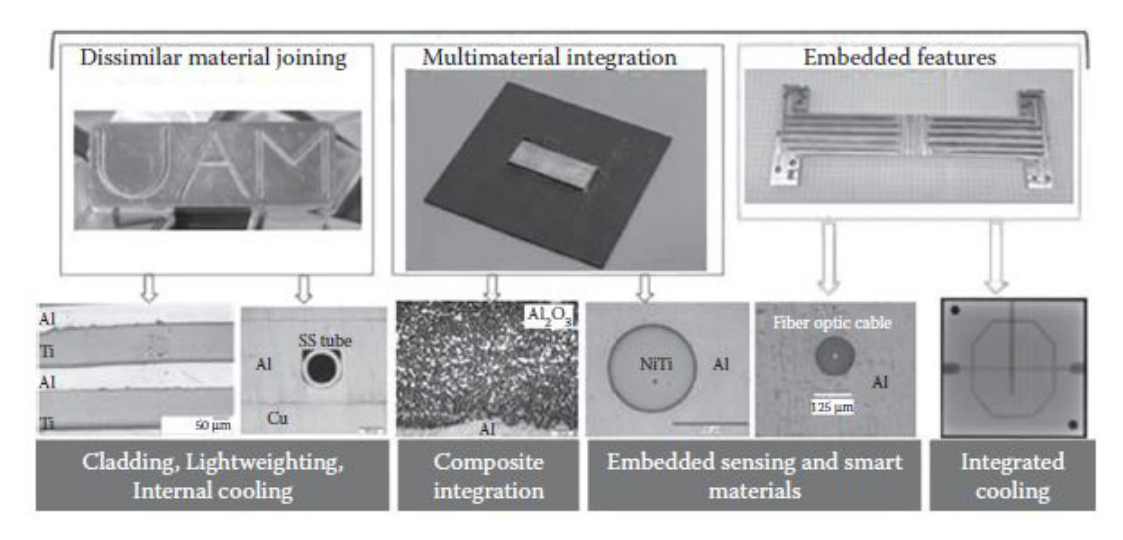

Abbildung 2.14.: Potenzielle Anwendungen und Fähigkeiten des UAMs.[4]

### **2.3.2. Funktionsweise**

Beim UAM-Verfahren überträgt eine Sonotrode, welche von einem oder mehreren piezoelektrischen Wandlern betrieben wird, Ultraschallvibrationen in eine Metallfolie. Dadurch entsteht eine Reibwirkung und aufgrund der folgenden plastischen Deformation verschweißt die Folie mit dem Material. Die Vibrationsfrequenz beträgt nominal 20kHz in den meisten Fällen. Die Schruppwirkung entfernt Oberflächenoxide und Verunreinigungen und glättet Unebenheiten. Dadurch entstehen freigelegte Oberflächen, welche aufgrund der Druckkraft unmittelbar eine Verbindung bilden. Die erste Schicht wird auf eine metallene Grundplatte verschweißt, welche dem nachfolgenden Aufbau als Unterstützung dient. Durch das Verschweißen von zuerst nebeneinander, später aufeinander, aufgebrachten Folienstreifen kann ein drei dimensionales Metallteil hergestellt werden.[4] Dabei werden die Streifen versetzt aufeinander verschweißt, sodass die Streifenränder nicht übereinander liegen.[15] Zyklische Bearbeitungen durch eine CNC-Bearbeitungsstufe oder ein Lasergravursystem, ermöglichen einen selektiven Materialabtrag und die lokale Bearbeitung auf die finalen Abmessungen. Abhängig von dem herzustellenden Bauteil werden additive bzw. subtraktive Prozesse in verschiedenen Sequenzen wiederholt bis ein festes Bauteil fertiggestellt wird. Die abtragenden Prozesse können zudem zur Herstellung von inneren Kanälen für das Wärmemanagement, zum Ausrichten von Fasern in der Matrix, oder zur Oberflächenstrukturierung von eingebetteten Fasern verwendet werden. Falls notwendig kann nach der Fertigstellung des Werkstücks die Grundplatte mittels Funkenerodieren wieder entfernt werden.[4]

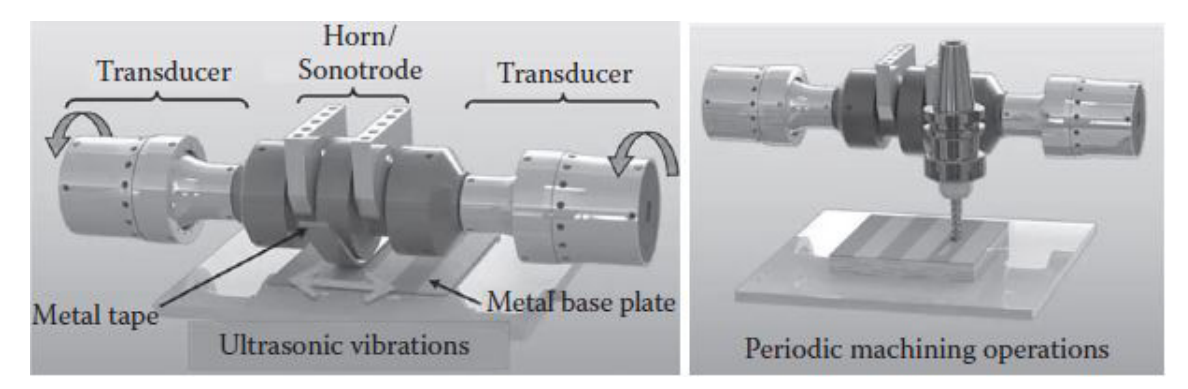

Abbildung 2.15.: Additiver (links) und subtraktiver (rechts) Prozess des UAMs.[4]

## **2.3.3. Vorteile**

- Ein wesentlicher Vorteil des UAMs sind relativ niedrige Prozesstemperaturen bei der Verbindung von Metallen, welche meist unterhalb der halben Schmelztemperatur von Aluminiumlegierungen liegen. Die geringe thermische Belastung verhindert die Bildung von spröden, intermetallischen Phasen mit dem daraus folgenden Vorteil einer sich nicht ändernden Mikrostruktur der einzelnen Metalle.[4]
- Gefertigte Bauteile weisen keine wärmeinduzierten Verzerrungen im Material auf und dadurch werden keine nachbehandelnden Fertigungsmethoden benötigt, um die vorgesehenen Abmessungen zu erreichen.[4]

- Mehrere Metalle aus unterschiedlichen Materialien in verschiedenen Schichten können miteinander verbunden werden. (Siehe Abb.: 2.16).[15]

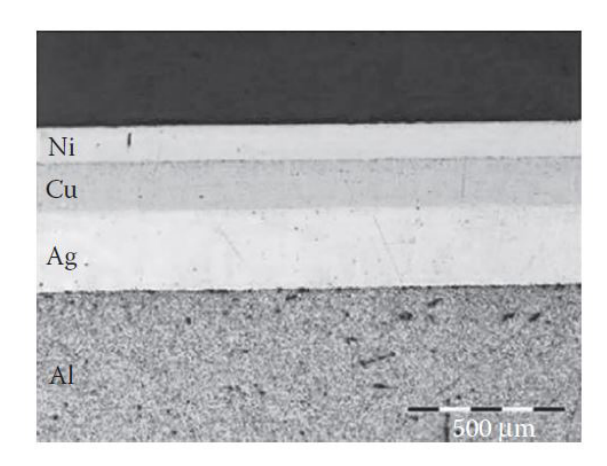

Abbildung 2.16.: Querschnitt eines multimateriellen Aufbaus durch UAM.[4]

#### **2.3.4. Nachteile**

- Aufgrund des Ultraschallschweißens ist man bei der Auswahl der Materialien eingeschränkt. Es können in der Regel nur Nichteisen-Materialien verwendet werden.[16] Zusätzlich gibt es noch die Einschränkung aufgrund der verschiedenartigen Materialkombinationen, da nicht jede Werkstoffkombination verschweißbar ist.[4]
- Materialüberhänge sind nur eingeschränkt möglich, da kein Unterstützungsmaterial verwendet werden kann.[15]
- Da die Schweißverbindung durch Vibrationsenergie erzeugt wird, benötigt es eine Greifoberfläche zwischen Werkstück und Werkzeug. Dies kann zur Deformation des fertigen Bauteils führen.[16]

### **2.3.5. Anwendungen**

Der UAM-Prozess findet bereits in vielen Bereichen seine Anwendungen. Unter anderem ganz generell im Bereich des RP, bei der Produktion von Schmiede- und Stanzwerkzeugen und der Herstellung von Verbundwerkstoffen, "smarten" Materialien und Strukturen, leichtgewichtiger Panzerungen, Wärmemanagementsystemen, sowie Ummantelungen. (Siehe Abb.: 2.14). Diese Beispiele lassen sich grob folgenden funktionalen Bereichen zuordnen:[16]

- Feste Metallbauteile und -werkstoffe
- Innenliegende Kanäle
- Innen eingelagerte Materialien
- Verbund verschiedenartiger Werkstoffe

## **2.4. Rapid Prototyping von Metallen**

Aufgrund der Tatsache, dass beim Gesenkschmieden sehr hohe Umformkräfte auftreten und folglich die Gesenkformen eine hohe Festigkeit, bzw. Warmfestigkeit beim Warmumformen, besitzen müssen, wird in diesem Kapitel ein genaues Augenmerk auf das RP von Metallen gelegt.

### **2.4.1. Arten des Metall-Rapid Prototypings**

#### **Bridge-LOM**

Da beim konventionellen LOM-Verfahren die Schichten zuerst verklebt und dann anschließend geschnitten werden, werden die oberen Ebenen durch den darunterliegenden Verschnitt unterstützt (Siehe Kap.: 2.2). Deshalb muss nach der Fertigstellung das gewürfelte Verschnittmaterial anschließend entfernt werden, was bei einem metallischen LOM-Bauteil viel Aufwand bedeuten würde und dabei zugleich das Werkstück beschädigen könnte. Um dieses Problem zu umgehen werden beim "Bridge-LOM" die Schichten zuerst geschnitten und dann mit Hilfe einer Presse auf den Stapel gepresst und mit der unteren Ebene verbunden. Anschließend wird mit einer Düse eine Klebeschicht auf die oberste Schicht gesprüht, als Vorbereitung für die nächste Blechverbindung. (siehe Abb.: 2.17)[17]

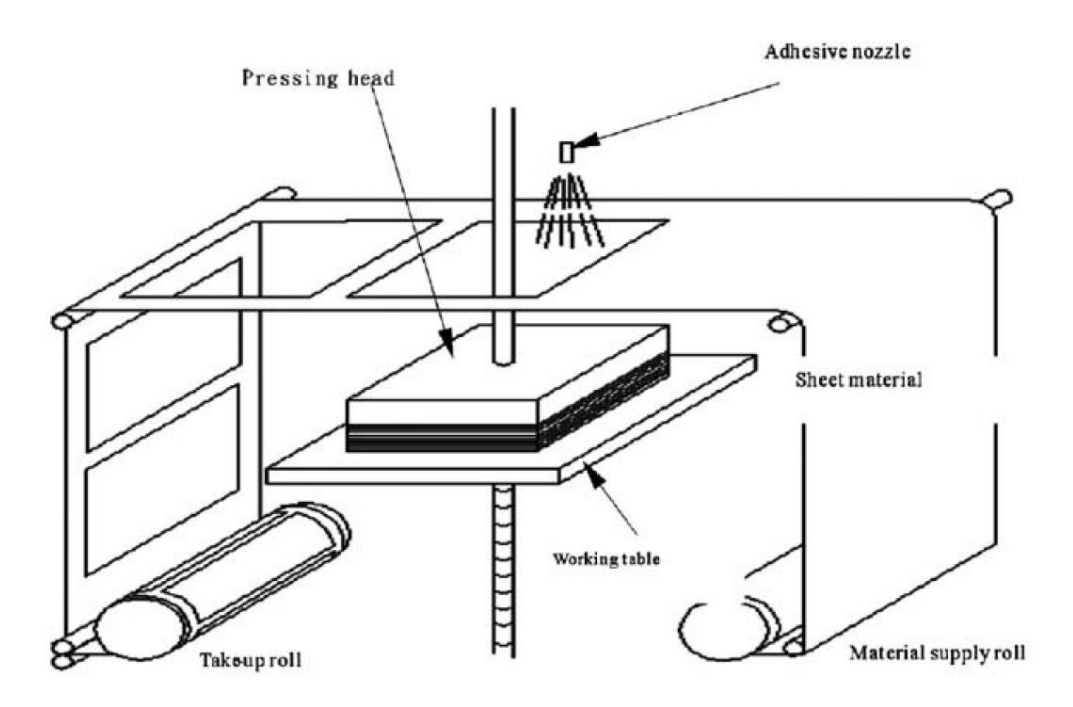

Abbildung 2.17.: Schematische Darstellung des Bridge-LOM-Verfahrens[17]

Um auch ohne unterstützendem Verschnitt die nötige Stabilität der Schichten zu gewährleisten, werden rund um die Bauteilkonturen der Ebenen eine rahmenartige "Bridge-Struktur" mitkonstruiert (Siehe Abb.: 2.18).[17]

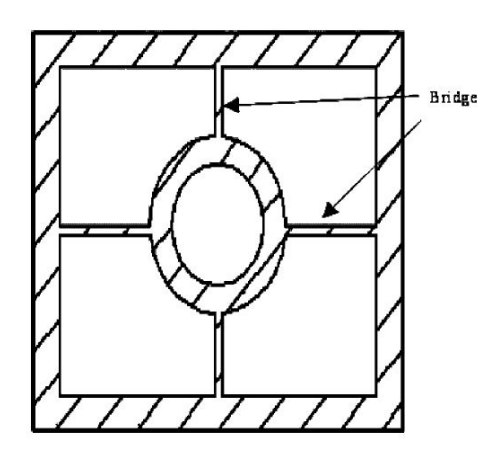

Abbildung 2.18.: 2D-Kontur inkl. "Bridge-Struktur"[17]

Aufgrund dieser Rahmenstruktur können über 60-70% Verschnittmaterial eingespart werden, welches beim konventionellen LOM anfallen würde. Weiters wird weniger Energie und Zeit beim "Laser-Cutten" benötigt, da das umgebende Material um die Kontur, nicht mehr für die Nachbearbeitung gewürfelt werden muss. Da bei diesem Verfahren lediglich der Rahmen nachträglich entfernt werden muss, können auch hohle Objekte mit dünnen Wandstärken hergestellt werden. (siehe Abb.: 2.19)[17]

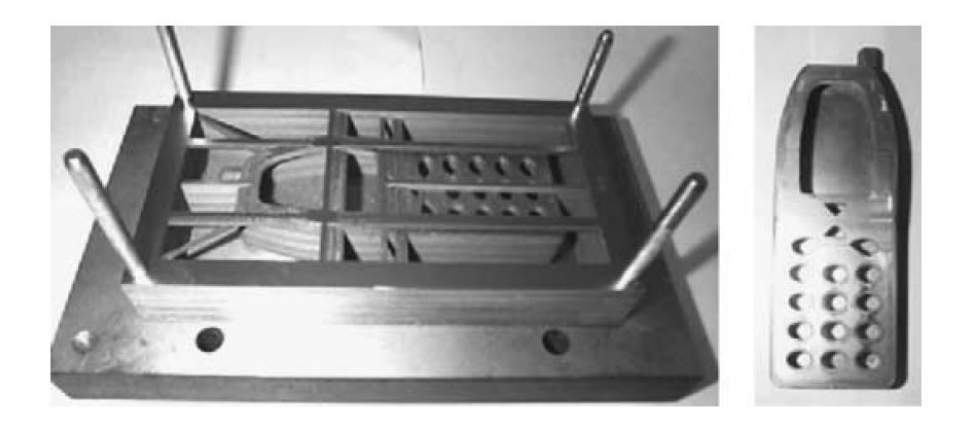

Abbildung 2.19.: Metall-Mobiltelefon mittels Bridge-LOM hergestellt[17]

#### **Fully Dense Freeform Fabrication (FDFF)**

Beim FDFF-Prozess werden vordefinierte Bleche mittels "Water-Jet-" bzw. "Laser-Cutter" vorab ausgeschnitten. Hierbei werden die Schichten zueinander genau ausgerichtet und positioniert, um anschließend mehrere Ebenen gleichzeitig unter Druck und Hitze miteinander verbinden zu können. Dieses Verfahren ist dabei grundsätzlich eine Kombination aus einem Dünnschicht-Schneideprozess, einer Schichtung von variablen Schichtdicken und das Schneiden in verschiedenen Orientierungen. Nachdem die Bleche vorgeschnitten worden sind, wird ein Verbindungsmaterial zwischen den Schichten aufgetragen und anschließend in einem Spannsystem zueinander ausgerichtet. Unter Einfluss von Druck und Hitze verbinden sich danach die Blechschichten zu einer 3D-Form aus einem vollkommen dichten Material. (Siehe Abb.:  $(2.20)[18]$ 

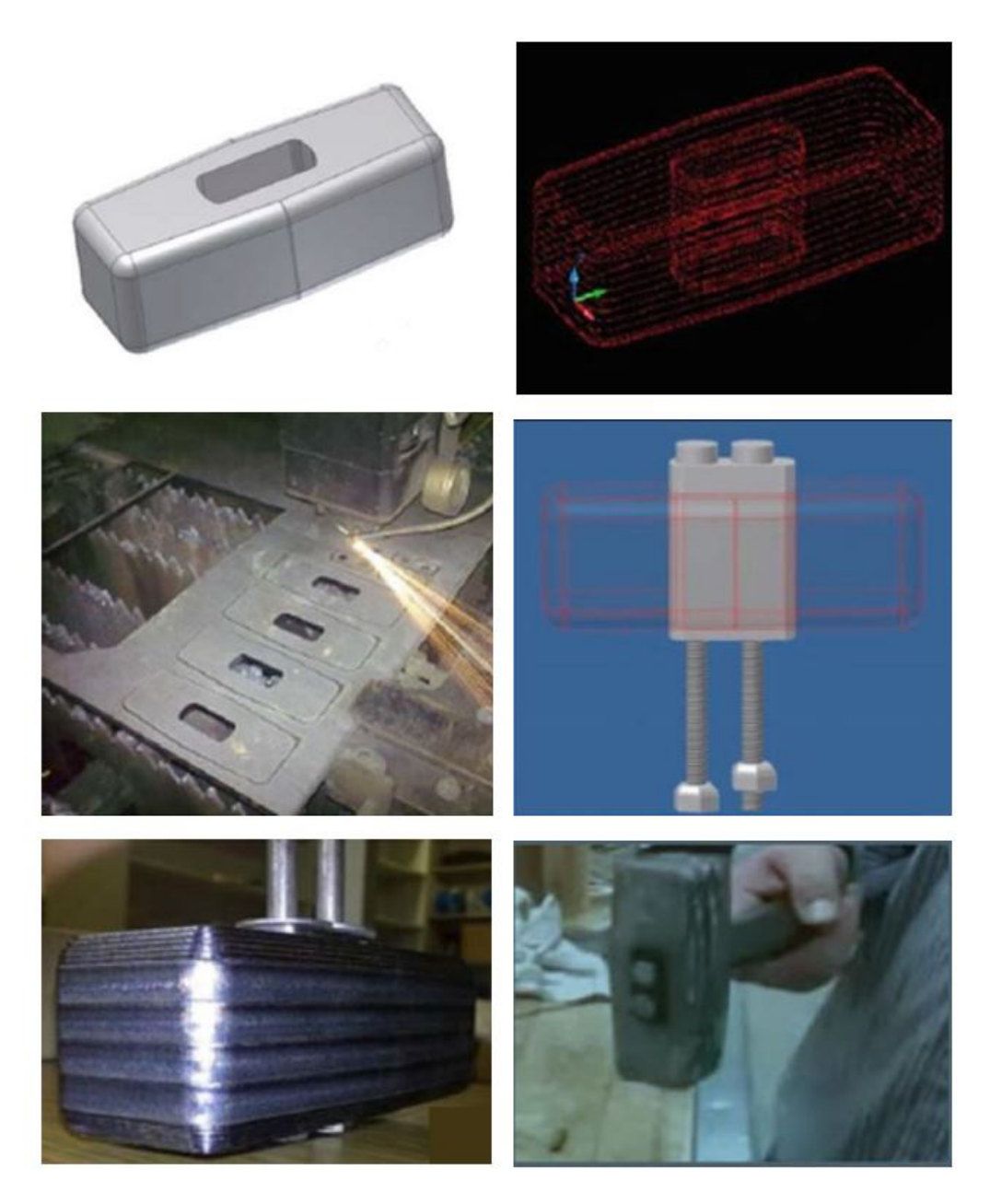

Abbildung 2.20.: Metallhammer mittels FDFF hergestellt $\left[18\right]$ 

# 3. Simulation des Umformprozesses

# 3.1. Werkstück zur Gesenkumformung

## 3.1.1. Wahl der Bauteilform

Ein größeres Ziel dieser Diplomarbeit betrifft die grundsätzliche Konzeptüberprüfung des Baus und der Belastbarkeit von Gesenkformen, welche aus Blechpaketen hergestellt werden. Weshalb die Formkomplexität des Umformteils niedriger gewählt wird. Die Wahl fällt der Einfachheit halber auf die Gesenkumformung eines runden Rohlings zu einem achssymmetrischen Flansches mit mehreren Stufen. (Siehe  $\text{Abb::}3.1)$ 

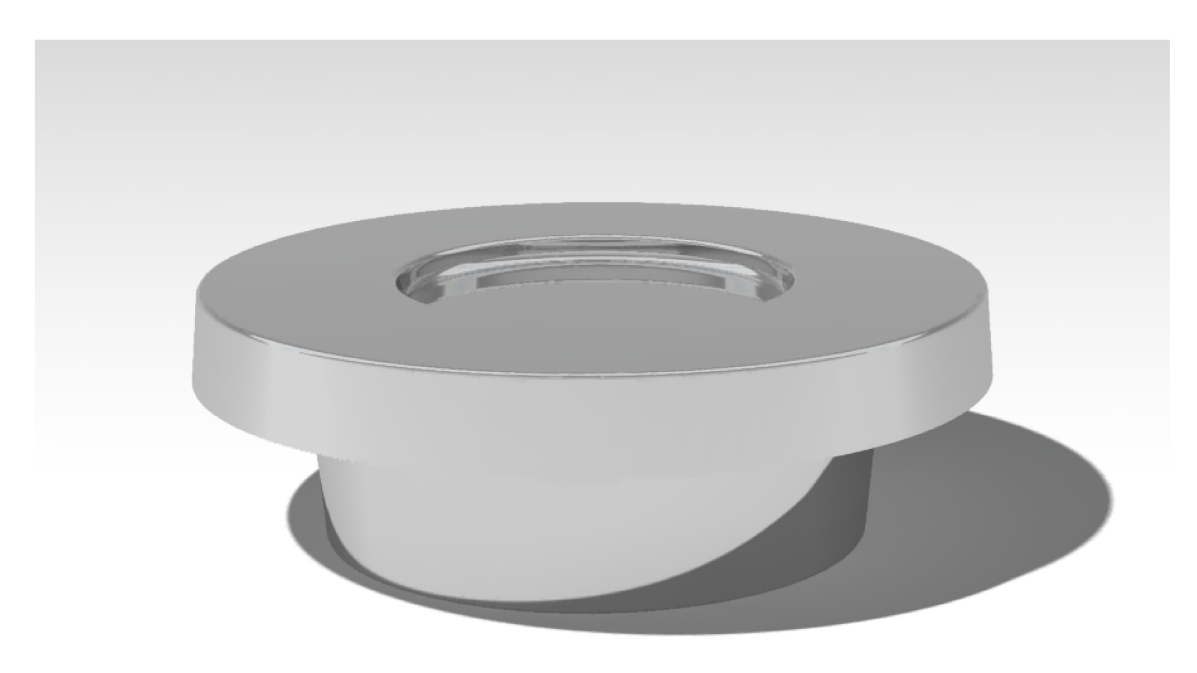

Abbildung 3.1.: Erster Entwurf des Flansches ohne Vorberechnung

Nach diesem Entwurf wurde die Form etwas verändert, indem die obere Stufe nicht nach innen, sondern nach außen konstruiert wurde. (Siehe Abb: 3.3). Da sich sonst aufgrund von mehreren, nicht mit einander verbundenen Blechteilen innerhalb einer Schicht, die Herstellung als schwierig herausgestellt hätte, wurden diese Anpassungen unternommen.

#### **3.1.2. Berechnung der genauen Werkstückdimensionen**

Bei dieser Diplomarbeit werden die simulierten Ergebnisse des Umformversuches mit Hilfe einer hydraulischen Presse, welche sich am Lehrstuhl für Umformtechnik befindet, überprüft. Aus diesem Grund muss darauf geachtet werden, dass die maximal mögliche Presskraft von einem Meganewton  $(F_z = 1000kN)$  nicht überschritten wird.

Da in der Realität die benötigte Spannung *σ<sup>Z</sup>* aufgrund von Reibung zwischen dem Werkstück und den Werkzeugen, sowie durch innere Schiebungen erhöht wird, muss der Formänderungswiderstand *k<sup>w</sup>* der maximal möglichen Spannung gleichgesetzt werden. Um von der Formänderungsfestigkeit auf den Formänderungswiderstand umzurechnen, wird ein Umformwirkungsgrad  $\eta \approx 0.5$  angenommen.[19]

$$
k_w = \frac{k_f}{\eta} \,\,[19] \tag{3.1}
$$

Die Umformkraft berechnet sich wie folgt:

$$
F_z = A_{max} \cdot \sigma_Z \text{ [19]} \tag{3.2}
$$

Da der Formänderungswiderstand *k<sup>w</sup>* eines Werkstoffes der Spannung, die zur Einleitung bzw. Aufrechterhaltung einer bleibenden Formänderung im einachsigen Spannungsversuch, entspricht, wird diese in die obrige Formel eingesetzt und auf *Amax* umgeformt.[19]

$$
\sigma_Z = k_w \begin{bmatrix} 19 \end{bmatrix} \tag{3.3}
$$

$$
A_{max} = \frac{F_Z}{k_w} = \frac{F_Z \cdot \eta}{k_f} \left[19\right] \tag{3.4}
$$

Folglich errechnet sich der maximale Durchmesser des vollständig umgeformten Flansches durch einsetzen der Kreisflächenformel.

$$
A_{max} = \frac{d_{max}^2 \cdot \pi}{4} \tag{3.5}
$$

Daraus folgt:

$$
\frac{d_{max}^2 \cdot \pi}{4} = \frac{F_Z \cdot \eta}{k_f} \,\,[19] \tag{3.6}
$$

$$
d_{max} = \sqrt{\frac{F_Z \cdot \eta \cdot 4}{k_f \cdot \pi}} \; [19] \tag{3.7}
$$

Um nun den maximalen Durchmesser endgültig berechnen zu können wird der Wert für die materialabhängige Fließspannung *k<sup>f</sup>* benötigt. Dieser lässt sich aus Diagrammen von Warmfließkurven erkennen. Da bereits vorab bekannt ist, dass es sich um eine Umformung einer Aluminiumlegierung (EN AW-6082) handeln wird, werden die Warmfließkurven zu diesem Material herangezogen. Um die Fließspannung *k<sup>f</sup>* ablesen zu können, müssen vorher noch Annahmen getroffen werden. Zuerst wird angenommen, dass der Rohling auf maximal der Hälfte seiner Anfangshöhe gestaucht wird.

$$
h_1 \approx \frac{h_0}{2} \rightarrow \frac{h_1}{h_0} \approx \frac{1}{2}
$$
\n(3.8)

Daraus folgt der Umformgrad *ϕ<sup>H</sup>* in Achsialrichtung:

$$
\varphi_H = \ln(\frac{h_1}{h_0}) = \ln(\frac{1}{2}) \, [19] \tag{3.9}
$$

Aufgrund Volumenkonstanz entspricht die Summe der Umformgrade gleich Null. Aus dieser Überlegung kann sich der Umformgrad in radialer Richtung wie folgt berechnen.

$$
0 = 2 \cdot \varphi_R + \varphi_H \text{ [19]} \tag{3.10}
$$

Daraus folgt:

$$
\varphi_R = -\frac{\varphi_H}{2} \,\left[ 19 \right] \tag{3.11}
$$

Durch Einsetzen der Formel 3.9 ergibt sich:

$$
\varphi_R = -\frac{\ln(\frac{1}{2})}{2} \approx 0,34 \ [19] \tag{3.12}
$$

Zusätzlich wird noch eine Umformung bei Raumtemperatur (*T<sup>R</sup>* = 20◦*C*) und eine maximale Umformgeschwindigkeit  $\dot{\varphi}_{max}$  von ungefähr  $0, 3s^{-1}$  angenommen.

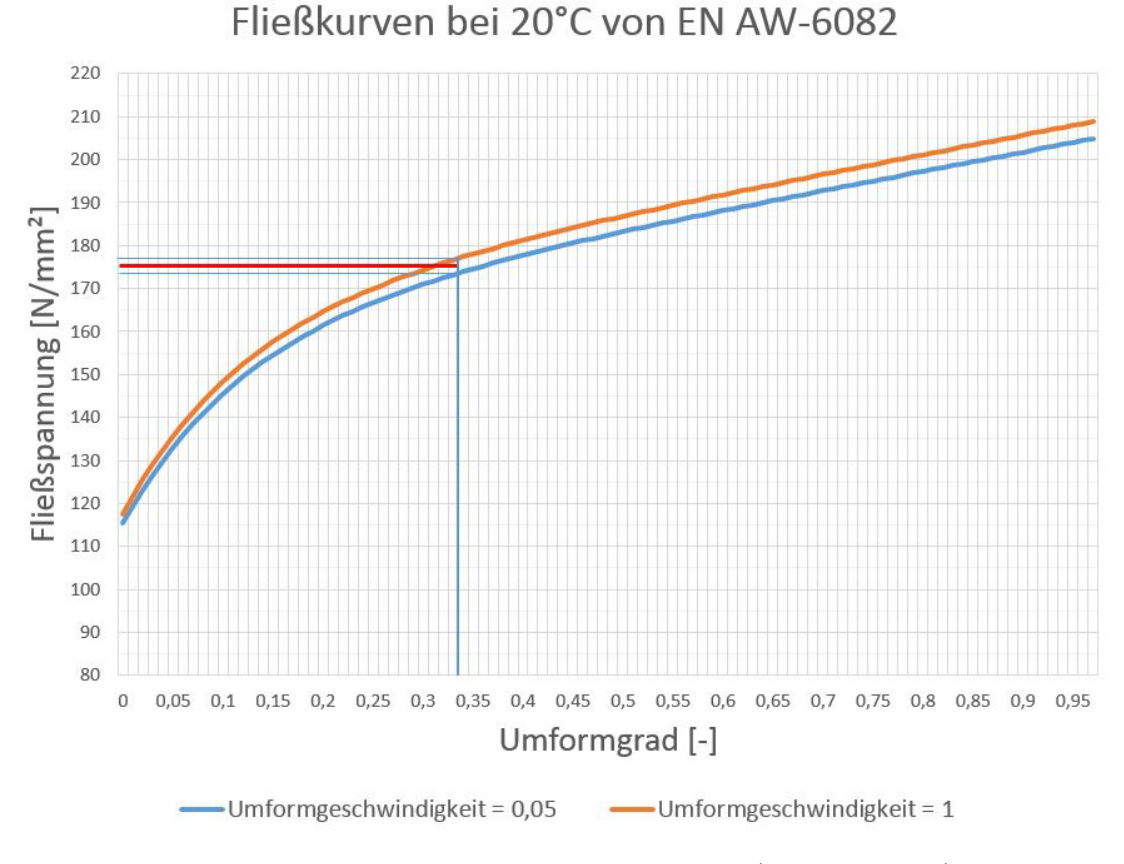

Abbildung 3.2.: Fließkurven bei 20◦*C* von (EN AW 6082)

22

In der vorherigen Abbildung sind zwei Fließkurven bei Raumtemperatur für Aluminium (EN AW 6082) abgebildet, welche aus der "Simufact<sup>©</sup> "-Materialdatenbank exportiert worden sind. Da aus den exportierten Daten keine Fließkurve bei einer Umformgeschwindigkeit  $\dot{\varphi} = 0.3s^{-1}$  existiert, wird zwischen den beiden nächstgelegenen Kurven ( $\dot{\varphi}_1 = 0.05s^{-1}$  &  $\dot{\varphi}_2 = 1s^{-1}$ ) interpoliert. Somit lässt sich bei einem Umformgrad von  $\varphi_R \approx 0.34$  folgende Fließspannung ablesen.

$$
k_f \approx 175N/mm^2 \tag{3.13}
$$

Eingesetzt in die zuvor genannte Formel (Siehe Formel 3.7) mit einer maximalen Presskraft  $F_Z = 1000kN$  ergibt sich folgender maximal möglicher Durchmesser.

$$
d_{max} \approx 60, 3mm \tag{3.14}
$$

#### 3.1.3. Bauteilform mit berechnetem Durchmesser

Mit dem im vorherigen Kapitel errechnetem maximalen Durchmesser  $d_{max}$  wurde ein neues CAD-Modells des Flansches konstruiert.

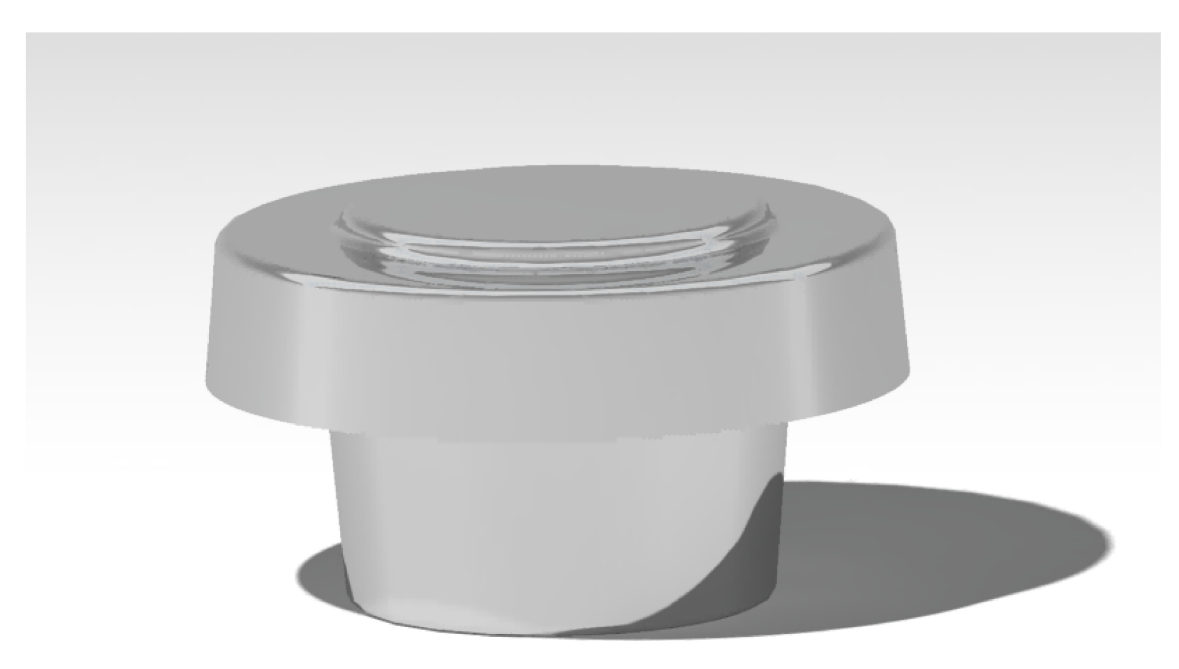

Abbildung 3.3.: CAD-Modell des Flansches mit Vorberechnung

Um eine gewisse Sicherheit mit zu berücksichtigen wurde der tatsächliche Durchmesser etwas kleiner gewählt als der maximale Wert, da die vorhergehende Berechnung einige Annahmen und Annäherungen beinhaltet. Daher wurde ein Durchmesser von  $d = 56mm$  gewählt. Weiters wurde ein ausreichend großer Winkel von 5° für die Ausformschrägen gewählt, um ein einfaches Ausformen nach der Umformung zu gewährleisten. Anderen Abmessungen lassen sich in der nachfolgenden Abbildung (Abb.: 3.4) bzw. in der zugehörigen technischen Zeichnung (siehe Anhang: A.1) ablesen.

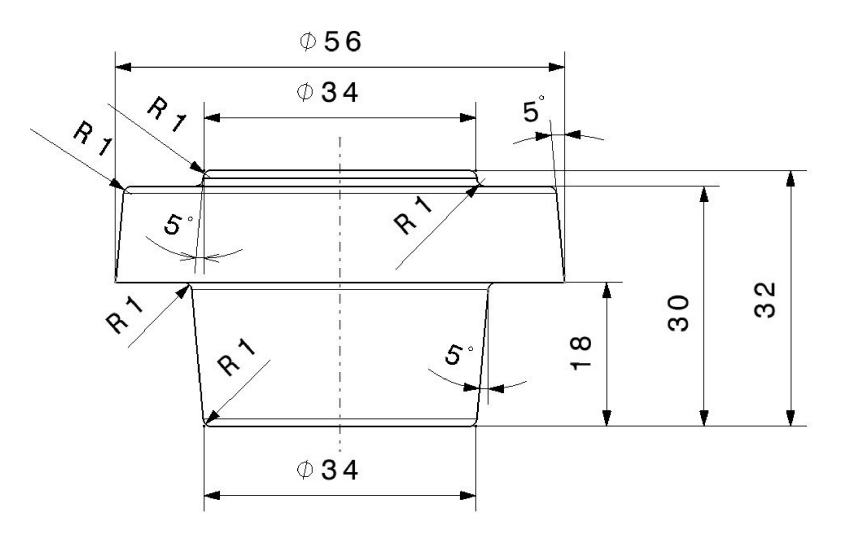

Abbildung 3.4.: Zeichnungsableitung des Flansches inkl. Bemaßung

# 3.2. Konstruktion der Gesenke

Zur Konstruktion der Gesenke wurden Rundteile konstruiert und die Ausparungen mit Hilfe einfacher bool'schen Operationen erstellt. Genau genommen wurde das vorab gezeichnete 3D-Modell des Flansches richtig positioniert und dann von den Formen der Gesenke entfernt, sodass die negative Form übrig bleibt.

## 3.2.1. CAD-Modell des Untergesenks

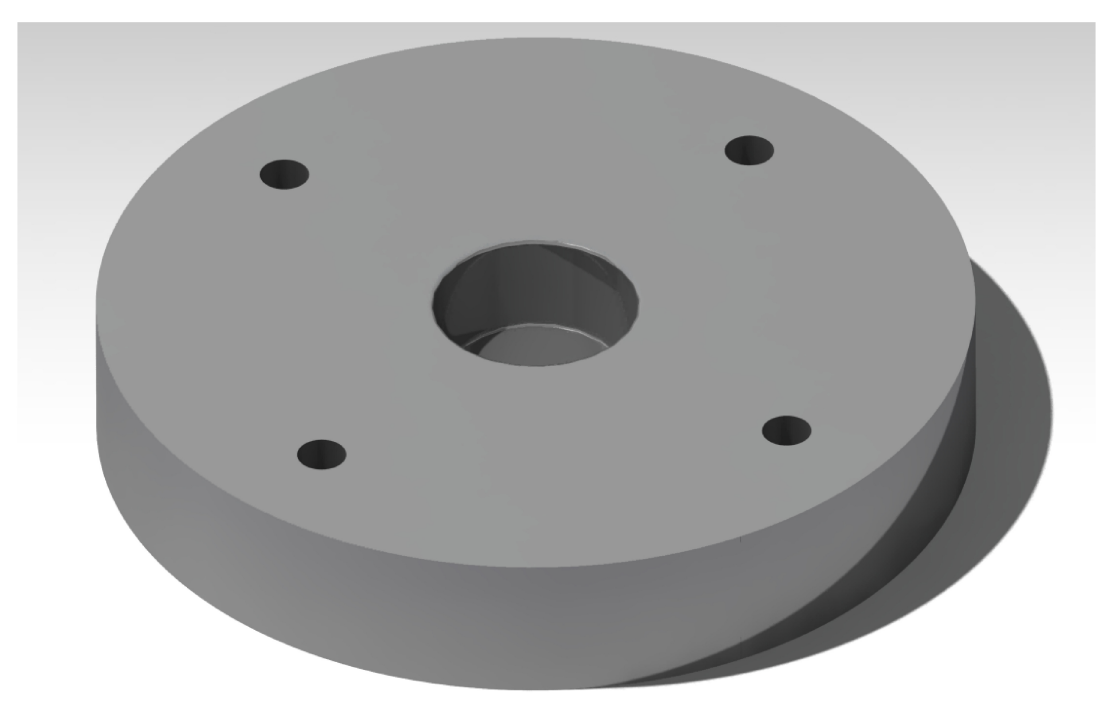

Abbildung 3.5.: CAD-Modell des Untergesenkes

Das Untergesenk wurde zusätzlich mit vier Bohrungen versehen, die später als Führungen von Gewindestangen dienen sollen. Diese werden zum einen benötigt, um die Blechschichten zu einander zu postionieren, sowie zur Klemmung des Blechpakets beim späteren Verlöten. Diese Thematik wird später in dieser Arbeit nochmals detaillierter erläutert. (Siehe Kap.: 4.2.2)

## 3.2.2. CAD-Modell des Obergesenks

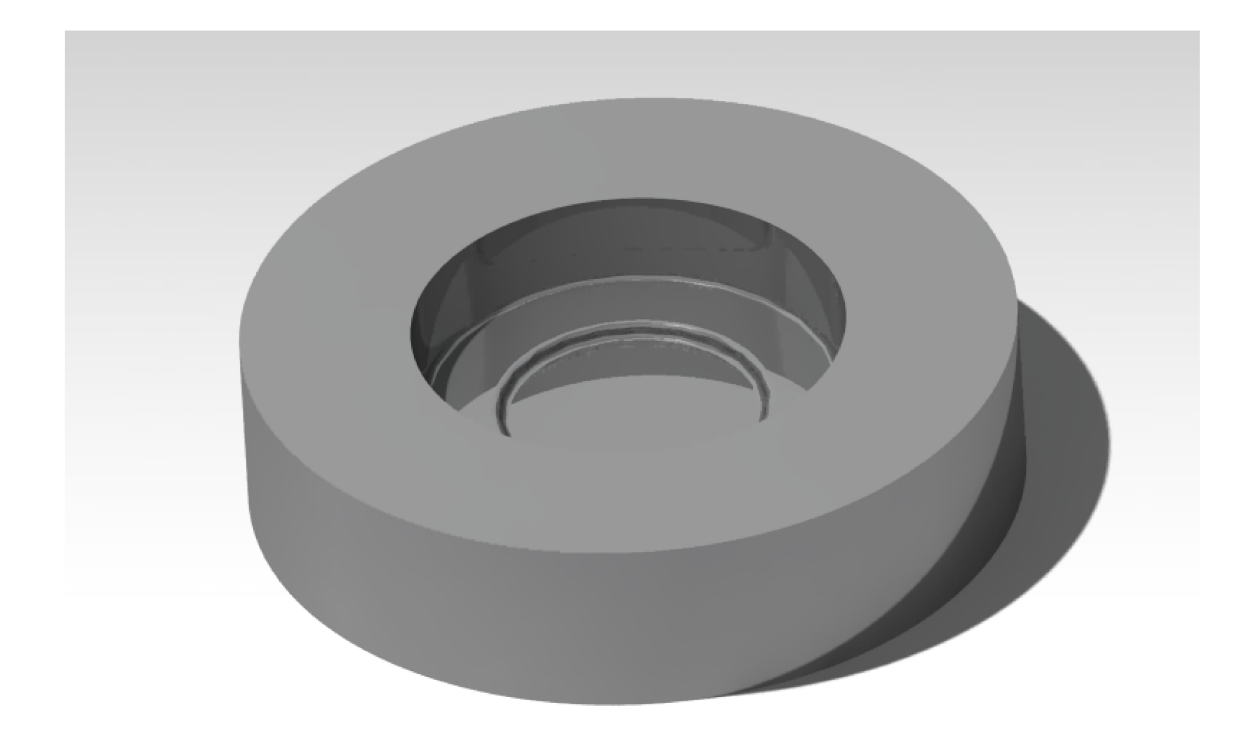

Abbildung 3.6.: CAD-Modell des Obergesenkes

Das Obergesenk wurde weitaus kleiner konstruiert als das Untergesenk, da dieses auf konventionelle Art und nicht aus verlöteten Blechschichten hergestellt wird. Diese Entscheidung beruht auf der Überlegung, dass das untere Gesenk bei der Umformung voraussichtlich weitaus stärker belastet wird, als das obere. Somit können mit weniger Materialaufwand mehrere hergestellte Untergesenke auf ihre Belastbarkeit getestet werden. Diese Annahme wurde auch durch die Simulation bestätigt. (Siehe Kap.: 3.4.2)

#### **3.2.3. Berechnung der Dimensionen des Bauteilrohlings**

Da es sich bei dieser Gesenkumformung um eine gratlose Umformung handelt, muss das Volumen des Werkstückes errechnet werden, um einen passenden Rohling mit gleicher Volumengröße herstellen zu können.

Der Körper setzt sich aus drei Kegelstümpfen zusammen. Der Einfachheit halber werden die Rundungen des Bauteils vernachlässigt. Somit lässt sich das Volumen wie folgt berechnen.

$$
V_{ges} = V_1 + V_2 + V_3 \tag{3.15}
$$

Zur Berechnung eines Teilvolumens wird die Volumenformel eines Kegelstumpfes herangezogen.

$$
V_n = \frac{\pi}{3} \cdot h_n \cdot (R_n^2 + R_n \cdot r_n + r_n^2) \quad mit \quad n = 1, 2, 3 \tag{3.16}
$$

Die Radien bzw. die Höhen der einzelnen Volumina wurden aus der nachfolgenden Skizze entnommen und lauten wie folgt.

$$
R_1 = \frac{37,15}{2} = 18,575 \, mm \quad r_1 = \frac{34}{2} = 17 \, mm \quad h_1 = 18 \, mm \tag{3.17}
$$

$$
R_2 = \frac{56}{2} = 28 \, \text{mm} \qquad r_2 = \frac{53,9}{2} = 26.95 \, \text{mm} \qquad h_2 = 12 \, \text{mm} \tag{3.18}
$$

$$
R_3 = \frac{34,35}{2} = 17,175 \, mm \quad r_3 = \frac{34}{2} = 17 \, mm \quad h_3 = 2 \, mm \tag{3.19}
$$

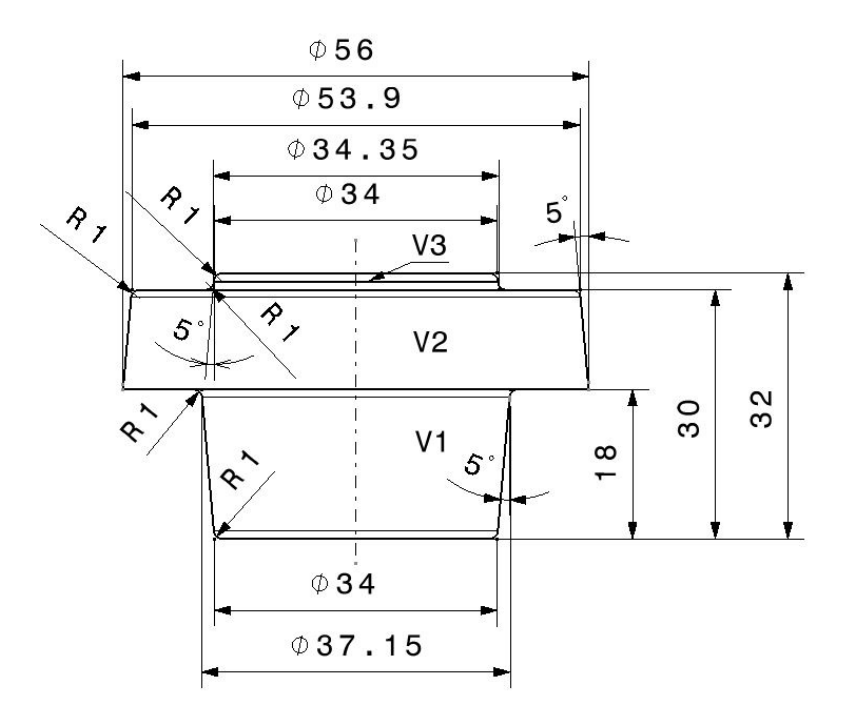

Abbildung 3.7.: Skizze der zu berechneten Volumina

Durch Einsetzen der Werte in die Volumenformel (Siehe Formel 3.16) und der Addition der Teilvolumina (Siehe Formel 3.15) kann das Bauteilvolumen errechnet werden.

$$
V_{ges} \approx 48.199, 6mm^3 \tag{3.20}
$$

Da bei der Berechnung des Volumens die Rundungen vernachlässigt wurden, wird für die weitere Berechnung ein genauerer Wert verwendet, welcher aus der CAD-Software ausgelesen wurde.

$$
V_{ges} = 48.172,916mm^3
$$
\n(3.21)

Aufgrund der Volumenkonstanz kann angenommen werden, dass das Volumen des Körpers vor und nach der Umformung gleich bleibt.

$$
V_R = V_{ges} \tag{3.22}
$$

Um einen guten Stand des Rohlings in der Form zu gewährleisten, darf der Rohlingdurchmesser nicht größer als der kleinste Durchmesser der Gesenke sein. Zudem muss der Durchmesser groß genug gewählt werden, um ein Knicken bei der Umformung zu verhindern.

$$
d_R = 32mm \tag{3.23}
$$

Weiters lässt sich die Höhe des Rohlings über die Volumenformel eines Zylinders wie folgt berechnen.

$$
V_R = \frac{d_R^2 \cdot \pi}{4} \cdot h_R \rightarrow h_R = \frac{4 \cdot V_R}{d_R^2 \cdot \pi}
$$
 (3.24)

Somit ergibt sich für die Höhe:

$$
h_R \approx 60 \, \text{mm} \tag{3.25}
$$

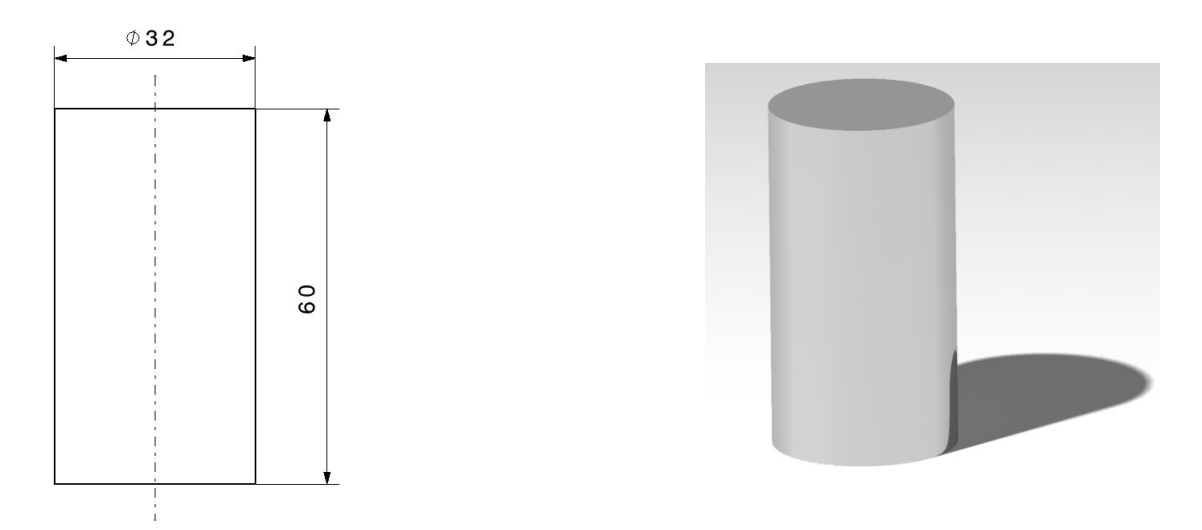

Abbildung 3.8.: Ableitungszeichnung & CAD-Modell des Bauteilrohlings

## **3.3. Erste Simulation mit undeformierbaren Gesenken**

Um die ersten Berechnungen der Bauteildimensionen (Siehe Kap.: 3.1.2) zu validieren, wurde zuerst eine achssymetrische 2D-Simulation der Gesenkumformung durchgeführt. Dabei wurden die beiden Gesenkwerkzeuge als nicht deformierbar und nicht wärmleitfähig definiert.

#### **3.3.1. Vorbereitung der Simulation**

Um die Simulationsberechnung starten zu können müssen einige Parameter definiert werden. Darunter fallen die Art der Presse und dessen Stempelgeschwindigkeit, sowie das Material, die Temperatur und die Wärmeübergangskoeffizienten der Werkzeuge und des Werkstücks, als auch die Reibung zwischen den Kontaktstellen.

#### **Wahl der Presse**

Aufgrund der im Vorhinein gewählten maximalen Umformgeschwindigkeit  $\dot{\varphi}_{max}$  = 0*,* 3*s* −1 (siehe Kap.: 3.1.2) und der aus der Zeichnung entnommenen augenblicklichen Werkzeughöhe bei vollendeter Umformung *hmin* = 32*mm* (siehe Abb.: 3.4), lässt sich die maximale Werkzeuggeschwindigkeit des Stempels *vSmax* wie folgt berechnen.

$$
\dot{\varphi}_{max} = -\frac{v_{Smax}}{h_{min}} \rightarrow v_{Smax} = -\dot{\varphi}_{max} \cdot h_{min} \tag{3.26}
$$

Das negative Vorzeichen in der Gleichung steht dabei für die Abwärtsbewegung des Stempels in negativer Z-Richtung.

Durch Einsetzen der Werte ergibt sich für die maximale Werkzeuggeschwindigkeit:

$$
v_{Smax} = -9, 6mm/s \tag{3.27}
$$

Es wird der errechnete Wert für die Werkzeuggeschwindigkeit *vmax* auf 10*mm/s* gerundet. Weiters wird eine hydraulische Presse gewählt, da die Gesenkpresse, welche später für die reale Validierung verwendet wurde, ebenfalls hydraulisch wirkend ist.

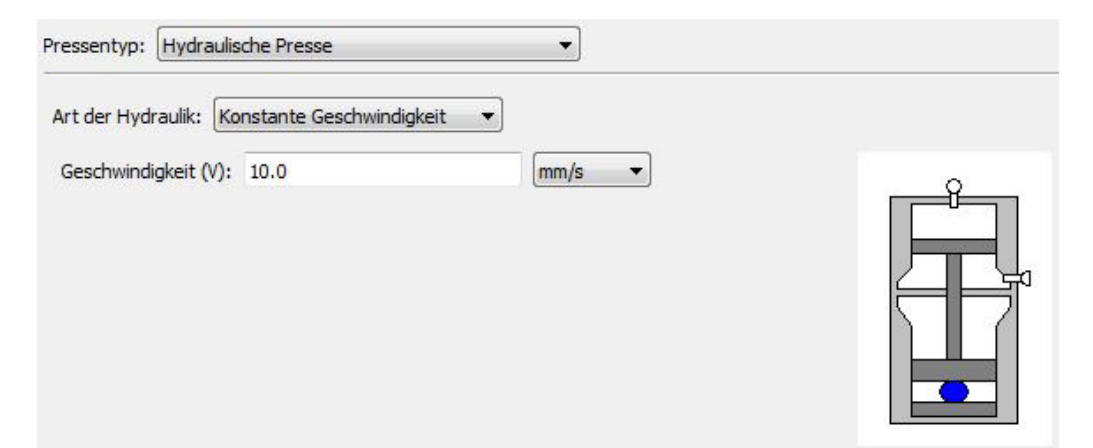

Abbildung 3.9.: Wahl der Pressenart und Werkzeuggeschwindigkeit

#### **Definition der Werkstück- / Werkzeugparameter**

Bei der ersten durchgeführten Simulation handelt es sich um eine Kaltumformung eines Aluminium-Werkstücks. Deswegen wird für das Werkstück bzw. Werkzeug eine Werkstücktemperatur von 20◦*C* und ein Wärmeübergangskoeffizient zur Umgebungsluft von 50*W/*(*m*<sup>2</sup>*K*) gewählt.

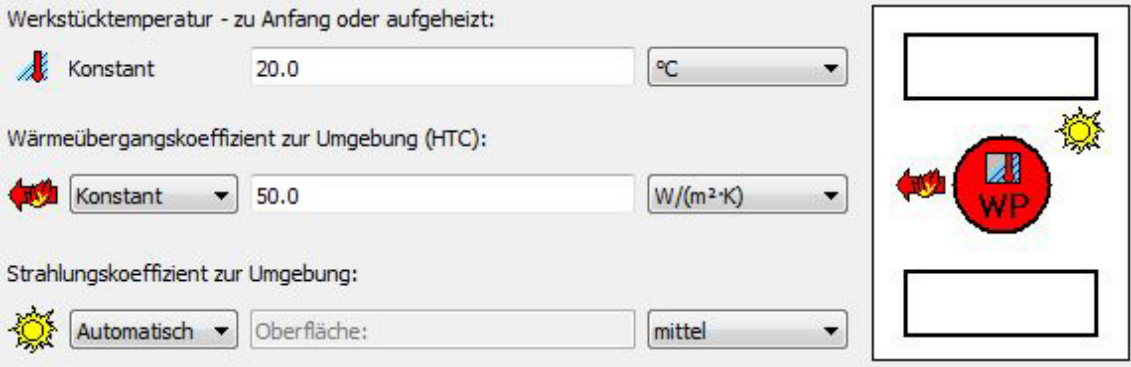

Abbildung 3.10.: Wahl der Temperatur und des Wärmeübergangskoeffizienten

Für die Reibung zwischen der Aluminiumlegierung und den Werkzeugen wurden Werte des Reibkoeffizienten und des Reibfaktors aus der Datenbank entnommen. Somit wurde ein kombiniertes Reibgesetz mit einem Reibungskoeffizienten  $\mu = 0.08$ und einem Reibungsfaktor  $m = 0, 15$  gewählt.

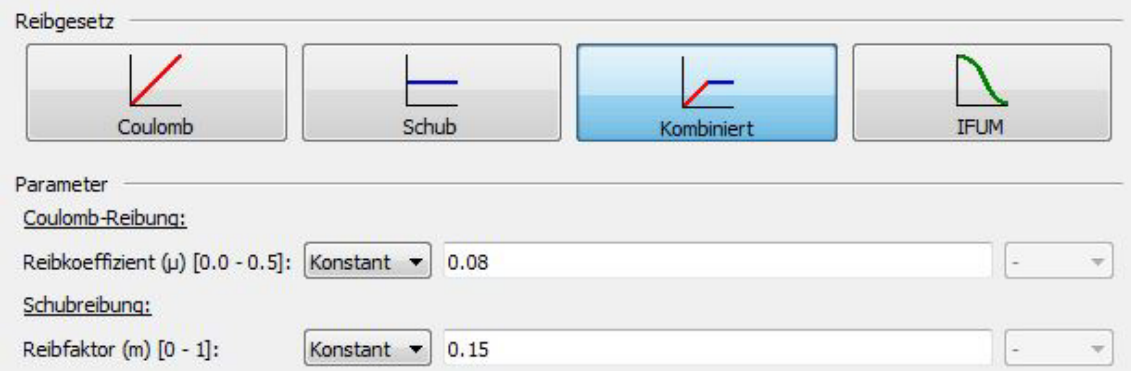

Abbildung 3.11.: Wahl der Temperatur und des Wärmeübergangskoeffizienten

Weiters wurde das richtige Werkstückmaterial der vorgegebenen Aluminiumlegierung (EN AW-6082) aus der Datenbank entnommen und dem Bauteil angefügt. Als Werkzeugmaterial wurde ein Warmarbeitsstahl (X2CrNiWTi16-13) gewählt.

#### **Bauteilvernetzung**

Als Netz wurde eine "Advancing Front Quad "-Vernetzung mit einer Elementgröße von 0*,* 8*mm* gewählt, wodurch sich eine Anzahl von 1271 Elementen über den Querschnitt ergibt.
# **3.3.2. Visualisierung der Umformsimulation**

Da es sich beim Werkstück um ein achssymetrisches Bauteil handelt, bietet es sich an die Berechnung mit einer achssymetrischen 2D-Simulation des halben Querschnittes durchzuführen. Dies erspart Rechenleistung und vor allem Rechenzeit, sodass eine Berechnung pro Simulation etwa fünf Minuten benötigt. Nach Erhalt des Resultats wurde der berechnete Querschnitt rund um die Mittelachse um 360◦ expandiert, wodurch sich eine anschauliche Visualisierung des Ergebnisses ergibt. (Siehe Abb.: 3.12)

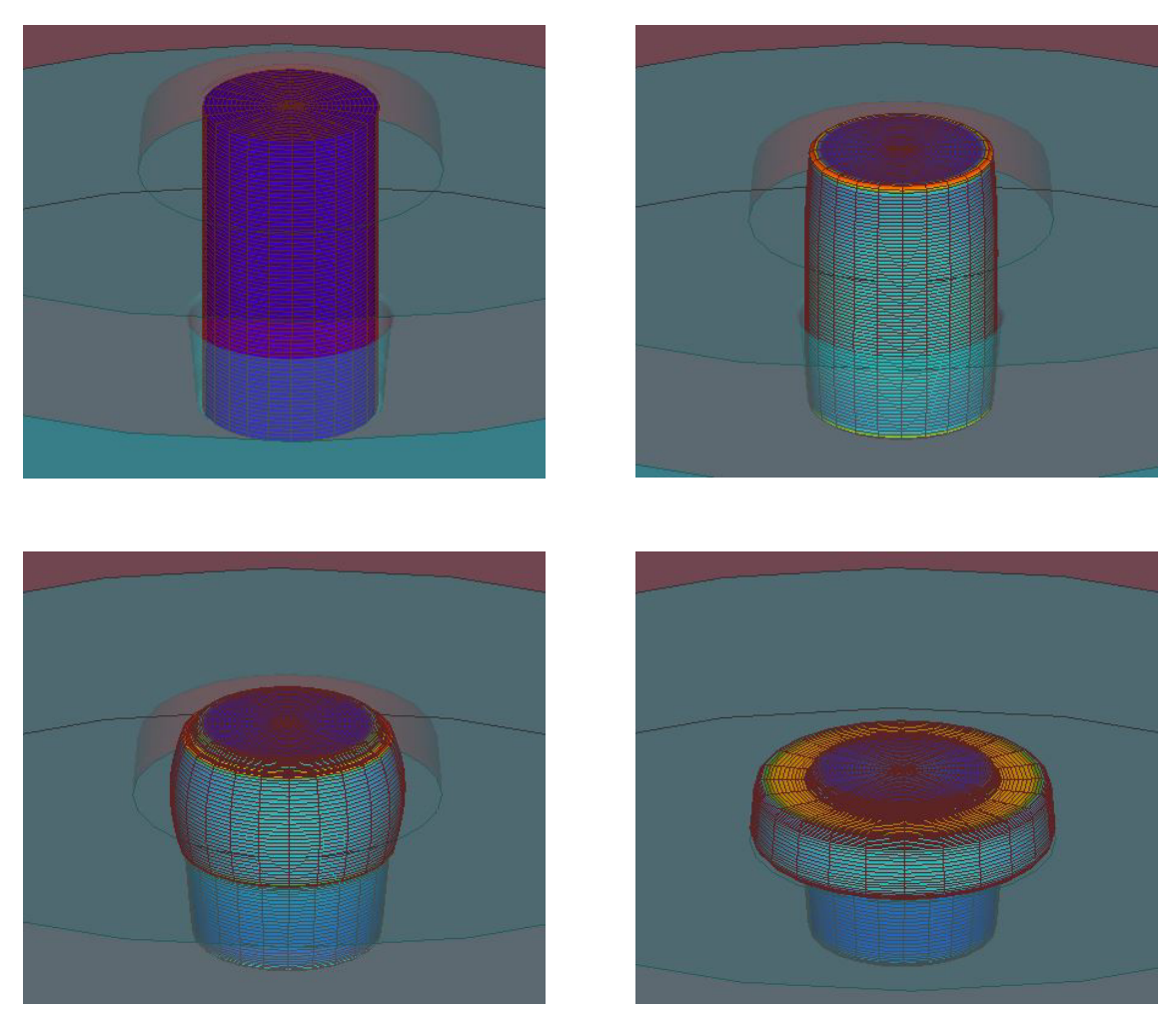

Abbildung 3.12.: Visualisierung der ersten Umformsimulation

## **3.3.3. Interpretation der Ergebnisse**

In der nachfolgenden Abbildung (siehe Abb.: 3.13) ist der errechnete Querschnitt, sowie eine farbliche Skalierung der Umformgrade der einzelnen Knotenpunkte zu sehen. An der Ober- und Unterseite des Teilstücks mit dem größten Durchmesser, sowie im Inneren auf der Höhe dieses Teilstücks sind die Umformgrade am größten. Dabei ist zu erwähnen, dass der maximale errechnete Umformgrad 3,3 entspricht, was sehr nah an den zuvor theoretisch errechneten Umformgrad von etwa 3,4 (siehe Formel: 3.12) herankommt.

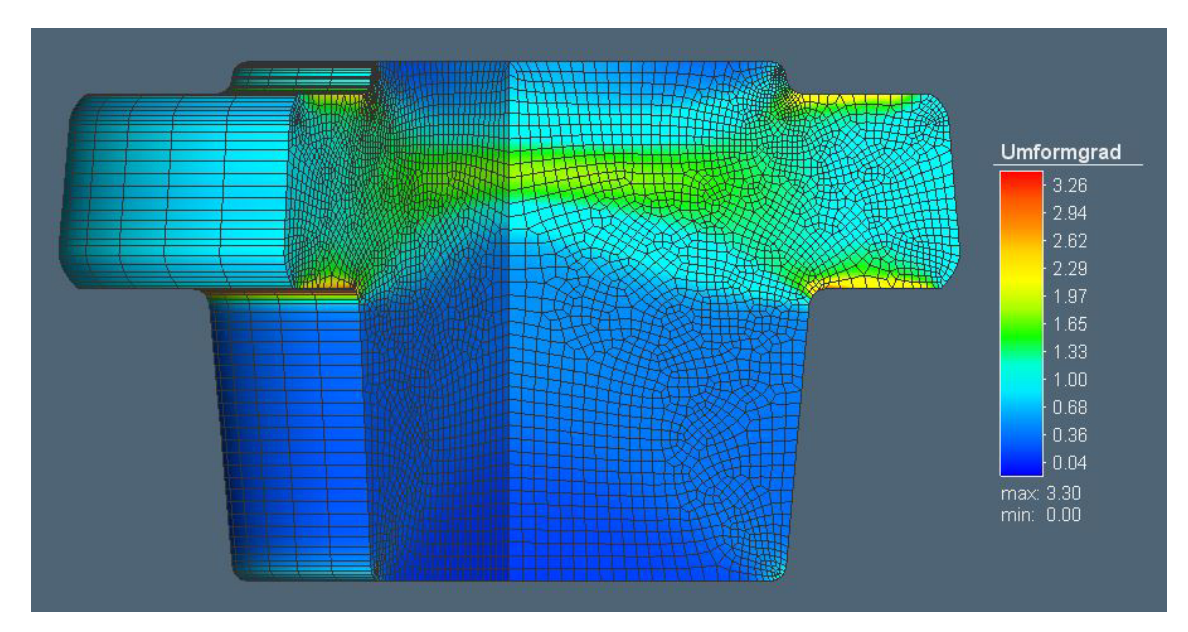

Abbildung 3.13.: Berechneter Querschnitt inkl. Umformgrade der Knotenpunkte

#### **Umformkraftverlauf**

Der Presskraftverlauf in negativer Z-Richtung über den Umformprozessfortschritt zeigt gut die einzelnen Phasen bei der Umformung. Bei der Positionierung der Geometrien vor Prozessbeginn wurde ein kleiner Spalt zwischen Obergesenk und Rohling gelassen. Aus diesem Grund bleibt anfangs die Werkzeugkraft konstant bei Null, da das Obergesenk bis zum Kontakt mit dem Bauteil nach unten fährt, wodurch anschließend der Kraftverlauf sprunghaft nach oben geht. Danach steigt der Presskraftverlauf mit größer werdender Umformung immer stärker an, bis bei ungefähr 500*kN* Presskraft die vollständige Formfüllung erreicht ist. Hierbei ist wiederum zu erwähnen, dass die errechnete Kraft der Simulation der vorher festgelegten Maximalkraft (siehe Kap.: 3.1.2) sehr nahe kommt. Dadurch kann angenommen werden, dass die zuvor errechneten Werkzeugdimensionen passend sind. Nach der kompletten Formfüllung steigt die Presskraft sehr stark an, da der Materialfluss im geschlossenen Gesenk behindert wird.

Presskraftverlauf

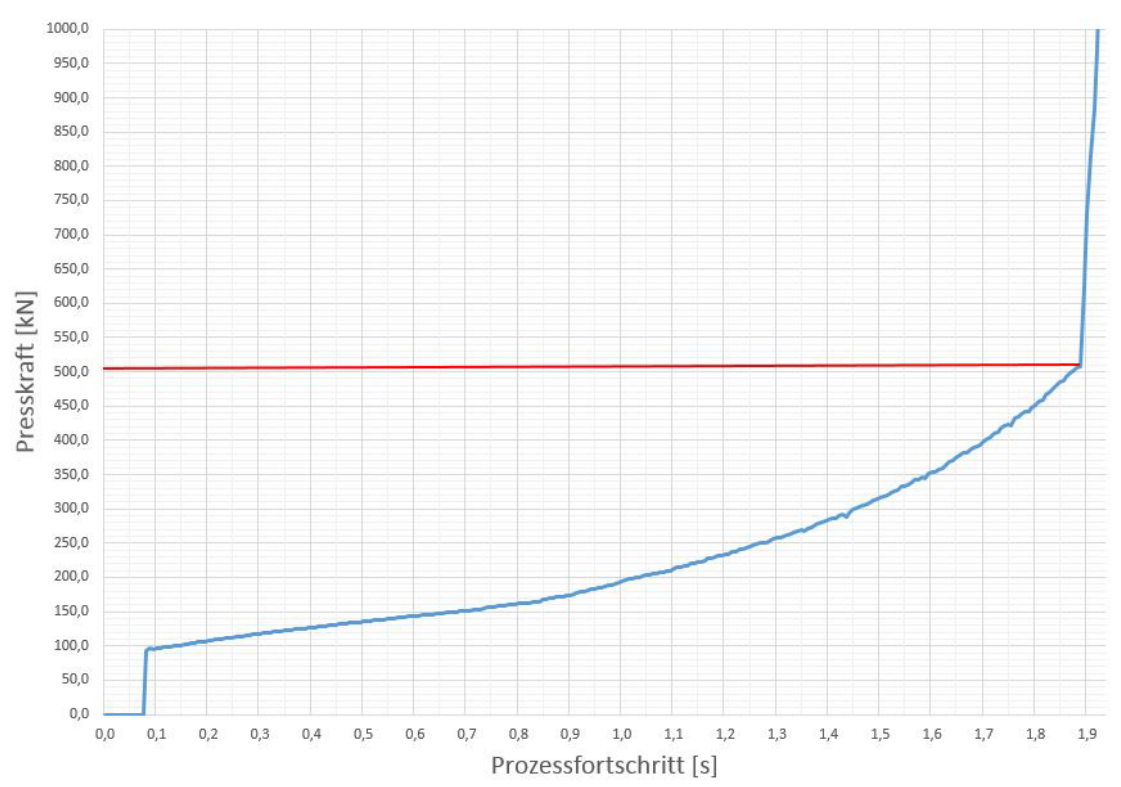

Abbildung 3.14.: Presskraftverlauf über die Umformung

# **3.4. Simulation mit belasteten Formwerkzeugen I**

Da es sich bei den nachfolgenden Simulationen um denselben Umformprozess wie zuvor handelt, sind die meisten Parameter gleich. Alle anderen zu definierenden Kenngrößen werden in den folgenden Kapiteln explizit erläutert.

## **3.4.1. Vorbereitung der Simulation**

#### **Auswahl eines geeigneten Werkzeugmaterials**

Bei der Gesenkumformung und vor allem bei der Warmumformung werden einige Anforderungen an das Werkzeugmaterial der Gesenke gestellt. Darunter fallen unter anderem die Festigkeit, die maximale Einsatztemperatur, die Härte, eine gute Lötbarkeit und ein angemessener Materialpreis. Aus diesem Grund wurde mit Hilfe des "CES Selectors von Ansys Granta<sup>©"</sup> und den zuvor festgelegten Parametern nach geeigneten Materialien gesucht. (Siehe Abb.: 3.15) Anschließend wurde von allen prozessfähigen Werkstoffen der passendste ausgewählt, die Werkzeuge der Simulation damit definiert und eine weitere Simulationsrechnung gestartet.

Es wurden alle zur Verfügung stehenden Werkstoffe nach ihrer Streckgrenze und ihrer maximalen Einsatztemperatur bemessen und in einer "Ashby-Map" gegenübergestellt. Zusätzlich wurden andere Parameter, wie Härte, Lötbarkeit und Materialpreis, definiert, sodass nur die in Frage kommenden Werkstoffgruppen in dem Diagramm hervorgehoben werden.

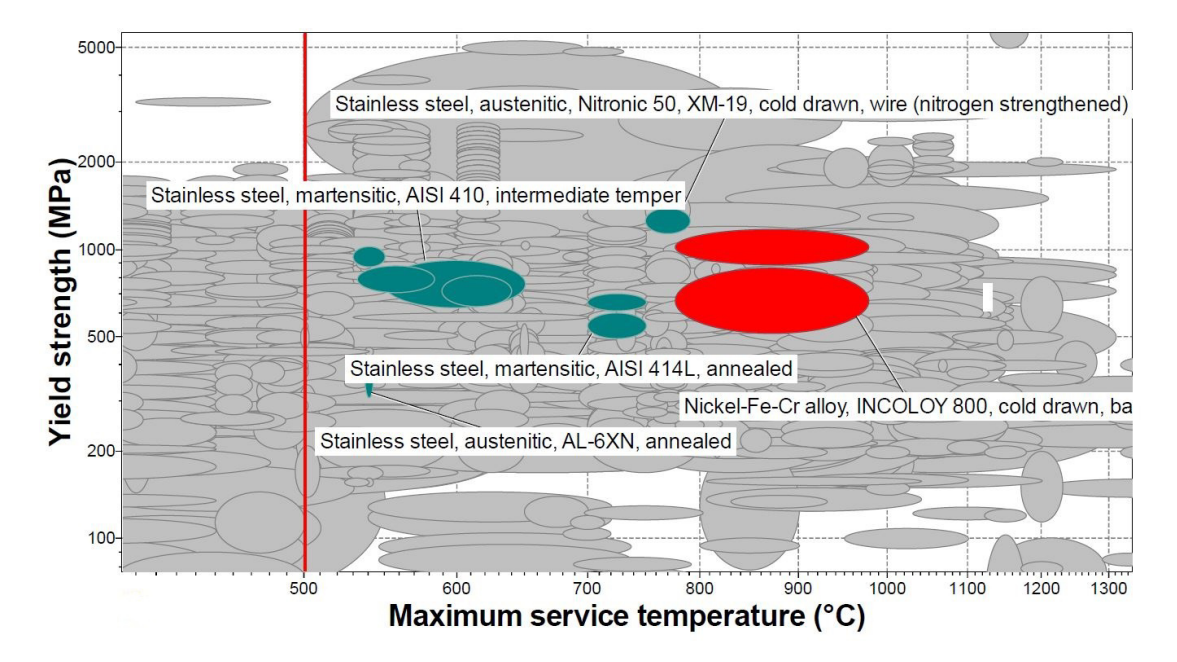

Abbildung 3.15.: Ashby Map geeigneter Werkstoffe der Werkzeuge

Als Grenzwert für die maximale Einsatztemperatur der Materialien wurde ein Wert von 500◦*C* bestimmt, da die Bauteiltemperaturen bei Warmumformungen von Aluminium im Bereich von 400-450◦*C* liegen. Weiters wurde festgelegt, dass die Streckgrenze mindestens 400*N/mm*<sup>2</sup> beträgt und der Werkstoff eine Härte von zumindest 28*HRC* aufweist, um eine Verschleißfestigkeit zu gewährleisten. Der Grund für diese Grenzwerte sind die hohen Werkzeugbelastungen während der Umformung, sowie die Oberflächenabnützung durch die Reibung der Werkzeuge mit dem sich verformenden Bauteil. Zusätzlich wird noch eine gute Lötbarkeit des Werkstoffes vorrausgesetzt, da, wie in den vorherigen Kapiteln schon erwähnt wurde, die Werkzeugformen aus miteinander verlöteten Blechen bestehen werden. Hierbei wurde im "CES Selectors" bei der Lötbarkeit nach dem Stichwort "Good" bzw. "Excellent" selektiert. Letztendlich wurde noch eine obere Grenze des Materialpreises auf maximal 10*EUR/kg* gesetzt, um den Kostenfaktor gering zu halten. Das Resultat der gesetzten Parameter ist in der vorherigen Abbildung ersichtlich. (Siehe Abb.:3.15) Aufgrund der Vielzahl der Bedingungen konnten die Werkstoffe stark eingegrenzt werden, sodass nur noch eine handvoll Materialien in Frage kommen. Unter anderem können austenitische bzw. martensitische, rostfreie Stähle, sowie "Inconel" als Werkzeugmaterialien eingesetzt werden. Letztendlich wurde ein martensitischer rostfreier Stahl (AISI 410) gewählt, da dieser gegenüber des austenitischen Stahls eine höhere Festigkeit aufweist und zudem einen kleineren Materialpreis gegenüber "Inconel" besitzt.

Anschließend wurde nach der Norm "AISI 410" in der Materialdatenbank von "Simufact<sup>©"</sup> gesucht und der Werkstoff "X12Cr13" letztendlich ausgewählt.

#### **Vernetzung der Werkzeuge**

Für die Vernetzung der Querschnitte der Werkzeugformen wurde ein "Advancing Front Quad"-Netz mit einer Elementgröße von ungefähr 1*,* 7 - 1*,* 9*mm* gewählt. Im Bereich, wo die Umformung des Bauteils stattfindet, wurde eine Verfeinerungsbereich festgelegt, welcher die Elementgröße halbiert. Dies dient dazu, um in diesem Bereich die Belastungen genauer berechnen zu können und gleichzeitig die Rechenarbeit zu minimieren, da im wesentlichen nur der Bereich des umgeformten Bauteils interessant sein wird. Bei dieser Simulation wurde der Bereich noch sehr groß gewählt, da nicht abzusehen war, wie weit sich die Belastungen in die restlichen Werkzeugbereiche hineinziehen. Später wurden diese Bereiche weitaus kleiner und nur noch direkt im Bereich der stattfindenden Umformung gelegt, um die Rechenzeit weiter zu verkürzen.

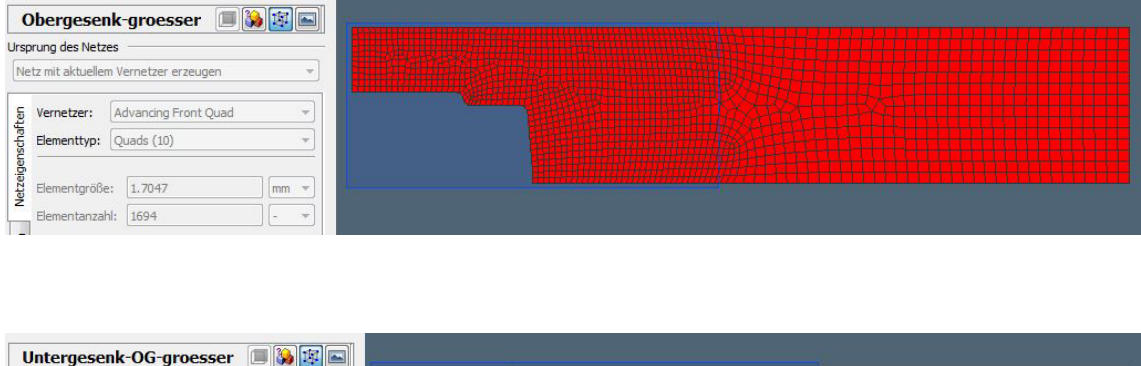

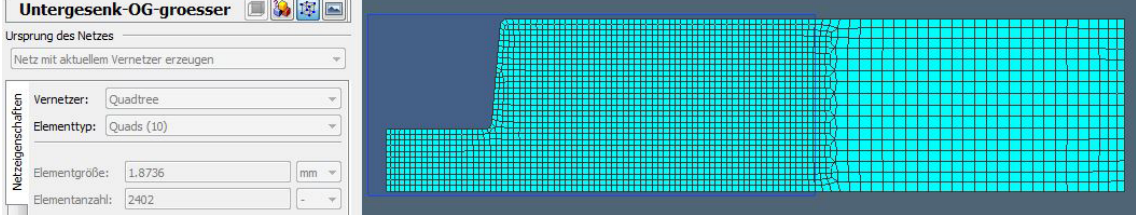

Abbildung 3.16.: Vernetzung des Ober- bzw. Untergesenks

## **3.4.2. Interpretation der Ergebnisse**

In der nachfolgenden Abbildung (siehe Abb.: 3.17) sind die Werte der Schubspannungen der einzelnen Knotenpunkte am Ende der Umformung zu sehen. Da bei der Gesenkumformung die Bleche zusammengepresst werden und Festigkeit der Lötverbindung der Schichten zu überprüfen ist, würde es keinen Sinn ergeben, die Normalspannung zu interpretieren. Aus diesem Grund werden die Schubspannungen in der Ebene gezeigt, um die Scherwirkung der Blechschichten zueinander analysieren zu können. In der Grafik ist zu erkennen, dass die größte Schubbelastung im unteren Bereich an der Fase entsteht. Aus diesem Grund wird später lediglich das Untergesenk aus verlöteten Blechen gefertigt und das Obergesenk auf konventionelle Weise hergestellt.

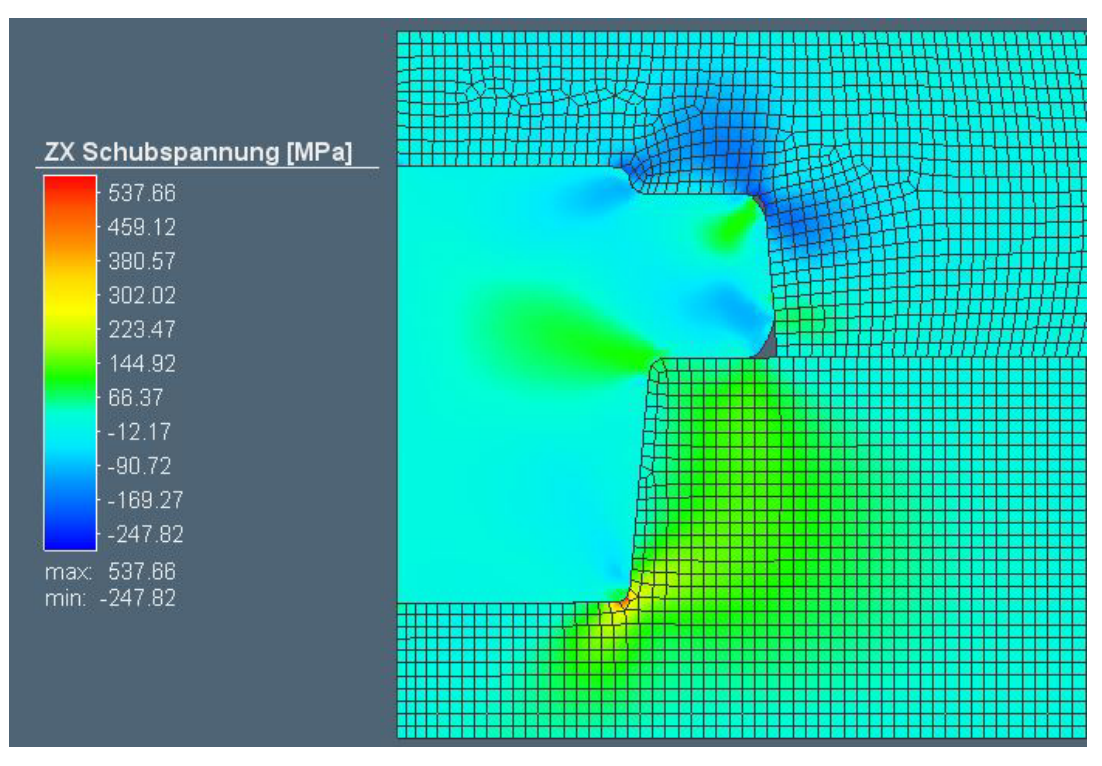

Abbildung 3.17.: Schubspannungen in den Werkzeugen am Ende der Umformung

Weiters kann für die nächsten Simulationen der Verfeinerungsbereich der Vernetzung weitaus kleiner gewählt werden, da die Belastungen nur lokal rund um den Umformungsbereich vorkommen.

# **3.5. Simulation mit belasteten Formwerkzeugen II**

Aufgrund der Tatsache, dass das Blechmaterial aus Stahl und das Stangenrohmaterial aus Aluminium bei der Firma Zultner bestellt wurde, war die Auswahl des passenden Blechwerkstoffes limitiert. Daraufhin wurde aus den verfügbaren Werkstoffen der passendste für die Herstellung der Gesenkform ausgewählt und eine neue Simulation mit dem neuen Werkstoff durchgeführt.

# **3.5.1. Vorbereitung der Simulation**

#### **Auswahl des geeignetsten Werkzeugmaterials**

Aus dem beschränkten Angebot an Werkzeugmaterialien wurden alle berücksichtigt, die Kennwerte miteinander verglichen und anschließend das geeignetste ausgewählt. In der engeren Auswahl standen zwei verschiedene rostfreie Stähle. Ein austenitischer (1.4841 bzw. AISI314), sowie ein ferritischer rostfreier Stahl (1.4016 bzw. AISI430). Allen voran wurden die Festigkeitsverläufe über die Temperatur miteinander verglichen, da dies bei der Warmumformung einen wesentlichen Kennwert darstellt. (siehe Abb.:3.18) Aus der Gegenüberstellung ist gut erkenntlich, dass der austenitische Stahl weitaus höhere Festigkeiten bei höheren Temperaturen aufweist, womit dieser für die nächste Simulation herangezogen wurde.

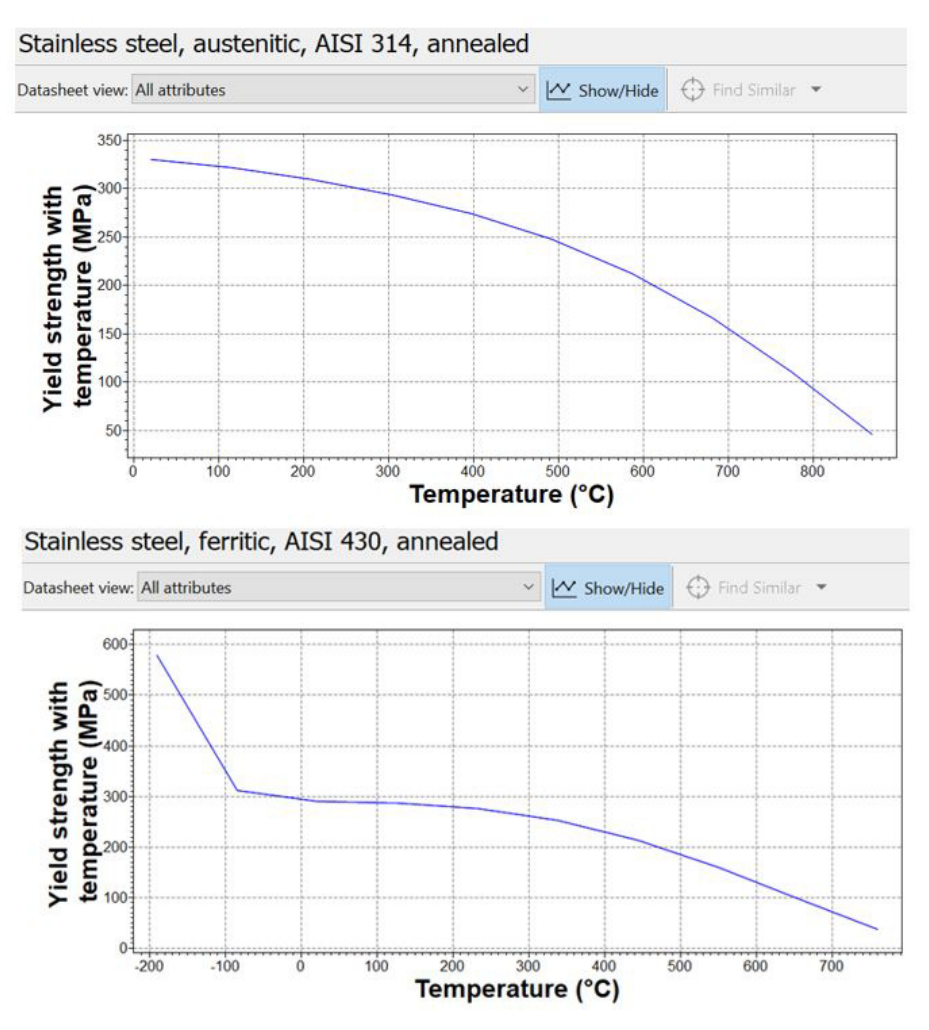

Abbildung 3.18.: Gegenüberstellung ferritischer/austenitischer Stahl

#### **Vernetzung der Werkzeuge**

Als generelle Vernetzung wurde dasselbe Netz wie in der vorherigen Simulation gewählt. Wie bereits im letzten Kapitel erwähnt, wurde bei dieser Simulation der Verfeinerungsbereich wesentlich verkleinert, da sich die Spannungen und Verzerrungen nicht besonders weit außerhalb der Umformzone im Formwerkzeug ausbreiten. Weiters wurde aus der Erkenntnis der letzten Umformsimulation ein weiterer, noch feinerer Verfeinerungsbereich um den Bereich der maximalen Belastung des Formwerkzeuges definiert. Diese Verfeinerung weist eine viermal kleinere Elementgröße, als die der allgemeinen Vernetzung auf.

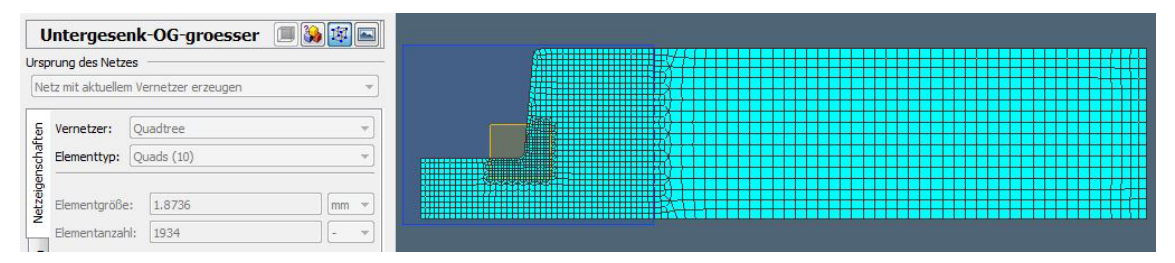

Abbildung 3.19.: Vernetzung des Untergesenks

## **3.5.2. Interpretation der Ergebnisse**

Im Vergleich zur vorherigen Simulation ist zu sehen, dass die maximale Schubspannung einzelner weniger Knotenpunkte höher sind. Dies könnte auf die Verfeinerung des Netzes zurückzuführen sein, da bei mehr Knoten auf einem kleineren Bereich größere Spannungsspitzen errechnet wurden. Die Maximalwerte der Schubspannung von etwa 690*MP a* (siehe Abb.: 3.20) überschreiten die Festigkeit des Materials bei Raumtemperatur, welche ungefähr 330*MP a* beträgt. (siehe Abb.: 3.18) Allerdings ist es schwer zu interpretieren, ob die Festigkeit für einen realen Umformversuch ausreichend ist, da eben die Maximalbelastung nur in einem sehr kleinen Bereich auftritt und das umliegende, weniger belastete Material eine Stützwirkung erzeugt. Zudem besitzt das Hartlot zwischen den Schichten eine geringere Festigkeit als das Grundmaterial, wodurch hier zuerst ein Versagen zu erwarten ist. Um eine gewisse Gesenkbruchsicherheit trotzdem gewährleisten zu können, wird im nächsten Kapitel dieselbe Umformsimulation als Warmumformung simuliert und der erste reale Versuch ebenfalls als Warmumformung mit einer Bauteiltemperatur von 450◦*C* ausgeführt.

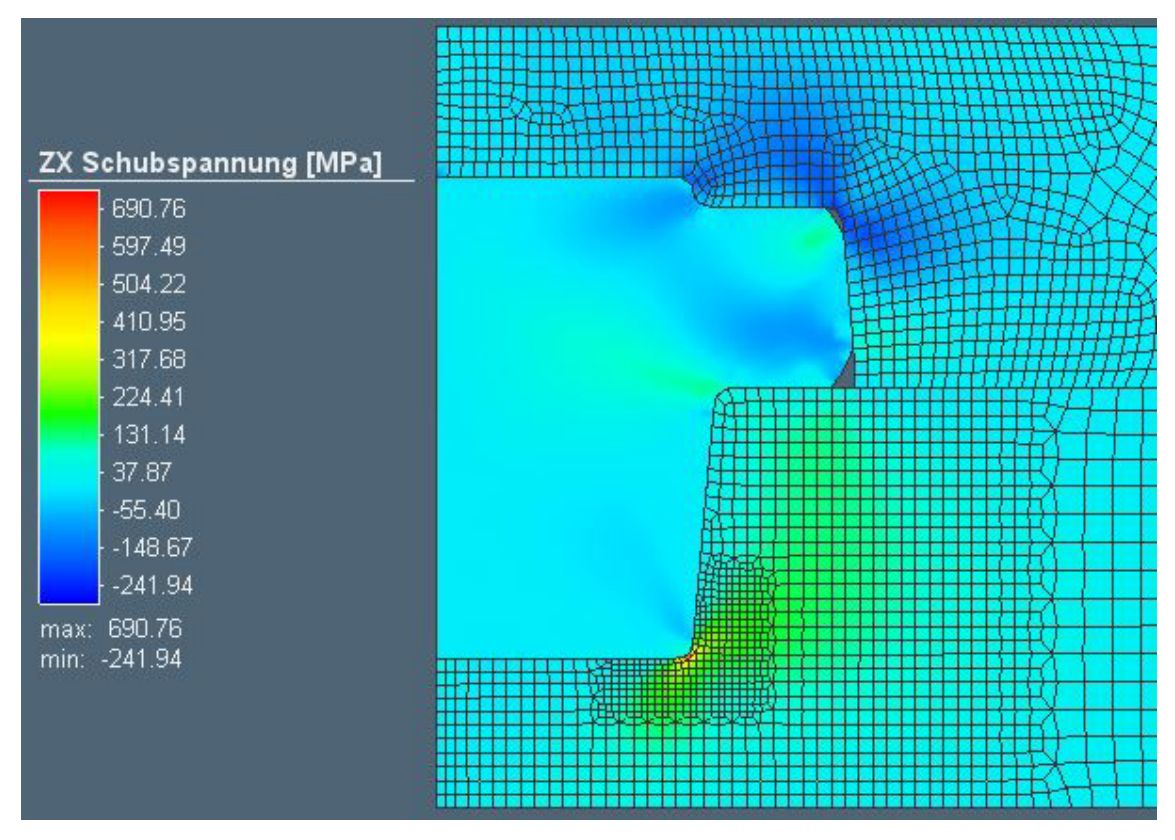

Abbildung 3.20.: Schubspannungen in den Werkzeugen am Ende der Umformung

# **3.6. Simulation mit belasteten Formwerkzeugen III**

Wie im vorherigen Kapitel bereits erwähnt wird bei dieser Umformsimulation eine Warmumformung simuliert, um einen Vergleich zwischen Warm- und Kaltumformung ziehen zu können.

## **3.6.1. Vorbereitung der Simulation**

#### **Wahl der Werkstück/-zeug Temperatur**

Die Temperatur der Werkzeuge bleibt gleich wie bei den vorherigen Simulationen mit 20◦*C*. Für die Bauteiltemperatur wird allerdings eine Temperatur von 450◦*C*, sowie ein Wärmeübergangskoeffizient von 50*W/*(*m*<sup>2</sup>*K*), gewählt.

### **3.6.2. Interpretation der Ergebnisse**

Die Schubspannungen bei der Warmumformung sind weitaus niedriger als bei der Kaltumformung. Allerdings sind die maximalen Spannungen bei wenigen Knotenpunkten ungefähr gleich groß wie die Streckgrenze des gewählten Werkstoffes. Ein genaues Resultat auf Bruchsicherheit wird der reale Umformversuch zeigen.

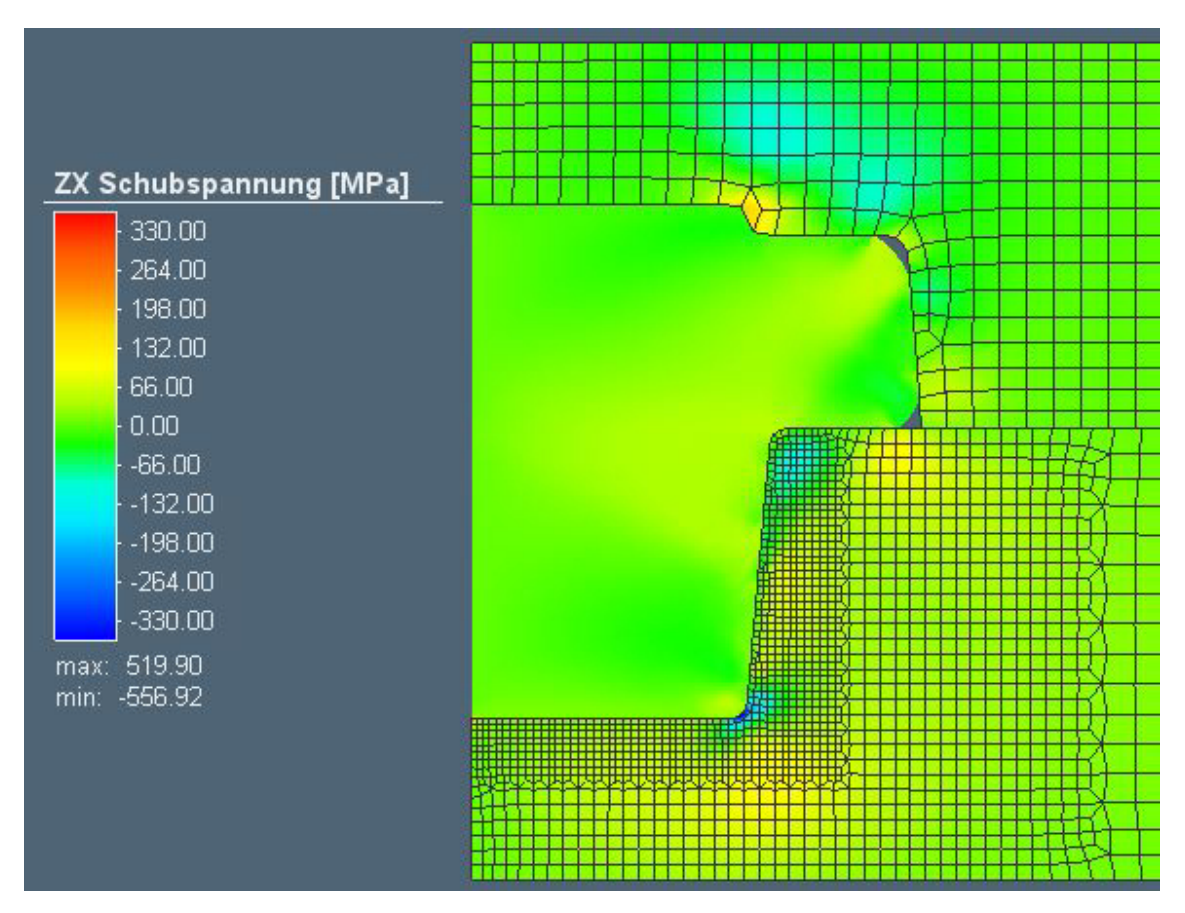

Abbildung 3.21.: Schubspannungen in den Werkzeugen am Ende der Umformung

Weiters ist es bei der Warmumformung wichtig zu analysieren, wie weit sich die Formwerkzeuge während der Umformung, aufgrund der Wärmeübertragung, durch das vorab erhitzte Bauteil erwärmen. Es ist gut ersichtlich, dass sich die Form der Gesenke sehr ungleichmäßig weit ins Innere erhitzen, da nicht überall gleichmäßig lange Kontakt zwischen Bauteil und Werkzeugen vorliegt. Zudem kann man erkennen, dass das Bauteil von seinen anfänglichen 450◦*C* stark abkühlt und dabei die Form stellenweise auf ungefähr 200◦*C* aufheizen.

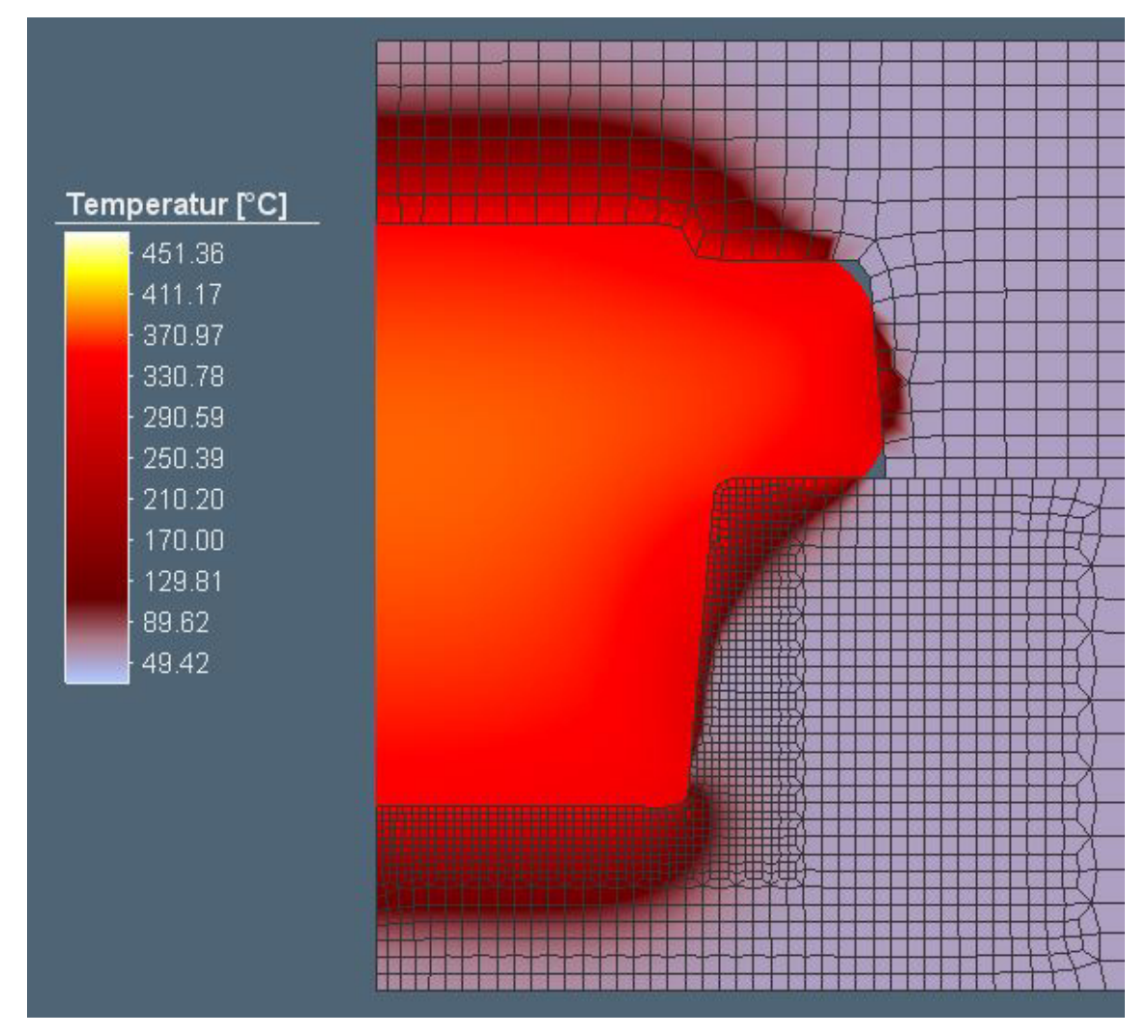

Abbildung 3.22.: Temperatur in den Werkzeugen am Ende der Umformung

# **3.7. Simulation mit negativen Ausformschrägen**

Um das Gesenk an seine Belastungsgrenzen zu bringen wird zusätzlich eine Simulation durchgeführt, wo das Untergesenk negative Ausformschrägen besitzt. Dadurch sollen die Normalspannungen senkrecht zu den Schichtebenen künstlich erhöht werden. Diese Gesenkform mit negativen Ausformschrägen wurde ebenfalls am Institut für Umformtechnik hergestellt, um die Lotverbindungen unter diesen Umständen auf Bruchsicherheit zu überprüfen. (siehe Kap.: 4.3.4)

## **3.7.1. Vorbereitung der Simulation**

Bei dieser Simulation handelt es sich wieder um eine Warmumformung mit einer Werkstücktemperatur von 450◦*C* mit den gleichen Parametern wie bei der vorherigen Umformsimulation. (siehe Kap.: 3.6) Lediglich die Geometrie des Untergesenkes ist anders. (siehe Abb.: 3.23)

## **3.7.2. Interpretation der Ergebnisse**

Das Simulationsergebnis zeigt, dass an der Formflanke des Untergesenkes während der Umformung sehr hohe Druckspannungen in die vertikale Z-Richtung entstehen. (siehe Abb.: 3.23)

| <b>Z Spannung [MPa]</b> |  |
|-------------------------|--|
| 75.15                   |  |
| $-18.91$                |  |
| $-112.98$               |  |
| $-207.04$               |  |
| $-301.11$               |  |
| $-395.17$               |  |
| $-489.24$               |  |
| -583.30                 |  |
| $-677.36$               |  |
| $-771.43$               |  |
| $-865.49$               |  |
| 141.72<br>max:          |  |
| min: -865.49            |  |
|                         |  |

Abbildung 3.23.: Normalspannungen in Z-Richtung am Ende der Umformung

Allerdings werden hierbei die Schichten nicht wie gewünscht von einander abgehoben, sondern zusammengepresst. Das Ergebnis der vertikalen Verschiebung zeigt, dass die Knoten eine minimale Versetzung in die negative Z-Richtung erfahren. (siehe Abb.: 3.24)

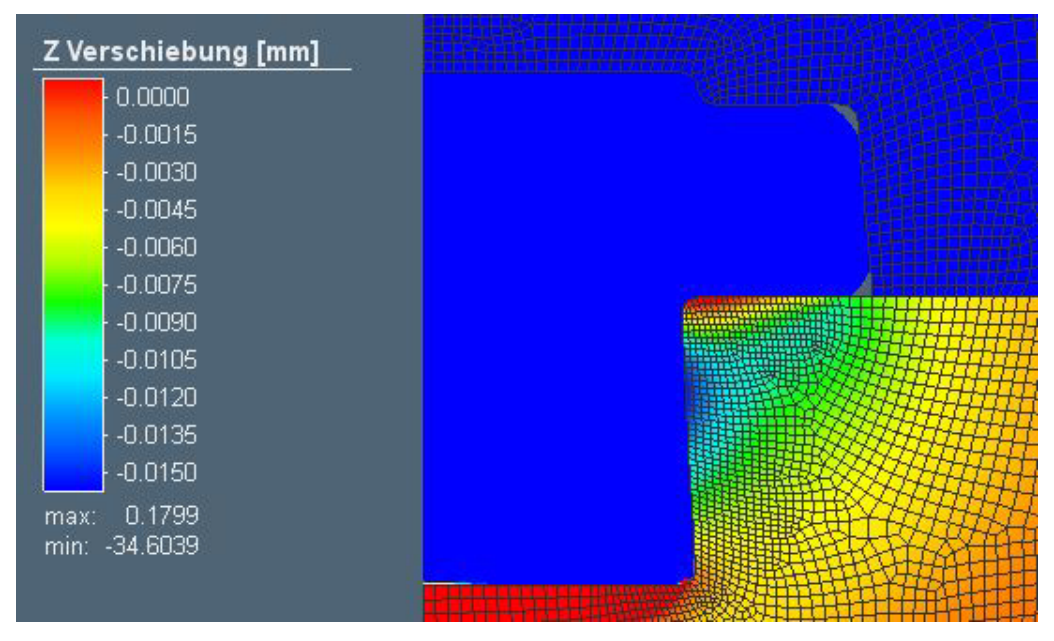

Abbildung 3.24.: Verschiebung in Z-Richtung am Ende der Umformung

Dies liegt daran, da bei diesem Umformversuch das Rohteil, aufgrund seiner Länge, oberhalb der Oberkante des Untergesenkes ausbaucht. (siehe Abb.: 3.25) Dadurch wird auf der oberen Formecke Druck ausgeübt, wodurch die Ebenen gepresst werden, bevor der Materialfluss im Untergesenk auf die negtive Ausformschrägen trifft.

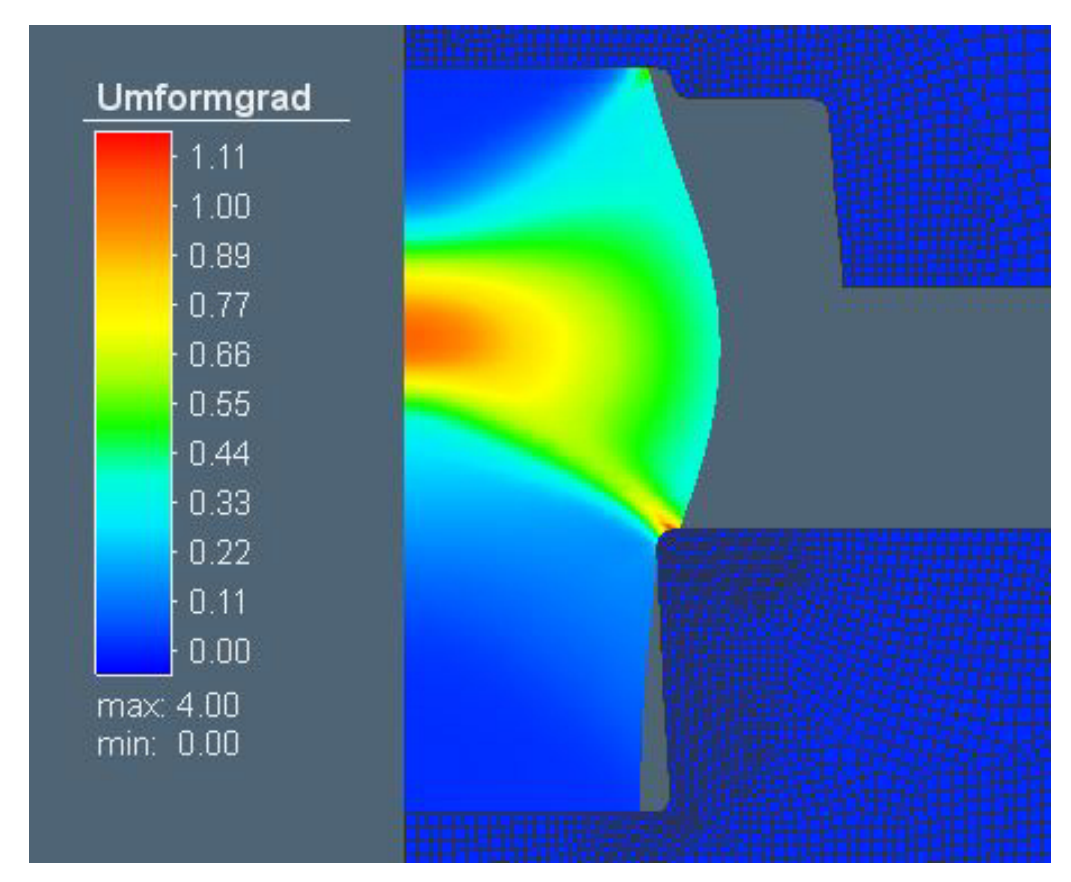

Abbildung 3.25.: Ausbauchung des Werkstücks während der Umformung

# **3.7.3. Zusätzliche Simulation ohne Obergesenk**

Da beim Weglassen des Obergesenkes das Volumen weitaus geringer ausfällt, wird dementsprechend auch die Länge des Rohteils kleiner. Dadurch baucht das Werkstück unterhalb der Formkante des Untergesenkes aus und trifft somit auf die negativen Ausformschrägen. (siehe Abb.: 3.26)

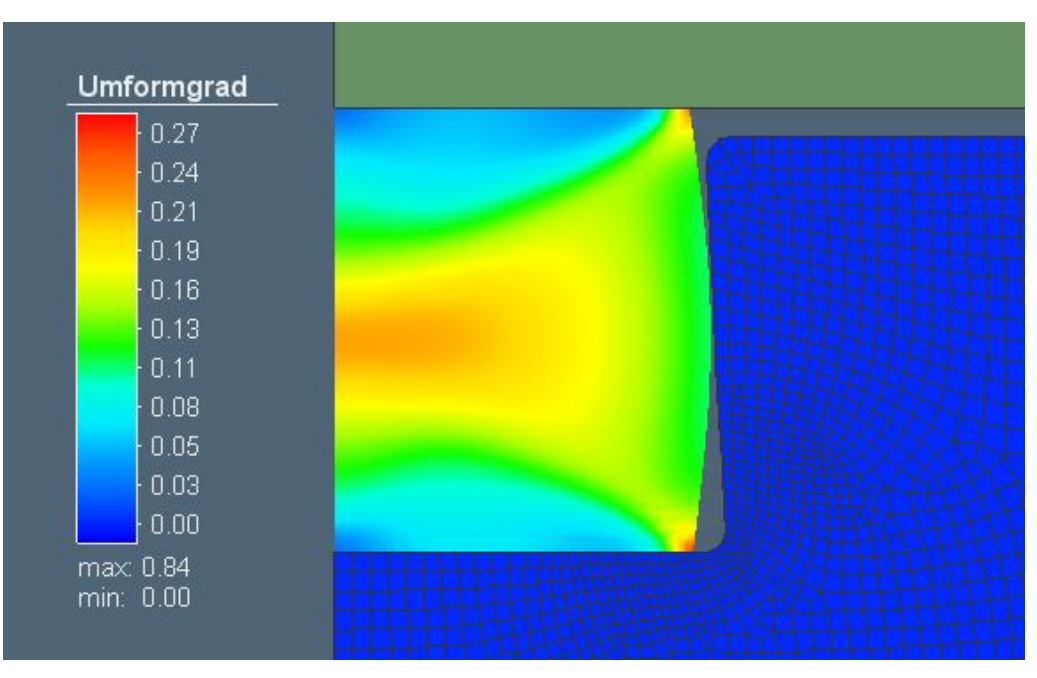

Abbildung 3.26.: Ausbauchung des Werkstücks während der Umformung

Zum Vergleich zur vorherigen Simulation ist hier zu sehen, dass die vertikalen Verschiebungen der Knoten diesmal einen positiven Wert aufweisen. Somit ist die gewünschte Belastungsrichtung gewährleistet, dass die Blechschichten von einander abgehoben werden. (siehe Abb.: 3.27)

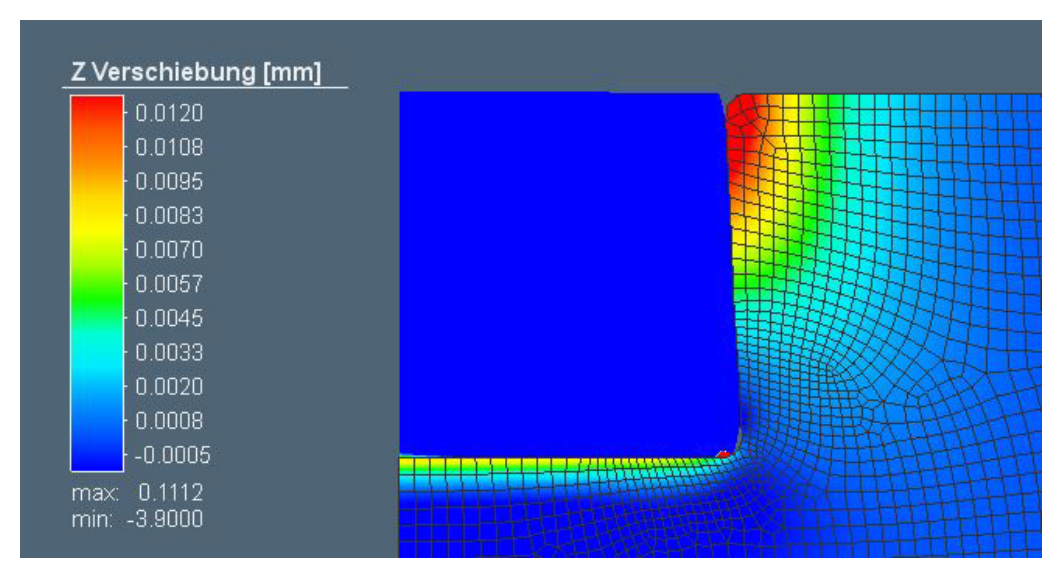

Abbildung 3.27.: Verschiebung in Z-Richtung am Ende der Umformung

# **4. Realversuch des Umformprozesses**

Der Realversuch der Gesenkumformung dient grundsätzlich der Überprüfung und Validierung der Rechenergebnisse der Simulation. Allerdings liegt das Hauptaugenmerk der Überprüfung der Bruchsicherheit der Gesenkform nach mehrfacher vollständiger Umformung. Dabei müssen vorab geeignete Werkstoffe zur Herstellung des Ober- und Untergesenks besorgt, sowie die Fertigung dieser am Insitut für Umformtechnik durchgeführt werden. Letztendlich wird der Gesenkschmiedeversuch umgesetzt und die dabei entstehenden Prozessdaten ausgelesen.

# **4.1. Beschaffung der benötigten Materialien**

#### **4.1.1. Stahlbleche für Untergesenke**

Wie schon in einem der vorherigen Kapitel erwähnt, war die Auswahl der Stahlbleche durch das Angebot der Firma Zultner eingeschränkt. (siehe Kap.: 3.5.1) Die Stärke des bestellten Bleches beträgt dabei 1*mm*. Um für die Bestellung die notwendige Bestellmenge zu erfassen, wurden zusätzlich noch folgende Berechnungen durchgeführt.

Insgesamt sollten drei Untergesenke aus Blechpaketen gefertigt werden. Mit der Gesamthöhe und des Außendurchmessers eines Gesenkes, als auch der gegebenen Blechstärke, sowie der Anzahl der zu fertigenden Gesenkformen, lässt sich die benötigte Bestellmenge in Quadratmetern wie folgt berechnen.

$$
D = 160mm \t h_U = 28mm \t t_B = 1mm \t n = 3 \t (4.1)
$$

$$
A_{Ges} = \frac{D_U^2 \cdot \pi}{4} \cdot \frac{h_U}{t_B} \cdot n \tag{4.2}
$$

$$
A_{Ges} \approx 1688, 9mm^2 \rightarrow A_{Ges} \approx 1, 7m^2 \tag{4.3}
$$

Daraus ergibt sich für die Gesamtfläche der zu bestellenden Blechmenge 1*,* 7*m*<sup>2</sup> . Um sicherzugehen wird eine etwas größere Menge von 2*m*<sup>2</sup> Stahlblech (Material: 1.4841) bei der Firma Zultner bestellt. Das zu bestellende Blech hat folgende Dimensionen.

$$
l_B \times b_B \times t_B = 2000 \times 1000 \times 1 mm \tag{4.4}
$$

# **4.1.2. Verbindung der Stahlbleche des Untergesenkes**

#### **Auswahl der geeignetsten Verbindungstechnik**

Um eine Verbindung zwischen den Stahlblechen herzustellen, wurden mehrere unlösbare Verbindungstechniken in Erwägung gezogen. Unter anderem besteht die Möglichkeit die Bleche zu verkleben, zu verschweißen bzw. zu verlöten. Das Klebeverfahren wurde verworfen, da hier die Festigkeiten signifikant geringer sind, als bei den anderen beiden Verbindungstechniken. Beim Schweißen gibt es zwar Techniken, um Bauteile vollflächig zu verschweißen (siehe Kap.: 2.3), allerdings stehen dafür benötigte Apparaturen zur Umsetzung dem Insitut für Umformtechnik nicht zur Verfügung. Es wurde auch überlegt die Bleche außenherum bzw. innerhalb der Form zu verschweißen und anschließend die entstandenen Schweißnähte spanabhebend nachzubearbeiten. Allerdings wurde die Überlegung ebenfalls verworfen, da hier, aufgrund der geringen Verbindungsfläche, eine sichere und feste Verbindung nicht gewährleistet sein würde. Somit wurde letztendlich entschieden die Stahlbleche miteinander zu verlöten.

#### **Auswahl des geeignetsten Hartlotes**

Lote stehen in der Regel in drei verschiedenen Ausführungen zur Verfügung. In Drahtform, als Paste, sowie als Folie. Da in diesem Fall die Bleche vollflächig verlötet werden sollen, kommen nur Lötpaste bzw. Lötfolie in Frage. Aufgrund der Tatsache, dass es beim Auftragen einer Lötpaste zu Anwendungsfehlern, in Form von unterschiedlichen Auftragsdicken auf den Blechen, kommen kann, wird letztlich eine Lötfolie gewählt.

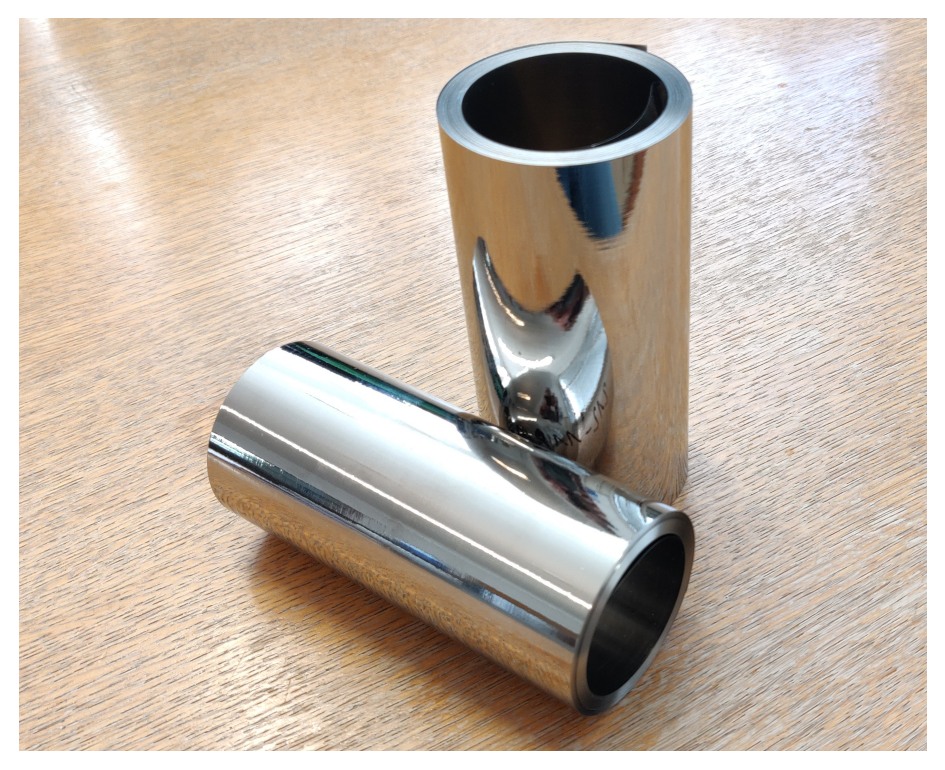

Abbildung 4.1.: Hartlotfolie VITROBRAZE<sup>®</sup> VZ2177

Um eine geeignete Lötfolie zu finden, wurden vorab einige Parameter festgelegt, welche diese zu erfüllen hat. Vor allem ist es wichtig, dass das gewählte Lot eine hohe Scherfestigkeit besitzt, da doch sehr hohe Schubspannungen während der Umformung entstehen. Weiters muss das Hartlot eine sehr hohe Schmelztemperatur bzw. Temperaturfestigkeit besitzen, da sich die Formen während der Umformung erhitzen. (siehe Kap.: 3.6.2) Zusätzlich sollte das Lot noch eine gewisse Korrosionsbeständigkeit aufweisen und auf Stahl anwendbar sein.

Somit wurde letztendlich eine Nickelbasis-Hartlotfolie (Bezeichnung: VZ2177) von der Firma Vacuumschmelze GmbH & Co. KG gewählt. Diese Lote weisen eine sehr hohe Festigkeit auf, sowie eine gute Warmfestigkeit bei über 400◦*C*. Sie sind zum Verlöten von rostfreien Stählen geeignet und sind bei einer empfohlenen Löttemperatur von etwa 1050−1120◦*C* einer Schutzgasatmosphäre zu verlöten. (siehe Anhang: A.4)

# **4.1.3. Material des Obergesenkes**

Wie im Kapitel 3.2.2 bereits erwähnt wurde, wird das Obergesenk konventionell gefertigt. Hierfür musste ein Warmarbeitsstahl gewählt und bestellt werden. Da sich der Warmarbeitsstahl von der Firma voestalpine Böhler Edelstahl GmbH & Co. KG als Formwerkzeugmaterial mehrfach bewährt hat, wurde auch für dieses Gesenkwerkzeug ein solches bestellt. Hierbei handelt es sich um eine Böhler W300 Isodisc mit den Abmaßen Ø101,5 x 80mm.

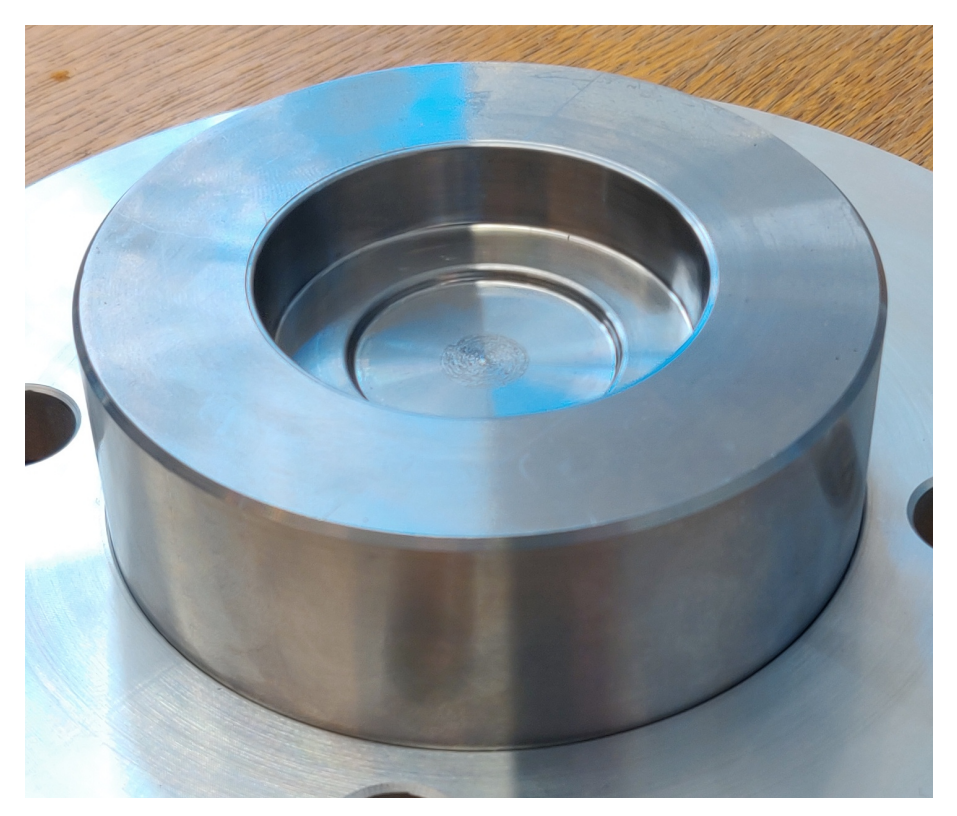

Abbildung 4.2.: Obergesenk Material: W300 Isodisc

# **4.2. Zusammenbau des Untergesenkes**

## **4.2.1. Herstellung der Blechschichten**

Um die Gesenkform herstellen zu können, wurde das CAD-Modell vorab in 1*mm* starke Schichten geteilt, um dieses anschließend mit Hilfe des Water-Jet-Cutters des Instituts für Umformtechnik ausschneiden zu können. Dabei wurden die Scheiben des 3D-Modells in eine 2D-Zeichnung umgewandelt. Da allerdings mit dieser Herstellungsmethode nur senkrechte Schnitte durchgeführt werden können und die Form gleichzeitig eine Ausformschräge von 5◦ besitzt, mussten die inneren Durchmesser der einzelnen Blechscheiben um je 2*mm* verkleinert werden. Somit bleibt genug Material in der Form übrig, um das Gesenk nach dem Verlöten weiter auf die richtigen Maße nachbearbeiten zu können.

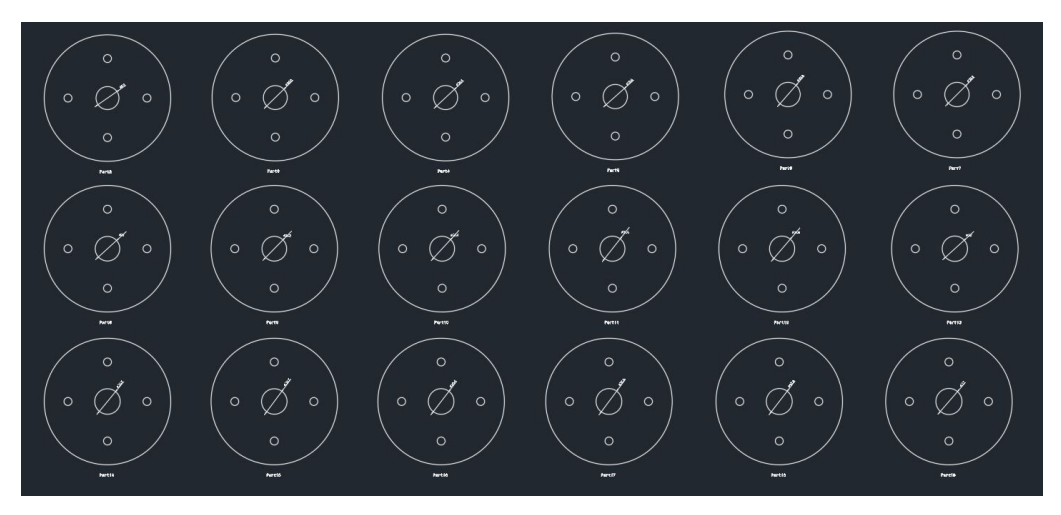

Abbildung 4.3.: 2D-Zeichnung der Blechschichten des Gesenkes

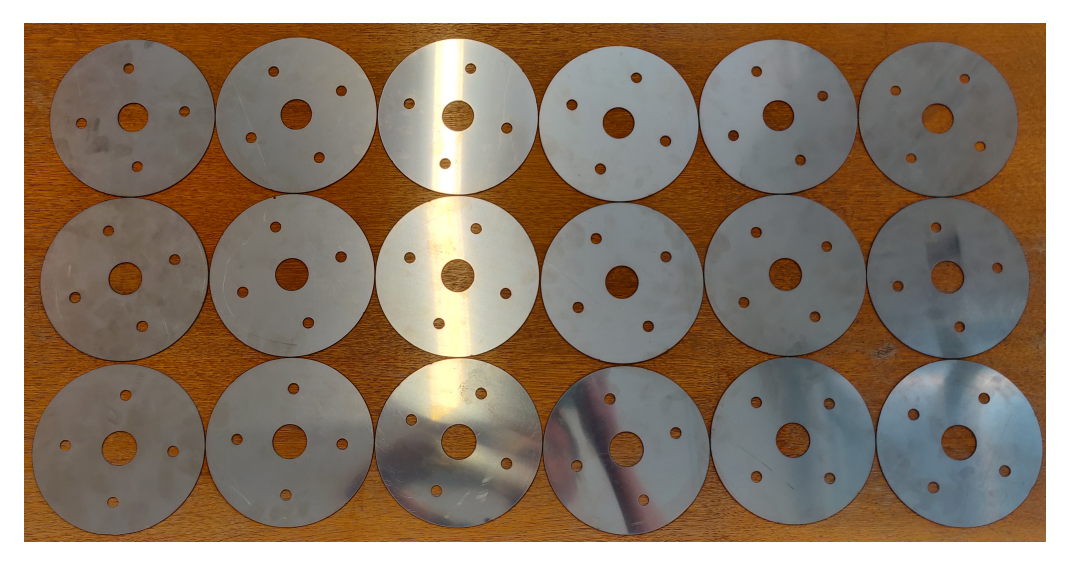

Abbildung 4.4.: Ausgeschnittene Blechschichten des Gesenkes

## **4.2.2. Verlöten der Blechschichten**

Um die ausgeschnittenen Bleche mit einander verlöten zu können, ist eine Spannvorrichtung nötig, damit die einzelnen Schichten während des Lötvorganges zueinander ausgerichtet bleiben. Gleichzeitig steht dabei das gesamte Blechpaket unter Druck, um einen guten Kontakt zwischen den Blechen und der Hartlotfolie zu gewährleisten. Die Bleche und die Lotfolie werden dabei mit vier Gewindestangen, zwei Spannplatten und Muttern verschraubt, um diese unter Spannung zu halten. Beim Zusammenbau des Blechpaketes wurde für jede Schicht ein Stück der Hartlotfolie passend zurechtgeschnitten. Da viele Lotfolien zugeschnitten wurden und dies viel Zeit beansprucht hat, wurden der einfachheitshalber die Folien nicht vollflächig zurechtgeschnitten. Es wurden jediglich jeweils ein Streifen Hartlotfolie pro Schicht hergenommen und Ausschnitte an den Stellen, wo die Gewindestangen eingesetzt werden, durchgeführt. (siehe Abb.: 4.5) Dieses unvollständige Auftragen der Folie spielt kaum eine Rolle da es vor allem wichtig ist, dass rund um den Formrand eine vollständige Verlötung vorhanden ist.

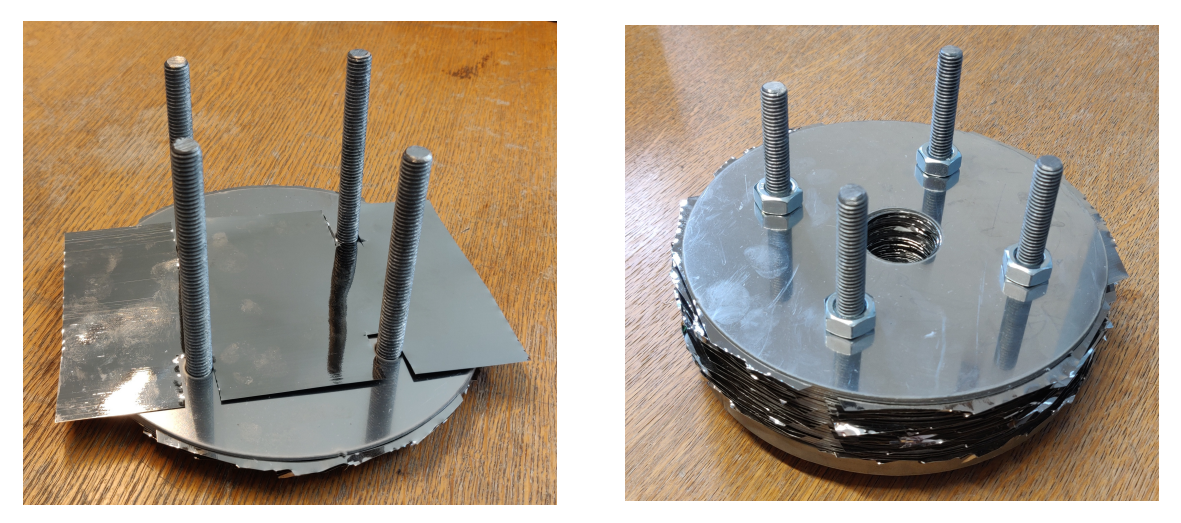

Abbildung 4.5.: Zugeschnittene Hartlotfolie & Gestapelte Blechschichten

Da zusätzlich noch ein zweites Untergesenk mit negativen Ausformschrägen hergestellt wurde und auf der Spannvorrichtung noch Platz war, wurde das Gesenk zusätzlich mit verspannt. Dies hat außerdem den Vorteil, dass beide Formen gleichzeitig im Ofen verlötet werden können.

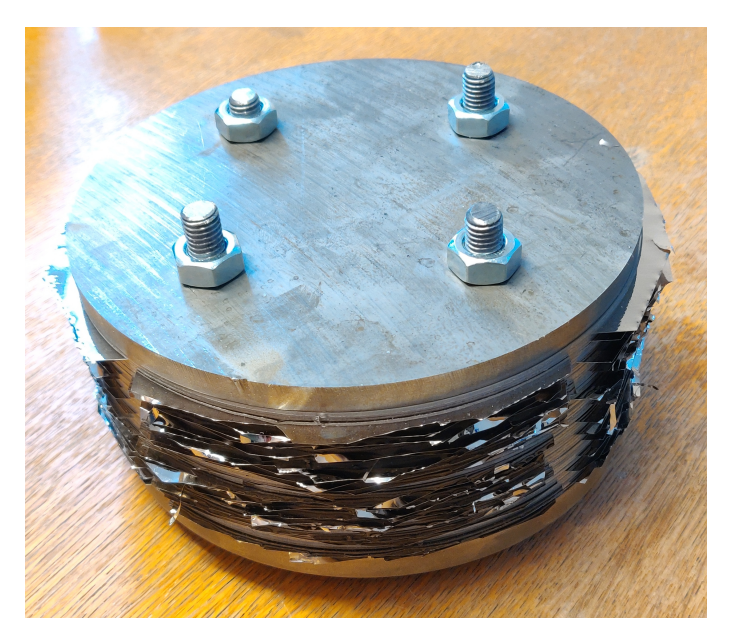

Abbildung 4.6.: Vollständig verspannte Blechpakete

Um die Schichten miteinander verlöten zu können, wurde die Form in einem Ofen auf die empfohlene Löttemperatur von ungefähr 1100◦*C* erhitzt und die Temperatur für ein paar Minuten auf diesem Niveau gehalten. (siehe Anhang: A.4)

# **4.2.3. Nachbearbeitung der Untergesenke**

Nachdem das Blechpaket wieder abgekühlt war, wurde das Gesenk nachbearbeitet. Dabei wurde das Schmiedegesenk außen abgedreht, um das überstehende Lot zu entfernen. Danach wurden die Gewindestangen abgesägt und anschließend aus der Form herausgefräst, da sich diese durch den Lötvorgang mit den Blechen verbunden hatten. Nach dem Entfernen der Stangen, konnten die beiden verspannten Gesenkformen wieder von einander gelöst werden und auf einer CNC-Maschine auf das richtige Maß spanabhebend nachbearbeitet werden.

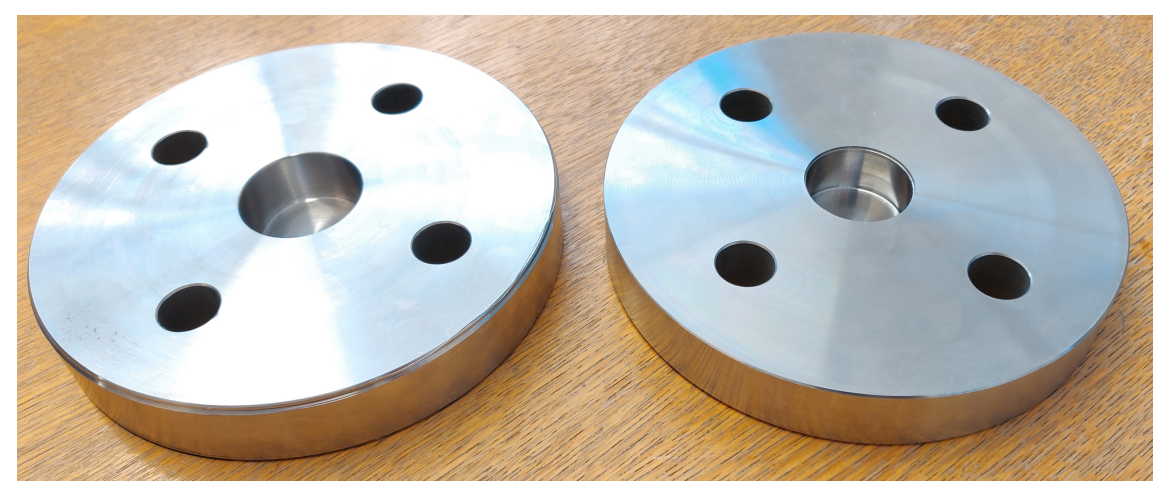

Abbildung 4.7.: Nachbearbeitete Untergesenke

# **4.3. Umformversuche**

# **4.3.1. Versuchsaufbau**

Für die Umformversuche wurde die hydraulische Presse am Institut für Umformtechnik mit einer maximalen Presskraft von einem Meganewton verwendet. Dabei wurde das Obergesenk mit einer Trägerscheibe verschraubt und die Scheibe mit Hilfe einer Schwalbenschwanzführung am Pressstempel montiert. Auf den Pressentisch wurde zur Kraftmessung eine Kraftmessdose gestellt, worauf das zuvor gefertige Untergesenk gelegt wurde.

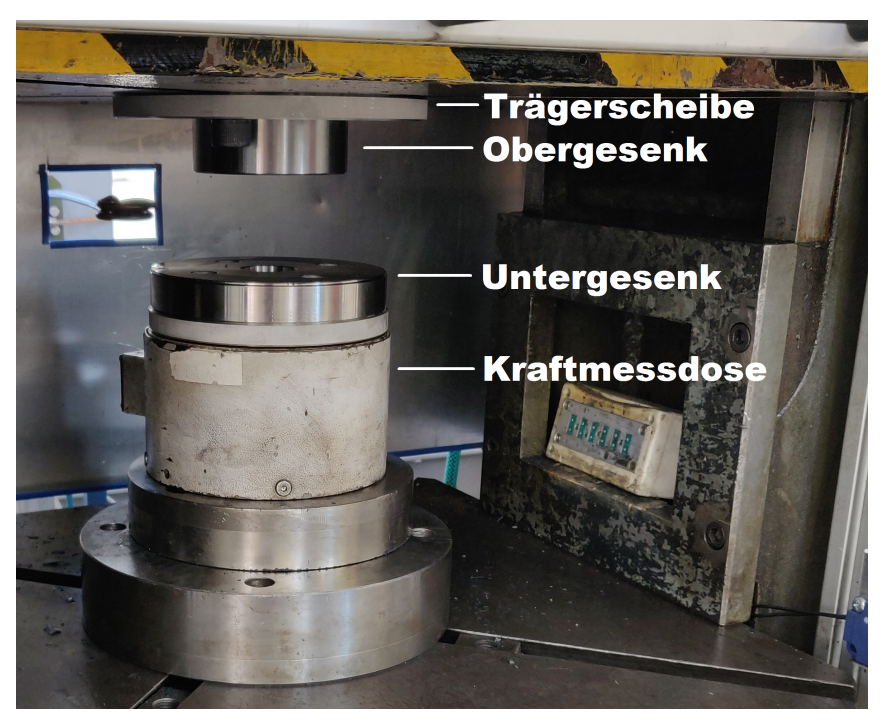

Abbildung 4.8.: Versuchsaufbau

Da das Untergesenk nicht fest auf der Kraftmessdose montiert wurde, mussten mit Hilfe eines Zentrierdorns die Schmiedegesenke zueinander ausgerichtet werden.

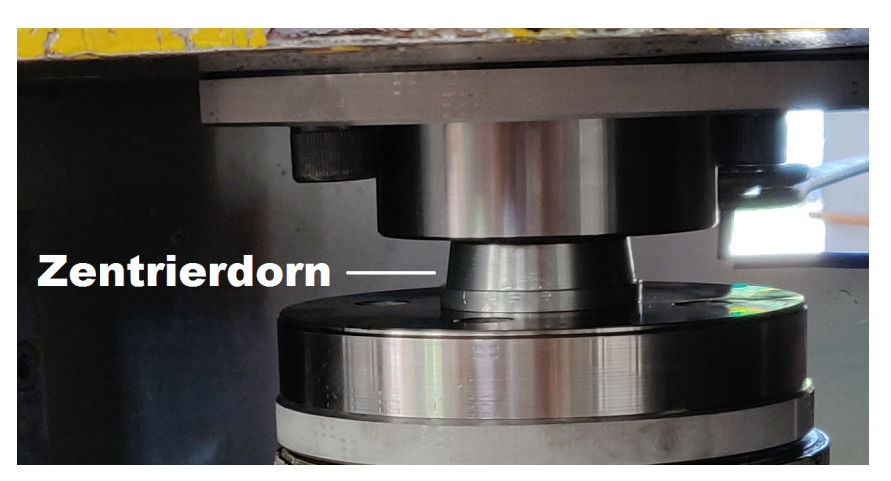

Abbildung 4.9.: Zentrierdorn

### **4.3.2. Warmumformversuch**

Bei den ersten Umformversuchen wurden die Proben zuerst auf 450◦*C* erhitzt und anschließend umgeformt. Obwohl das Volumen der Rohteile auf eine vollständige Formfüllung berechnet wurde ist zu erkennen, dass die Form des Schmiedeteils nicht exakt mit der des CAD-Modells übereinstimmt. (siehe Abb.: 4.10) Ein möglicher Grund dafür ist, dass die komplette Umformung des Bauteils eine höhere Presskraft benötigt, als die maximale verfügbare Kraft von einem Meganewton, da bei der Simulation einige Parameterannahmen getroffen wurden. In den Kraftverläufen der Umformversuche (siehe Abb.: 4.11) ist das Erreichen der Maximalkraft gut erkennbar. Weiters verformt sich das Gesenk minimal elastisch, wodurch das Volumen ein wenig vergrößert wird. Dieser Umstand kann allerdings als vernachlässigbar angesehen werden. Weiters sind auf der Oberfläche der unteren Hälfte des Schmiedeteils die einzelnen Blechschichten und deren Lotverbindungen zu erkennen, obwohl die Gravur nach dem Verlöten zusätzlich spanabhebend nachbearbeitet wurden und diese somit plan sein sollte. Der Grund für diese Oberflächenunebenheiten sind vermutlich die unterschiedlichen E-Module des Stahlblechs und des Hartlots.

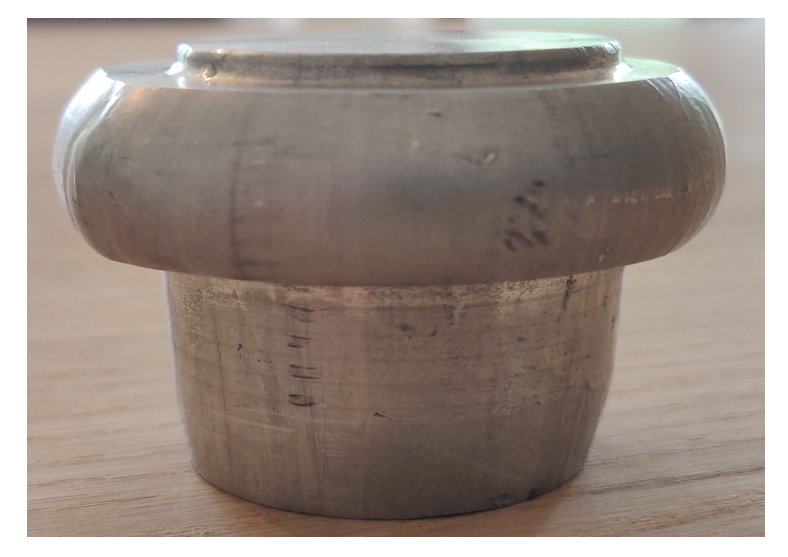

Abbildung 4.10.: Schmiedeteil (Warmumformung bei 450◦*C*)

Nach drei Umformversuchen wurde das Gesenk auf Beschädigungen untersucht. Dabei konnten keine Schäden in der Gravur des Gesenkes festgestellt werden. Anschließend wurden zwei weitere Warmumformungen bei 350◦*C* und eine bei 250◦*C* durchgeführt und erneut wurden keine ersichtlichen Beschädigungen durch die Umformung hervorgerufen.

#### **Kraftverläufe**

Zu den Presskraftverläufen bei 250, 350 bzw. 450◦*C* ist zu erwähnen, dass sie dem Kraftverlauf der Simulation sehr nahe kommen. (siehe Abb.: 4.11) Es beginnt mit einem kleinem Anstieg der Kraft bis zur nahezu vollen Formfüllung. Ab hier steigt die Presskraft bis zum Erreichen der Maximalkraft sehr stark an. Allerdings unterscheidet sich die Gesamtdauer des Umformprozesses, was wiederum eine unterschiedliche Umformgeschwindigkeit bedeutet.

Presskraftverlauf

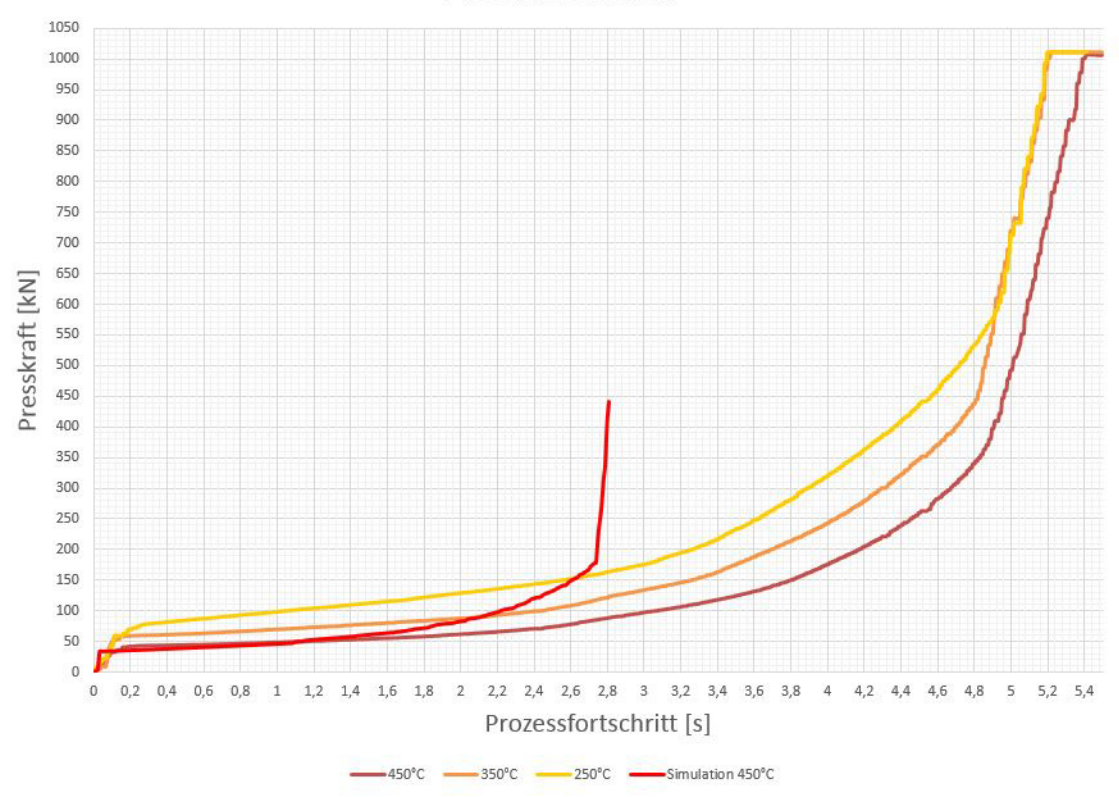

Abbildung 4.11.: Presskraftverlauf bei 250, 350 & 450◦*C*

Beim Vergleich einer bei 450◦*C* bzw. einer bei 250◦*C* umgeformten Probe ist auch zu erkennen, dass die Enddurchmesser Unterschiede aufweisen. Das Schmiedeteil des wärmeren Umformversuchs weist einen um einen Millimeter größeren Durchmesser auf und hat somit einen höheren Umformgrad erfahren, als die Probe der kälteren Umformung. Diese Unterschiede bei den Schmiedeteilen entstehen aufgrund der unterschiedlichen Wärmeausdehnung. (siehe Abb.: 4.12)

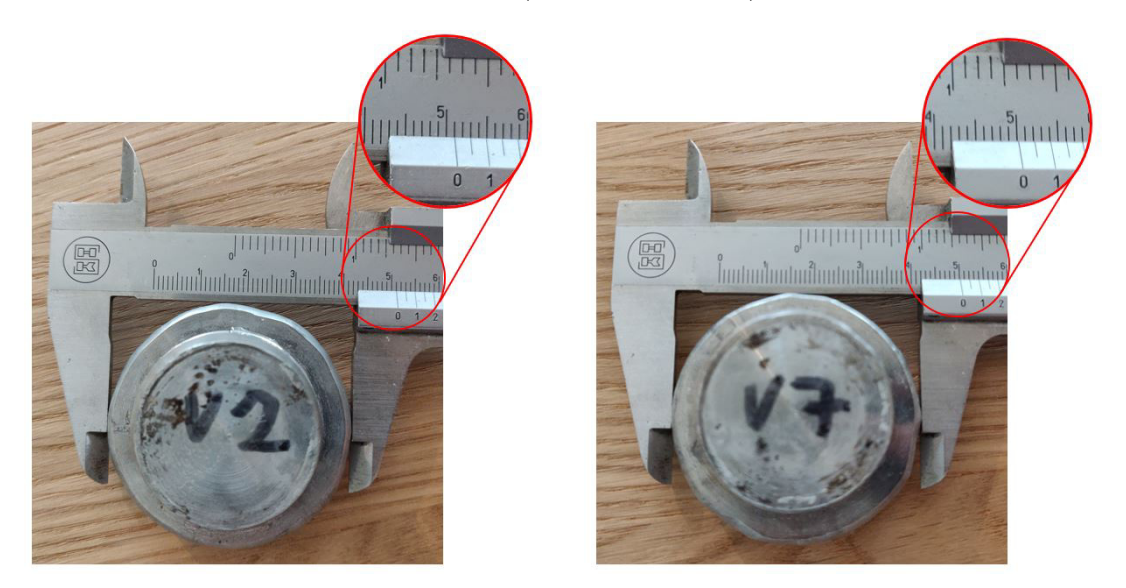

Abbildung 4.12.: Vergleich zweier Proben (links: 450◦*C* / rechts: 250◦*C*)

# **4.3.3. Kaltumformversuch**

Um das Untergesenk an seine Belastungsgrenzen zu bringen wurde als letzter Versuch eine Kaltumformung durchgeführt. Dabei löste sich nach geringer Umformung der Probe, die Bodenplatte vom restlichen Schmiedegesenk, ausgehend von der unteren Rundung, wo auch in der Umformsimulation die höchsten Belastungen errechnet wurden. (siehe Abb.: 4.13) Zusätzlich ist zu erkennen, dass sich die untere Platte durch den Umformversuch zentrisch nach unten gewölbt hat. Dadurch konnte ein Anriss an der unteren Rundung entstehen.

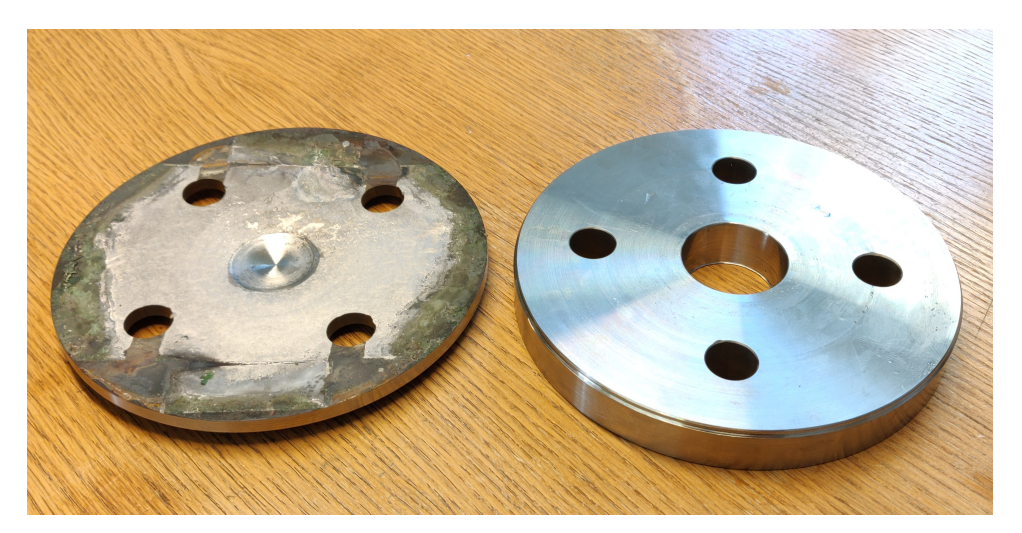

Abbildung 4.13.: Gebrochenes Untergesenk nach der Kaltumformung

Einen großen Einfluss auf das Versagen des Untergesenkes könnte die Kraftmessdose gehabt haben, da diese keine vollflächige Auflage bietet, sondern eine relativ große Bohrung mittig aufweist. (siehe Abb.: 4.14) Aufgrund dieser Tatsache wurde zur Sicherheit eine Platte zwischen das Untergesenk und die Messeinheit gelegt, um die Bodenplatte gegen die Wölbung zu verstärken. (siehe Abb.:4.8) Trotz dieser Verstärkungscheibe erfuhr der Gesenkboden eine signifikante Verformung nach der Kaltumformung.

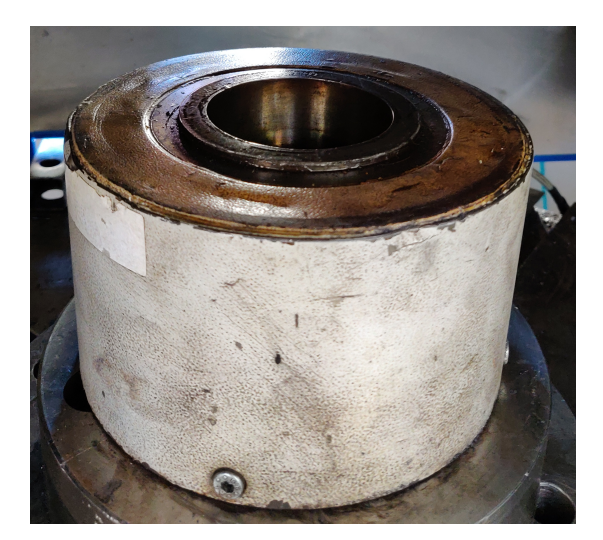

Abbildung 4.14.: Kraftmessdose

#### **Kraftverlauf**

Bei dem Presskraftverlauf der Kaltumformung ist gut erkennbar, dass die Kraft zunächst stark ansteigt und die Kurve danach abflacht, sobald die Bodenplatte des Schmiedegesenkes beginnt nachzugeben. Der abrupte Abfall des Kraftverlaufes signalisiert den Bruch des Gesenkes. (siehe Abb.: 4.15) Die Messdaten nach dem Bruch sind ungültig, da der Umformversuch nach dem Gesenkbruch abgebrochen wurde.

Presskraftverlauf

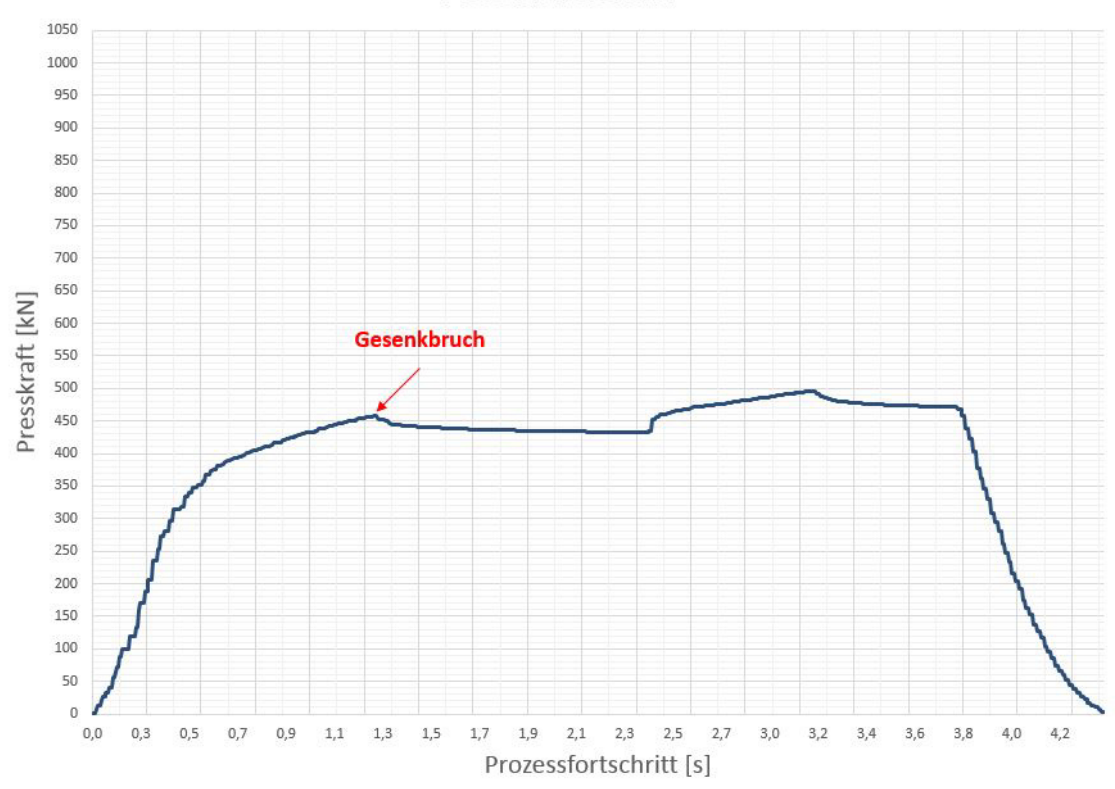

Abbildung 4.15.: Presskraftverlauf bei der Kaltumformung

#### **4.3.4. Warmumformversuch mit negativen Ausformschrägen**

Bei dem Warmumformversuch des Untergesenkes mit negativen Ausformschrägen wurde das Obergesenk abmontiert und direkt mit dem flachen Stempel die Probe umgeformt. Hierbei betrug die Umformtemperatur 450◦*C* und die Probe konnte, ohne das Untergesenk zu beschädigen, umgeformt werden. Wegen der negativen Formschrägen konnte nach der Umformung das Bauteil nicht aus der Form entnommen werden, um das Schmiedegesenk genauer auf Beschädigungen untersuchen zu können. Deswegen wurde das Untergesenk nach dem Umformversuch mittig mit einer Bandsäge getrennt. Auch hier waren keine wahrnehmbaren Schäden am Gesenk zu erkennen. (siehe Abb.: 4.16)

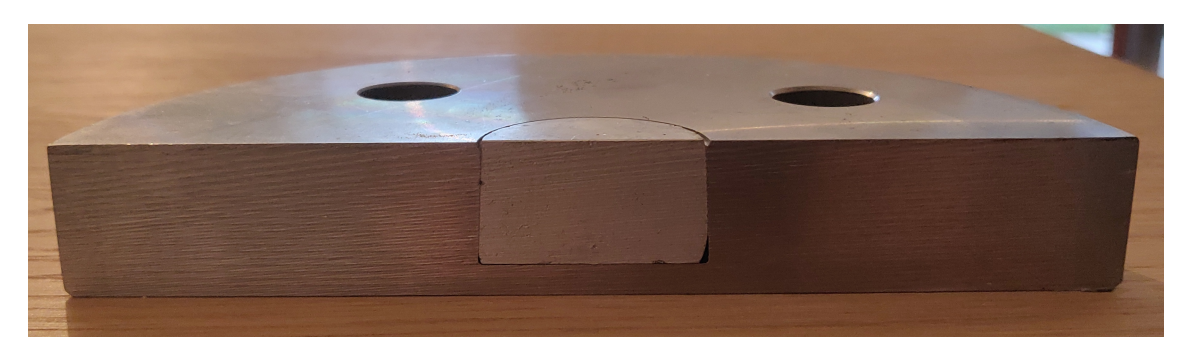

Abbildung 4.16.: Durchgesägtes Untergesenk nach der Umformung

#### **Kraftverlauf**

Bei diesem Versuch ist ersichtlich, dass der Presskraftverlauf der Simulation dem Kraftverlauf des Realversuches sehr nahekommt. (siehe Abb.: 4.17 bzw. 4.18) Dies lässt darauf schließen, dass die anfänglichen Parameterannahmen vor der Simulation gut gewählt wurden.

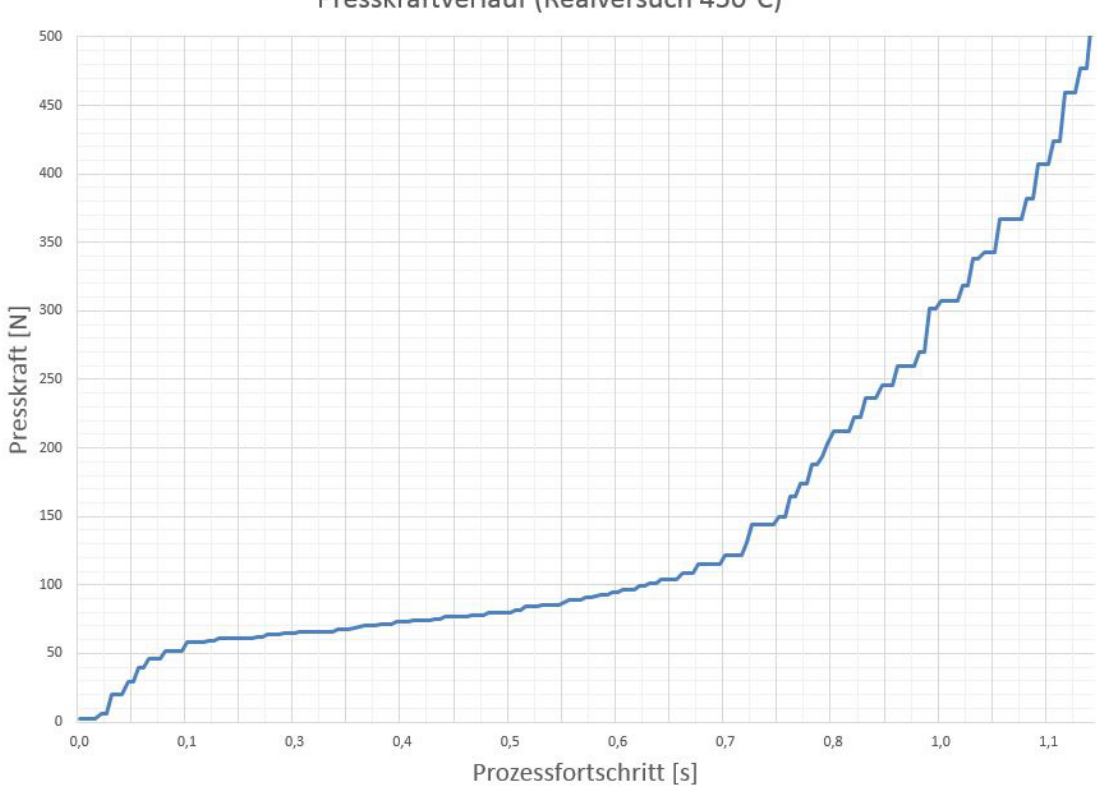

Presskraftverlauf (Realversuch 450°C)

Abbildung 4.17.: Presskraftverlauf des Realversuchs mit negativen Ausformschrägen

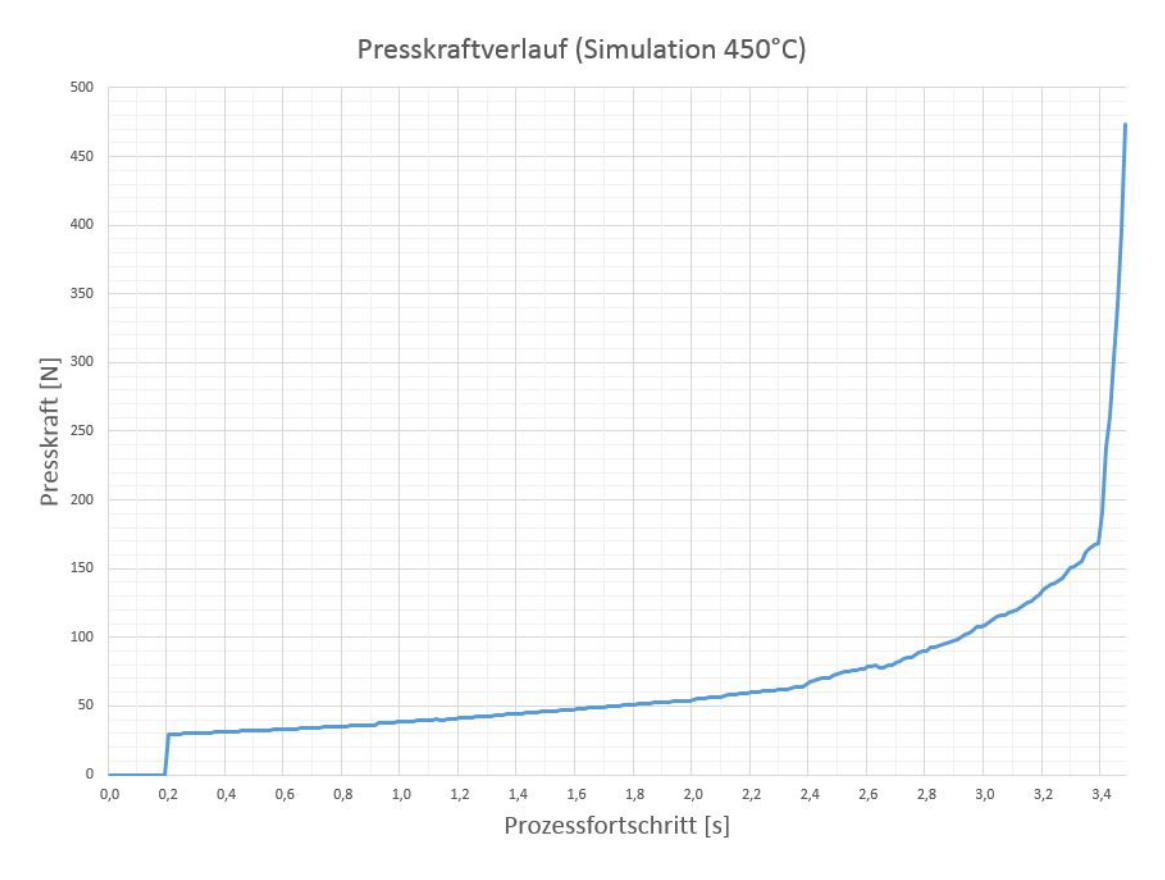

Abbildung 4.18.: Presskraftverlauf der Simulation mit negativen Ausformschrägen

# **5. Conclusio**

Als Alternative zur konventionellen Herstellung von Schmiedegesenken ist das Rapid Tooling sehr zu Empfehlen. Es bietet die Möglichkeit rasch und kostengünstig Werkzeuge herzustellen. Allem voran ermöglicht es eine rasche Geometriefindung und eine schnelle Herstellung erster Schmiedeteilprototypen. Vorallem im Bereich der Aluminiumumformung hat diese Herstellungsweise von Schmiedegesenken großes Potential, da hier die Umformkräfte relativ gering ausfallen und die Gesenke nicht besonders großen Belastungen ausgesetzt werden. Da sich mit Hilfe des Rapid Toolings die Herstellzeiten signifikant verkürzen, können auch Kleinserien mit besonders kurzen Vorlaufzeiten realisiert werden. Erwähnenswert wäre hier der Rennsportbereich, da hier vorallem aufgrund von leichtbautechnischen Gründen, Aluminiumteile verbaut werden und diese in geringen Stückzahlen und in kurzer Zeit benötigt werden.

Die Warmumformversuche haben gezeigt, dass Umformungen ohne Beschädigung der Lotverbindungen möglich sind. Beim Werkzeugbruch bei der Kaltumformung muss erwähnt werden, dass das Schmiedegesenk bereits zuvor mehrere Warmumformungen bei verschiedenen Temperaturen überstanden hat. Außerdem ist hinzuzufügen, dass sich vor dem Bruch die Bodenplatte des Gesenks, aufgrund der Bohrung in der Kraftmessdose, gewölbt hat. Es besteht Grund zur Annahme, dass das Untergesenk eventuell auch die Kaltumformung überstehen hätte können, wäre dieses vollflächig am Pressentisch aufgelegen.

Zu der Warmumformung mit negativen Ausformschrägen ist zu sagen, dass aufgrund des Weglassens des Obergesenkes, die Presskraft bei Erreichen der vollen Formfüllung nicht besonders hoch ist. In Zukunft könnte dieser Versuch mit einer anderen Geometrie und einem dementsprechend größeren Umformgrad wiederholt werden, um die Belastungsgrenzen des Schmiedegesenkes besser austesten zu können.

Für zukünftige Arbeiten die sich mit dieser Themenstellung befassen, sollten auch andere Verfahren im Bereich des Rapid Toolings bzw. andere Verbindungstechniken der Schichten in Betracht gezogen werden. Zusätzlich können auch Umformversuche mit komplexeren Geometrien, bzw. höherfesteren Materialien simuliert und im Realversuch validiert werden.

# **Literaturverzeichnis**

- [1] M. Groover, *Fundamentals of modern manufacturing : materials, processes, and systems*. Hoboken, NJ: J. Wiley & Sons, 2010.
- [2] N. Hopkinson, R. Hague, and P. Dickens, eds., *Rapid Manufacturing: An Industrial Revolution for the Digital Age*. WILEY, Jan. 2006.
- [3] S. Krar, *Exploring advanced manufacturing technologies*. New York: Industrial Press, 2003.
- [4] A. Badiru, *Additive manufacturing handbook : product development for the Defense industry*. Boca Raton: CRC Press, Taylor & Francis Group, 2017.
- [5] K. S. Derekar, "A review of wire arc additive manufacturing and advances in wire arc additive manufacturing of aluminium," *Materials Science and Technology*, vol. 34, pp. 895–916, apr 2018.
- [6] B. Hoffmann, "Robotergestützte Instandhaltung von Schmiedegesenken," 2019.
- [7] L. Bian, *Laser-based additive manufacturing of metal parts : modeling, optimization, and control of mechanical properties*. Boca Raton, Florida London England New York New York: CRC Press, 2018.
- [8] U. Lindemann, *Handbuch Produktentwicklung*. Hanser Fachbuchverlag, Apr. 2016.
- [9] N. Kolsch, A. Seidel, T. Finaske, F. Brueckner, J. Gumpinger, M. Bavdaz, T. Rohr, T. Ghidini, and C. Leyens, "Novel local shielding approach for the laser welding based additive manufacturing of large structural space components from titanium," *Journal of Laser Applications*, vol. 32, p. 022075, may 2020.
- [10] C. Chua, *Rapid prototyping : principles and applications*. Singapore New Jersey: World Scientific, 2003.
- [11] M. Feygin and B. Hsieh, "1991 international solid freeform fabrication symposium (laminated object manufacturing (lom): A simpler process)," 1991.
- [12] T. Srivatsan and T. Sudarshan, eds., *Additive Manufacturing: Innovations, Advances, and Applications*. Taylor Francis Ltd., Sept. 2015.
- [13] R. Ippolito, L. Iuliano, and A. Gatto, "Benchmarking of rapid prototyping techniques in terms of dimensional accuracy and surface finish," *CIRP Annals*, vol. 44, no. 1, pp. 157–160, 1995.
- [14] L. E. Murr, "Additive manufacturing: Changing the rules of manufacturing," in *Handbook of Materials Structures, Properties, Processing and Performance*, pp. 1–9, Springer International Publishing, 2014.
- [15] B. Dutta, S. Babu, and B. H. Jared, *Science, Technology and Applications of Metals in Additive Manufacturing*. Elsevier Science Techn., Aug. 2019.
- [16] *ASM handbook, Volume 06A Welding Fundamentals and Processes*. Materials Park, Ohio: ASM International, 2011.
- [17] Y. Chiu, Y. Liao, and C. Hou, "Automatic fabrication for bridged laminated object manufacturing (LOM) process," *Journal of Materials Processing Technology*, vol. 140, pp. 179–184, sep 2003.
- [18] D. K. Mandal and C. S. Syan, eds., *CADCAM, Robotics and Factories of the Future*. Springer-Verlag GmbH, June 2016.
- [19] B. Buchmayr, "Skriptum zur Vorlesung Umformtechnik und -Maschinen I.".

# **Abbildungsverzeichnis**

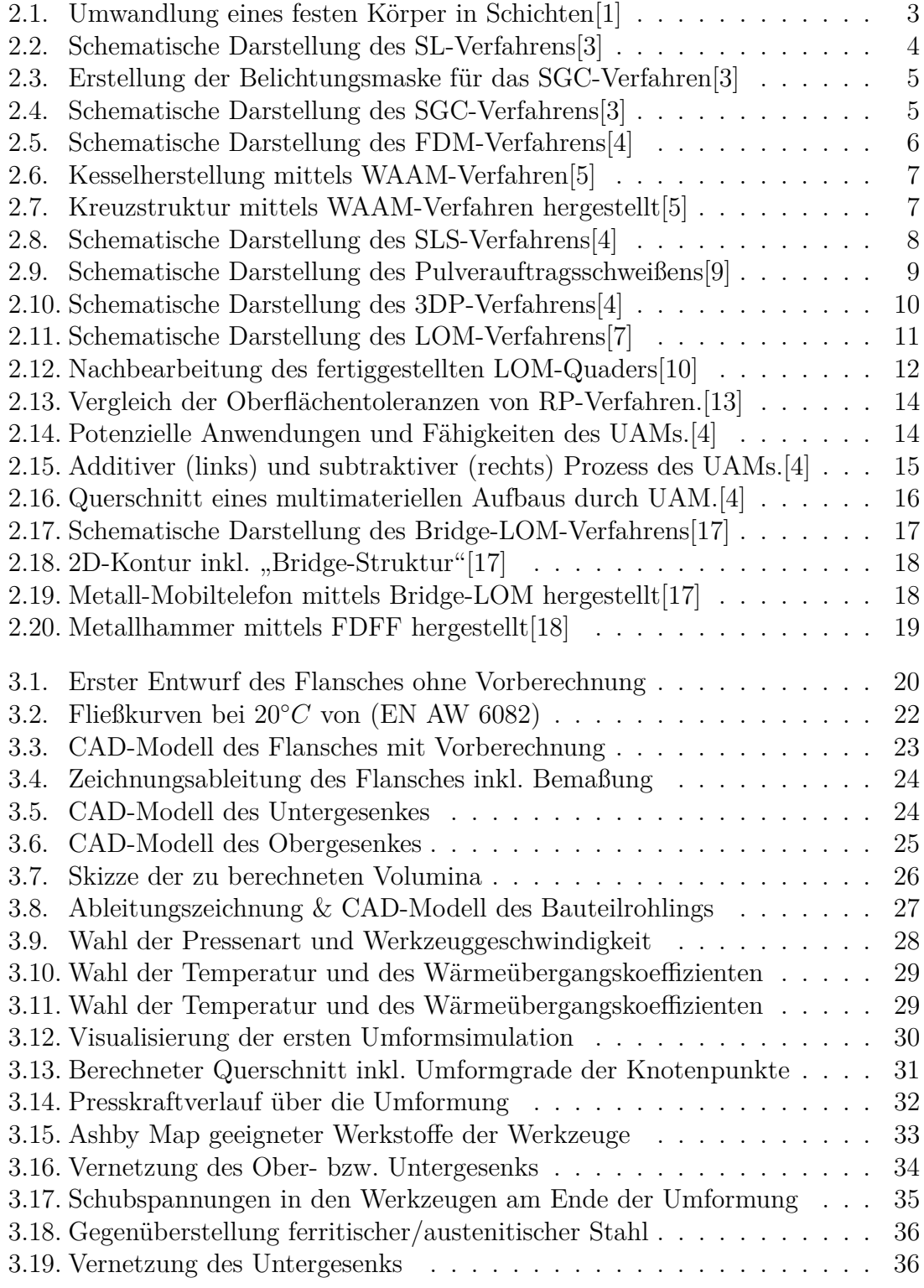

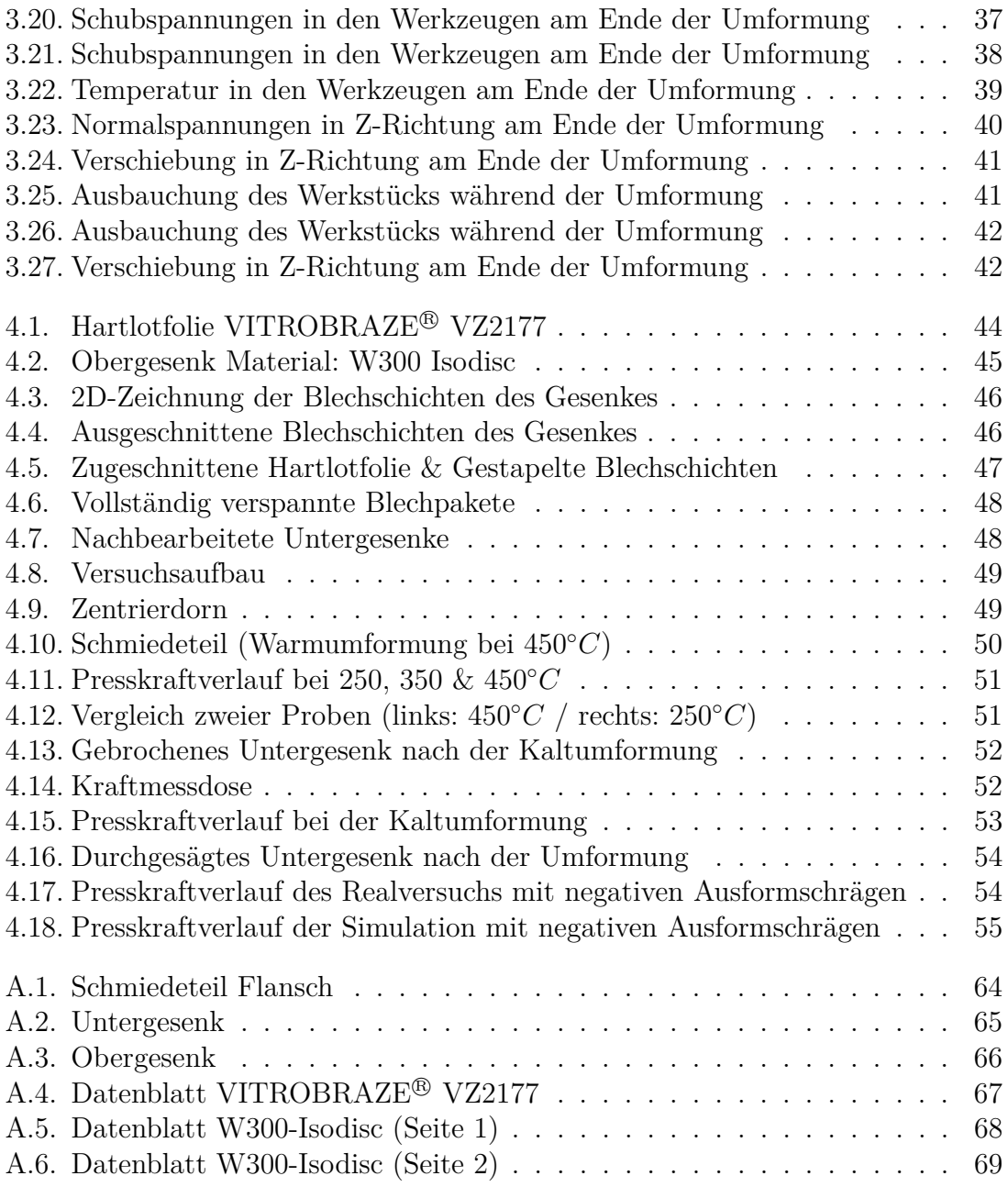

# **Abkürzungsverzeichnis**

**LOM** Laminate Object Manufacturing **FEM** Finite-Elemente-Methode **AM** Additive Manufacturing **UAM** Ultrasonic Additive Manufacturing **RP** Rapid Prototyping **CAD** Computer-aided Design **STL** Standard Triangulation/Tesselation Language **SL** Stereolithographie **UV** ultraviolett **SGC** Solid Ground Curing **FDM** Fused Deposition Modeling **SLS** Selective Laser Sintering **SLM** Selective Laser Melting **3DP** Three-Dimensional Printing **CNC** Computerized Numerical Control **FDFF** Fully Dense Freeform Fabrication **WAAM** Wire Arc Additive Manufacturing **CMT** Cold Metal Transfer

# **Symbolverzeichnis**

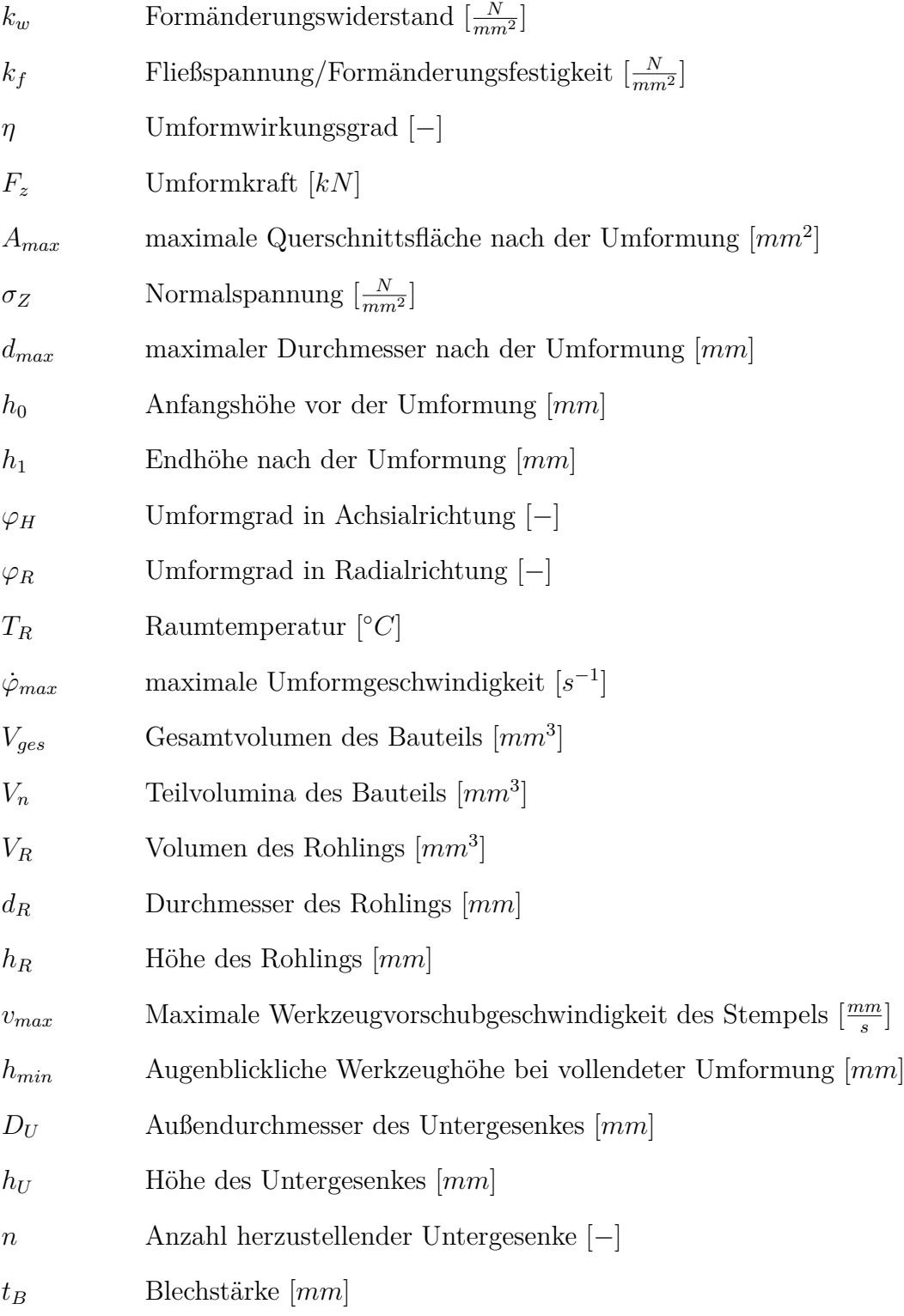

*l<sup>B</sup>* Blechlänge [*mm*]

*b<sup>B</sup>* Blechbreite [*mm*]

# **A. Anhang**

# **A.1. Technische Zeichnungen**

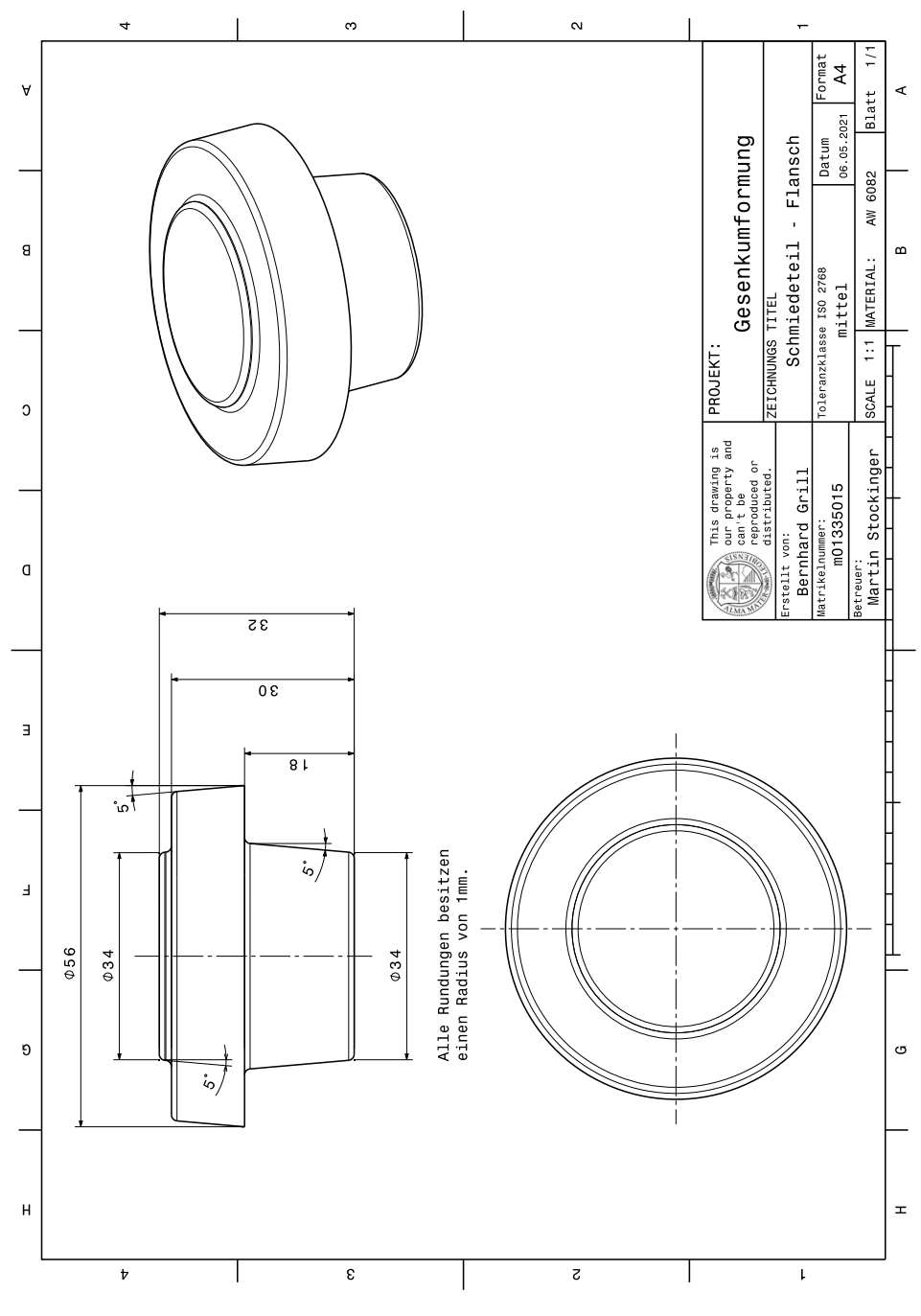

Abbildung A.1.: Schmiedeteil Flansch

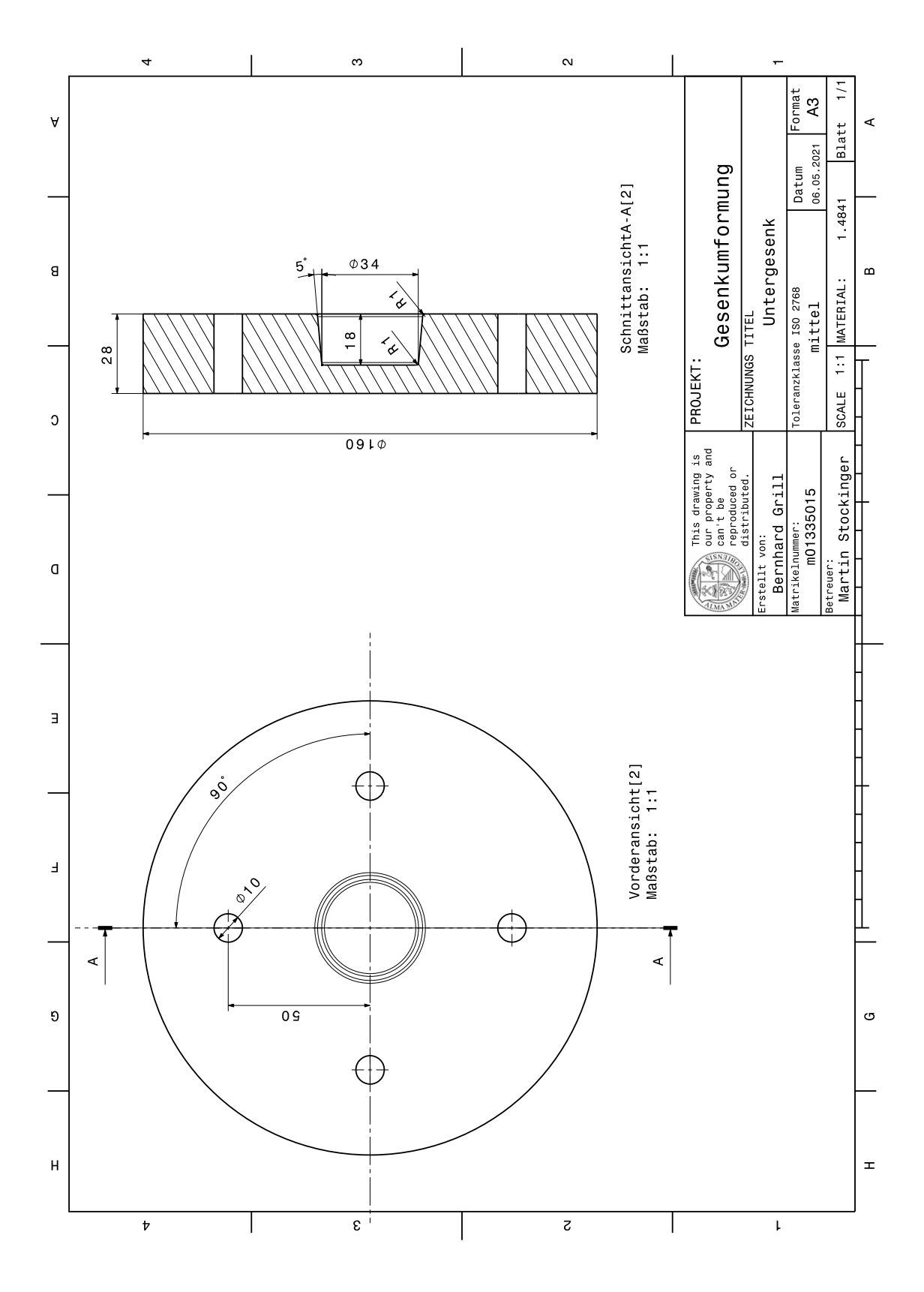

Abbildung A.2.: Untergesenk
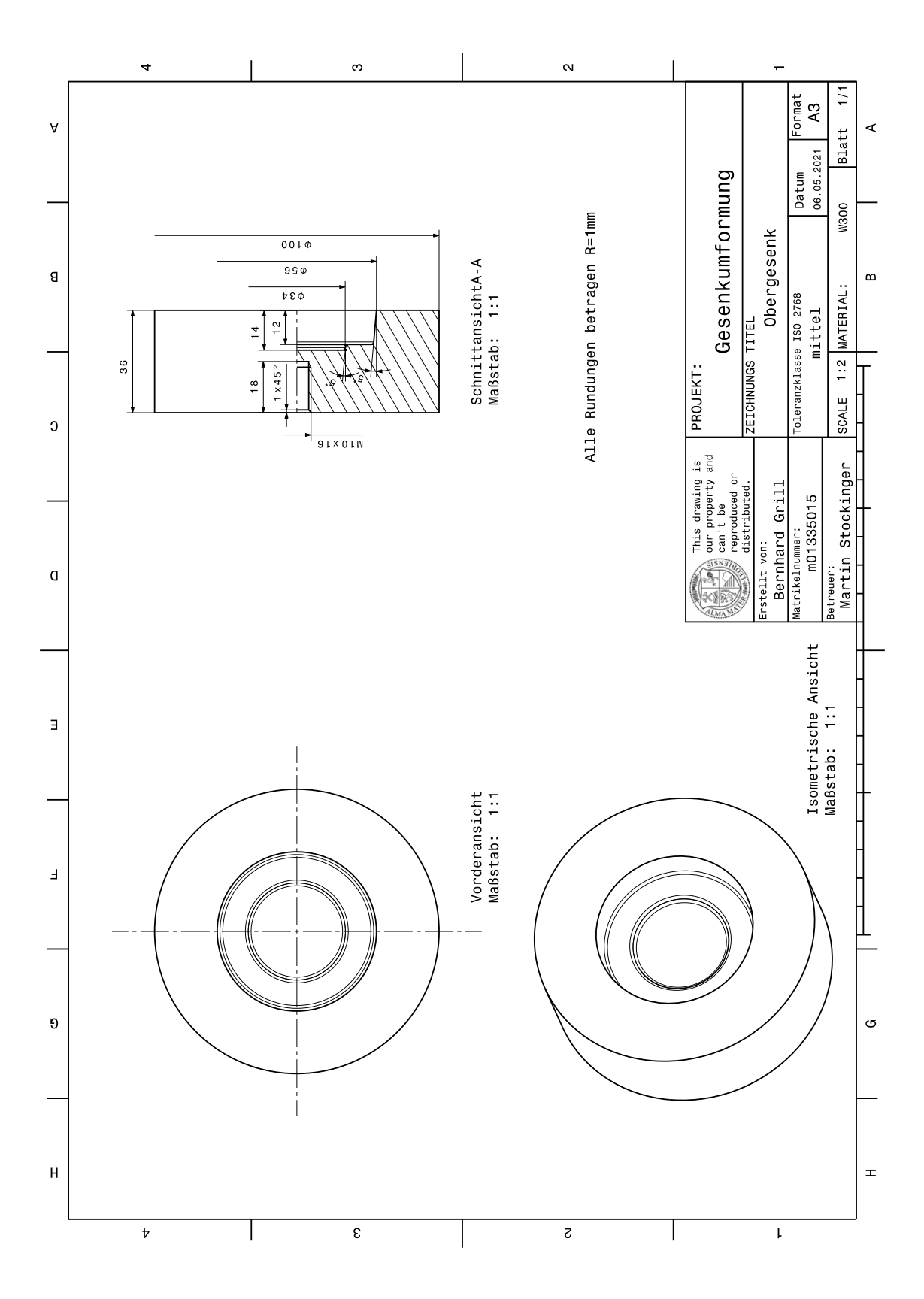

Abbildung A.3.: Obergesenk

# **A.2. Technische Datenblätter**

# VITROBRAZE® VZ2177

Specifications

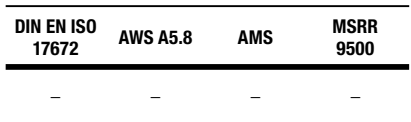

# Nominal composition (wt.%)

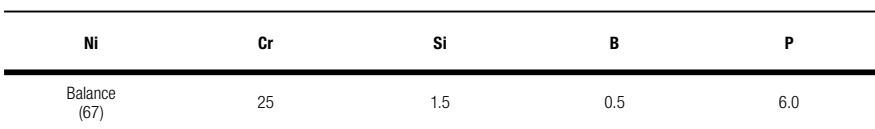

# Physical properties

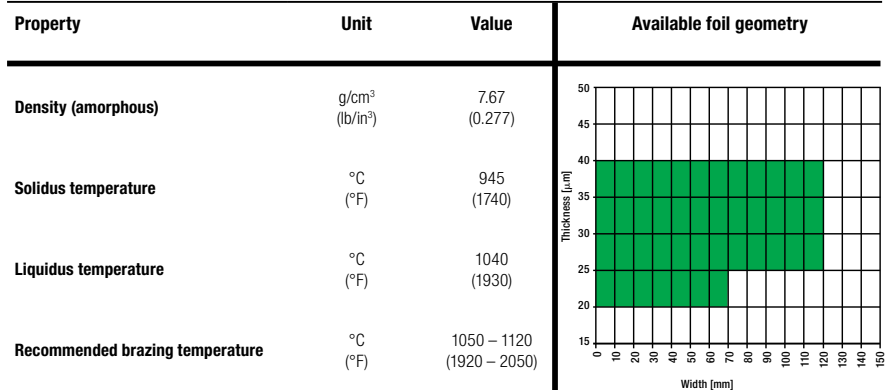

# Technological properties

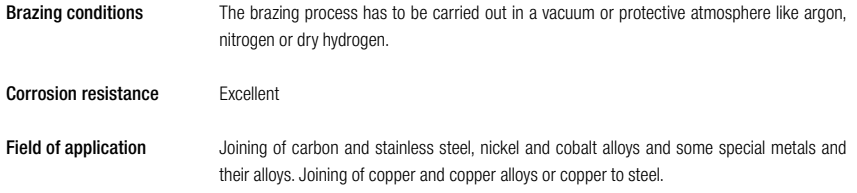

® registered trademark of VACUUMSCHMELZE GmbH & Co. KG **Edition 01/2019** 

# Abbildung A.4.: Datenblatt VITROBRAZE<sup>®</sup> VZ2177

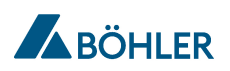

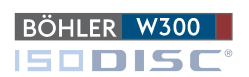

# WARMARBEITSSTÄHLE

Verfügbare Produktvarianten

Bleche

### Produktbeschreibung

Warmarbeitsstahl mit hoher Zähigkeit, guten Warmfestigkeitseigenschaften und besonders guter Lufthärtbarkeit, wasserkühlbar. BÖHLER<br>W300 ist auch als ISOBLOC (ESU-Güte) mit verbesserter Reinheit, Homogenität und Zähigkeit Eigenschaften

Hohe Zähigkeit & Duktilität Guter Verschleißwiederstand

Sehr gute Zerspanbarkeit

Gute Warmhärte

Gute Polierbarkeit

Hohe Wärmeleitfähigkeit

Guter Mikroeinheitsgrad

Beschichtbar

Nitrierbar

### Werkstoffbezeichnung

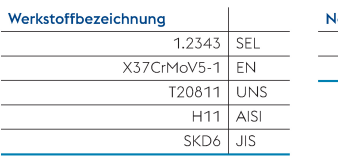

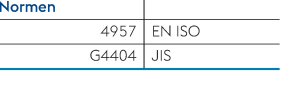

## Richtanalyse

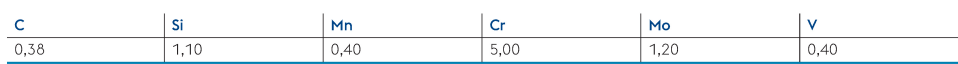

voestalpine BÖHLER Edelstahl GmbH & Co KG www.voestalpine.com/bohler-edelstahl

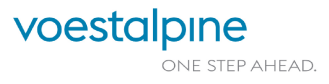

# Abbildung A.5.: Datenblatt W300-Isodisc (Seite 1)

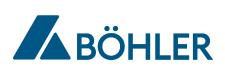

WARMARBEITSSTÄHLE

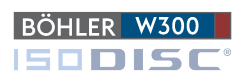

### Materialeigenschaften

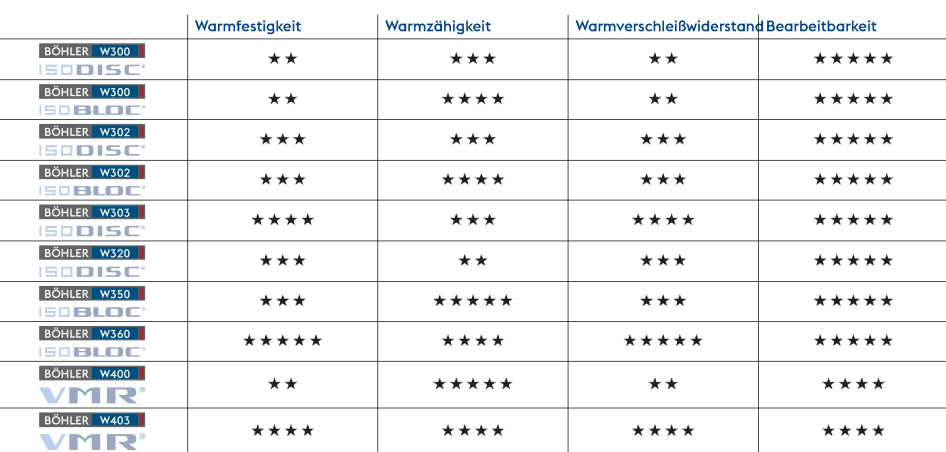

### Physikalische Eigenschaften

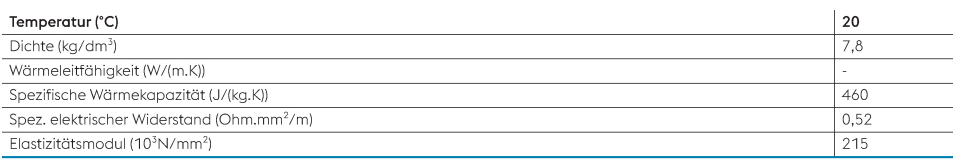

## Wärmeausdehnungen

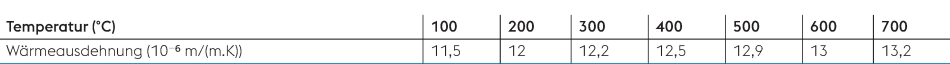

Für weitere Informationen siehe www.voestalpine.com/bohler-edelstahl

voestalpine BÖHLER Edelstahl GmbH & Co KG Mariazeller Straße 25 8605 Kapfenberg, AT  $T. +43/50304/20-0$ E. info@bohler-edelstahl.at www.voestalpine.com/bohler-edelstahl

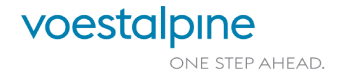

W300 ISODISC DE - 09.2021

# Abbildung A.6.: Datenblatt W300-Isodisc (Seite 2)